#### 안전로봇실증센터

# 관리자SB

Version 0.2

**2019.12.20**

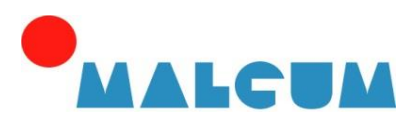

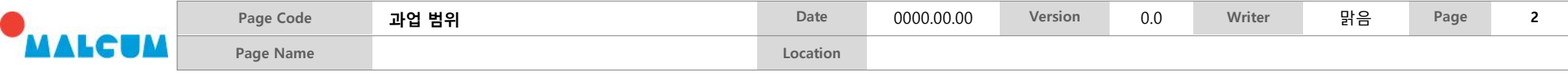

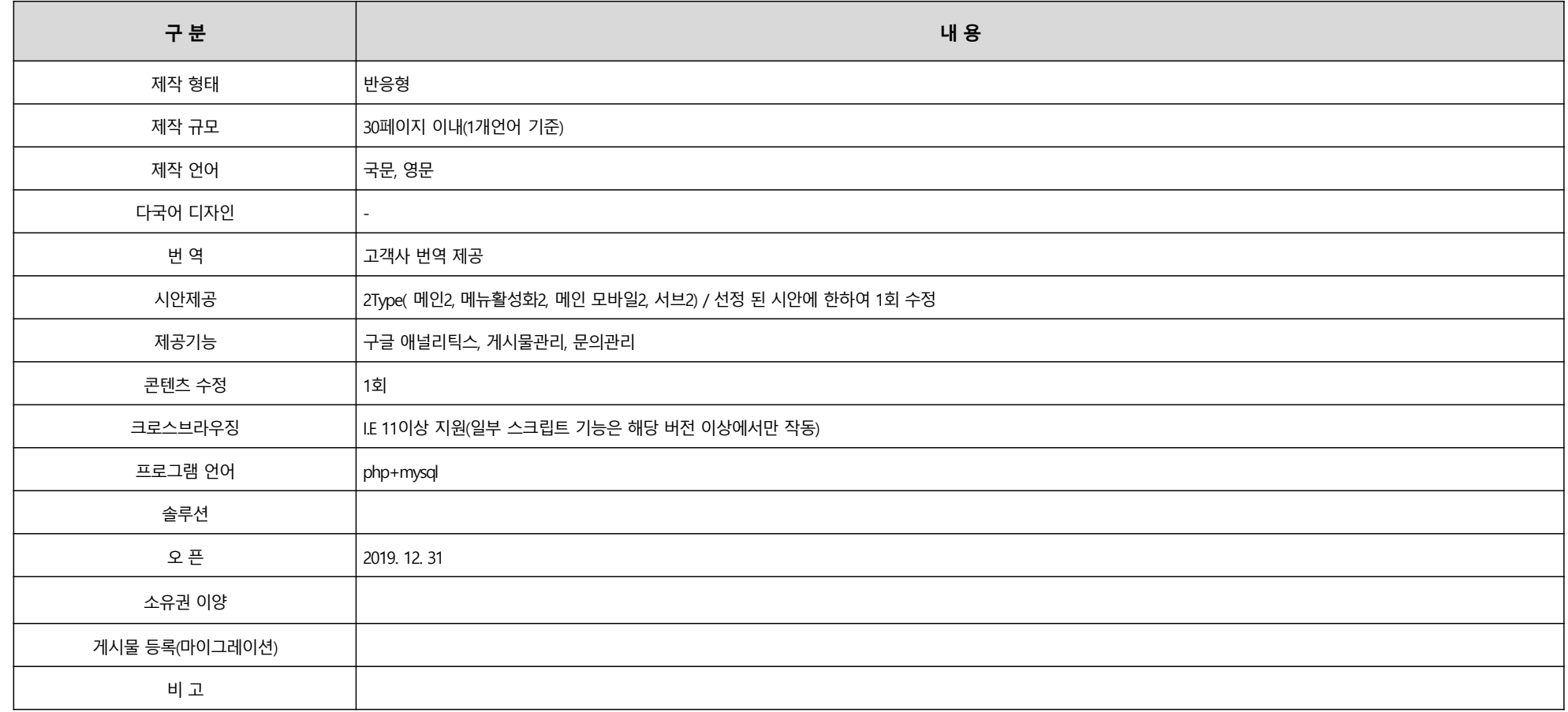

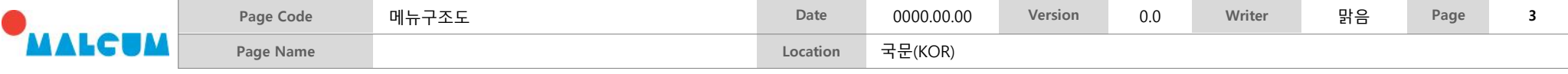

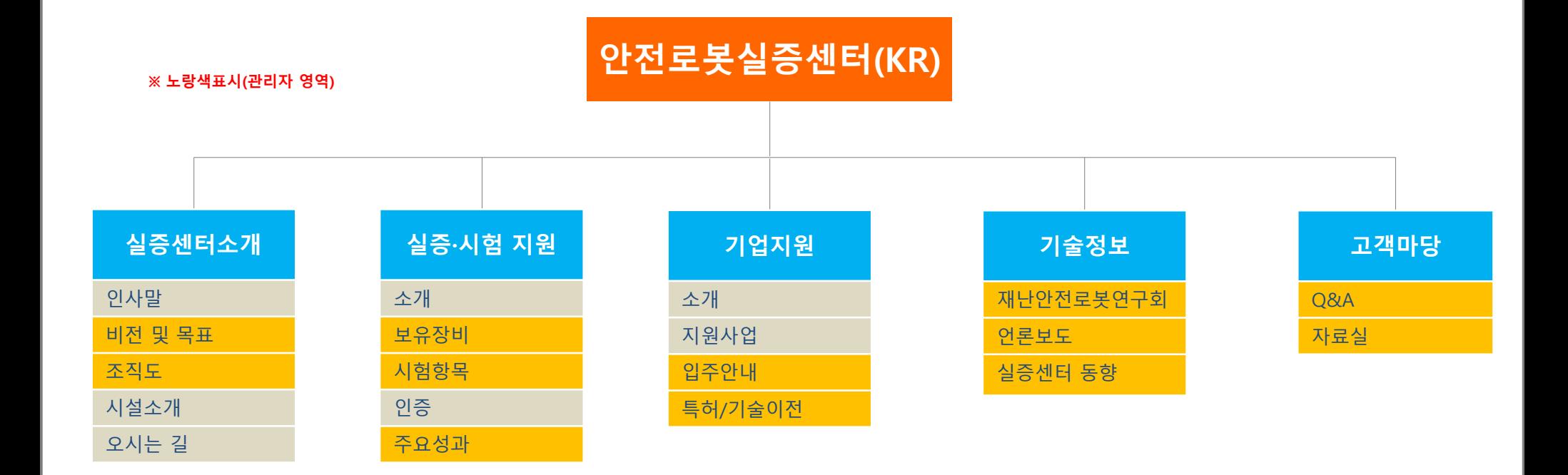

**FOOTER**

개인정보취급방침

이메일무단수집거부

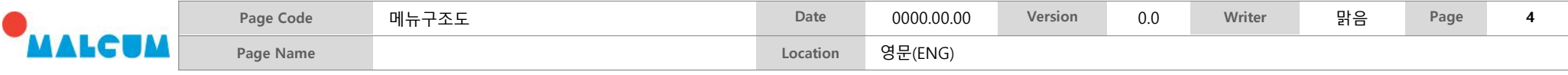

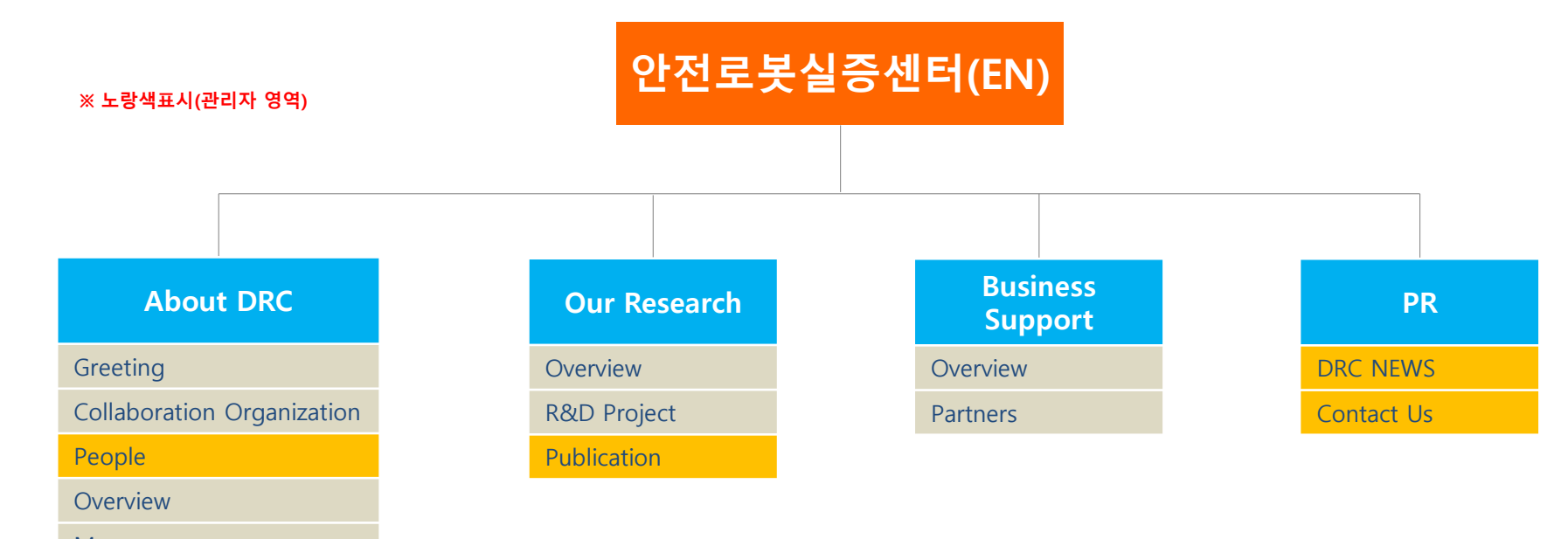

Map

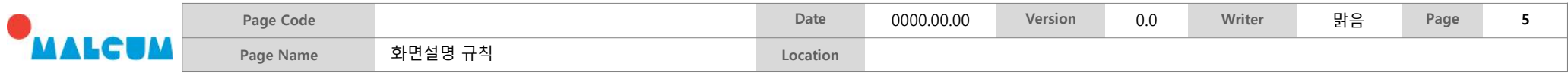

화면설명(Description)

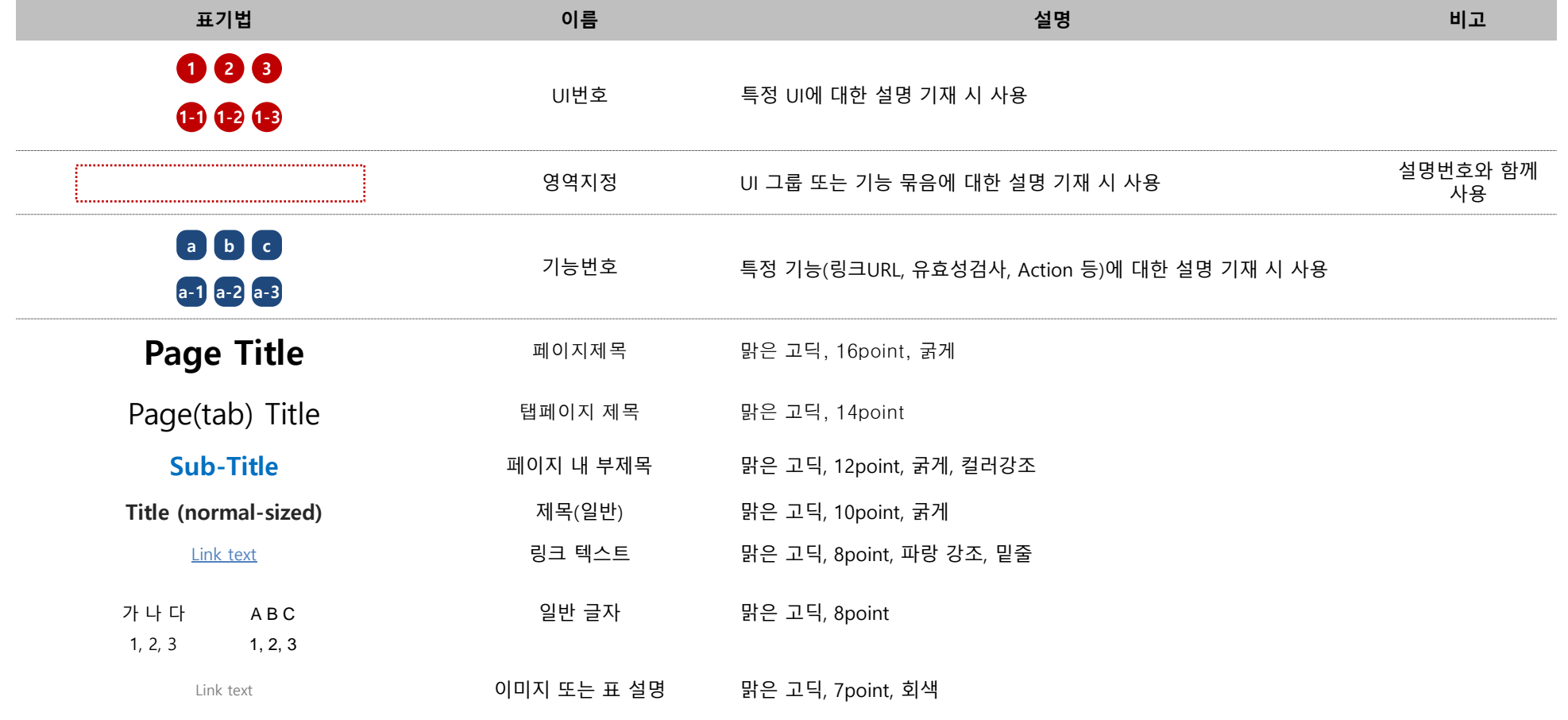

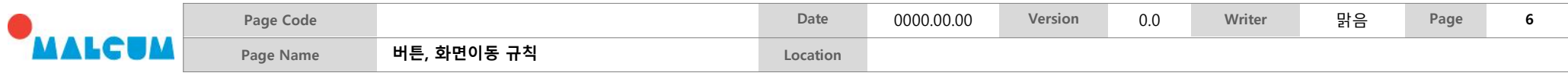

버튼(Button), 화면이동

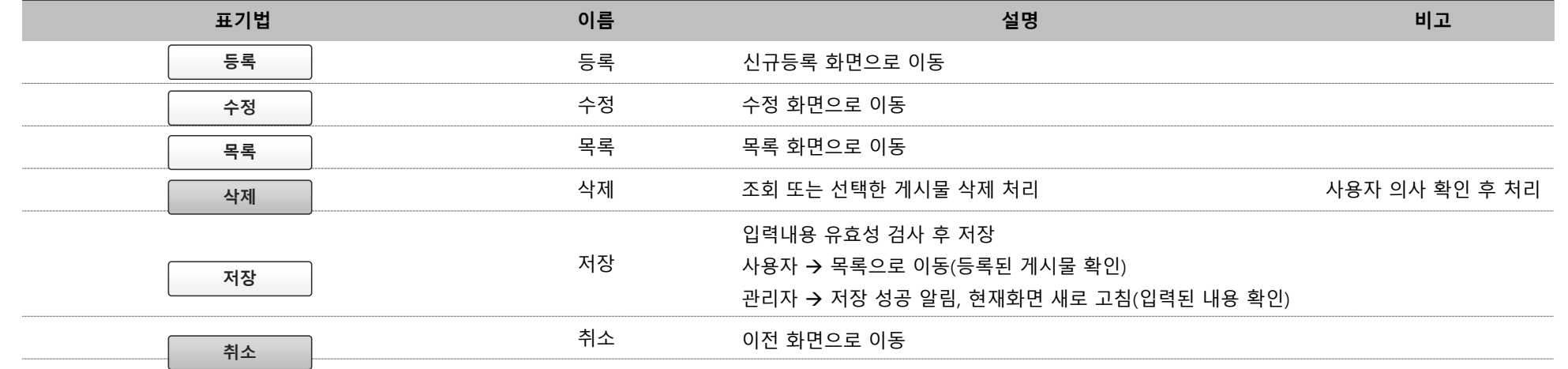

Delete | edit

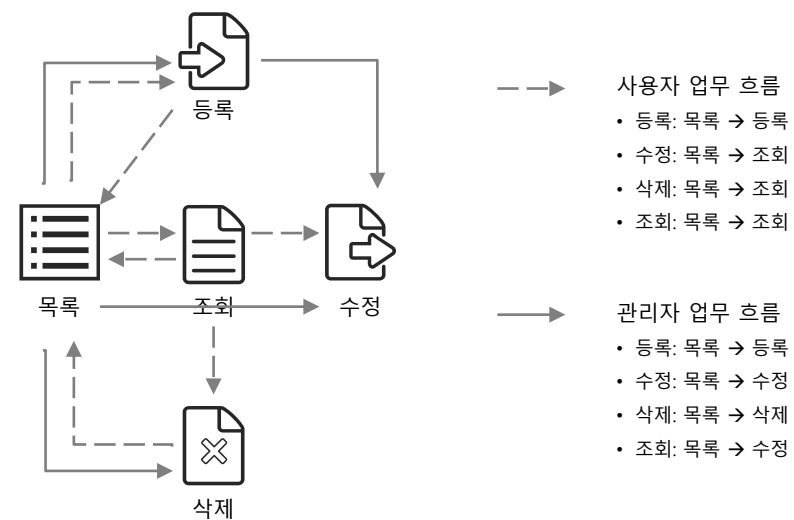

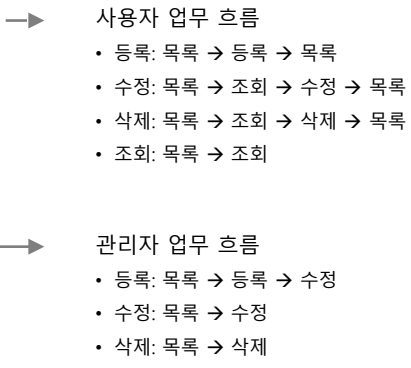

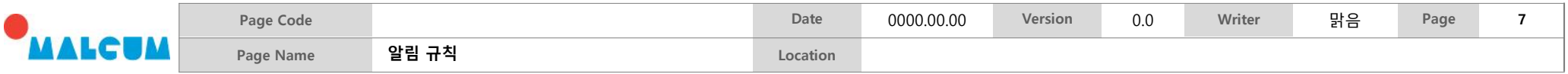

#### 알림(Notification)

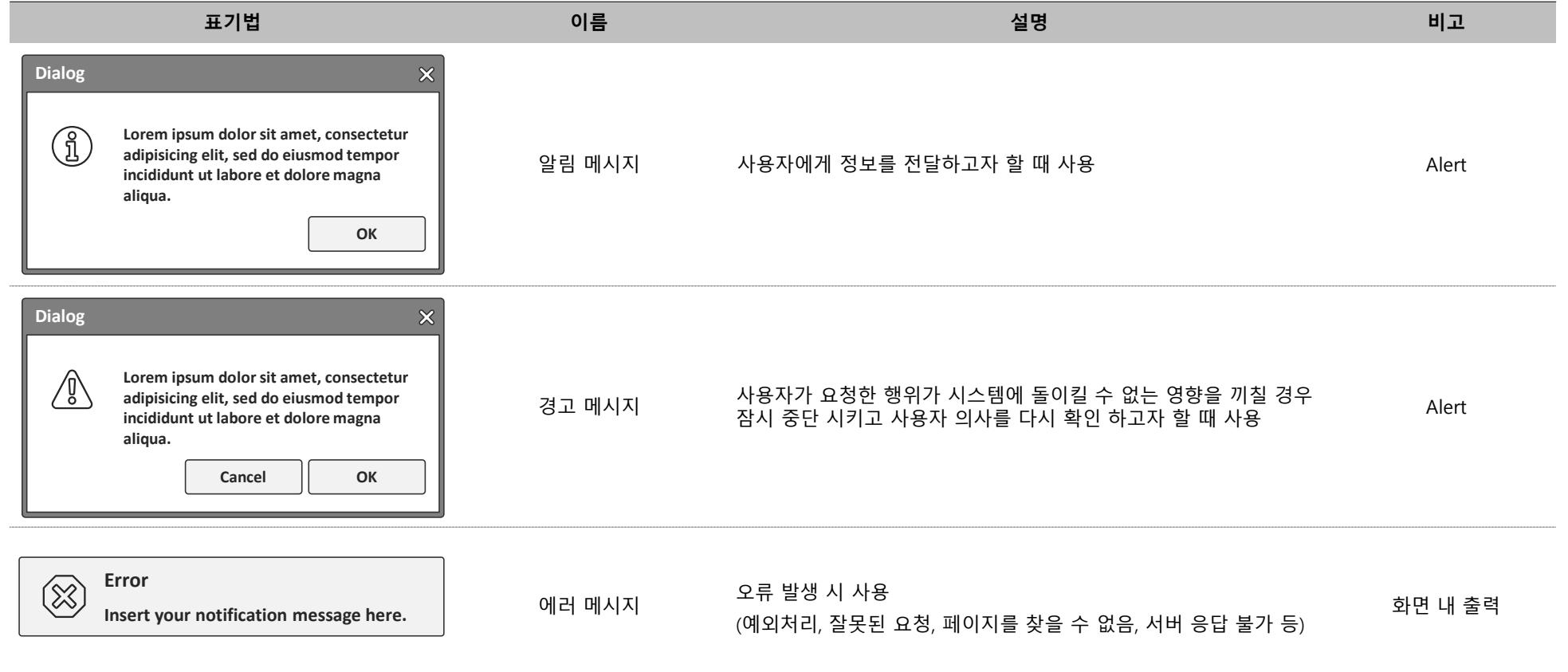

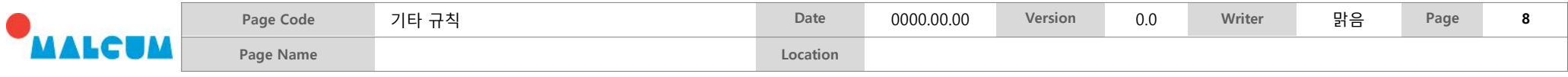

기타

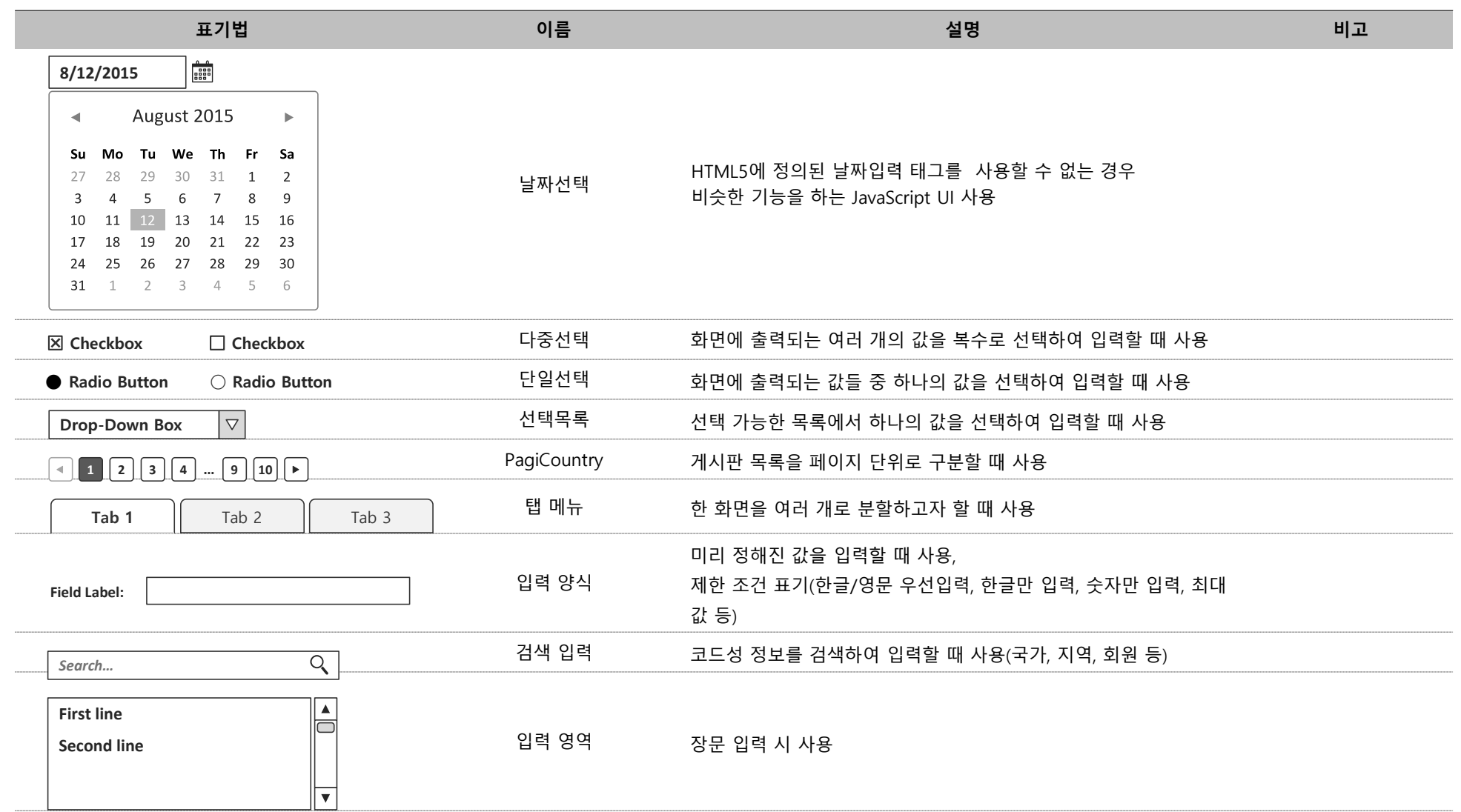

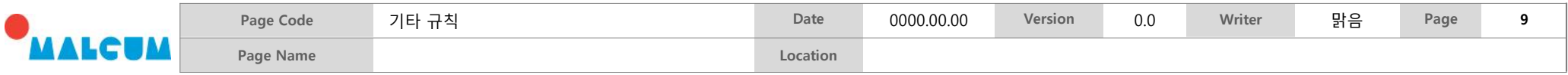

기타

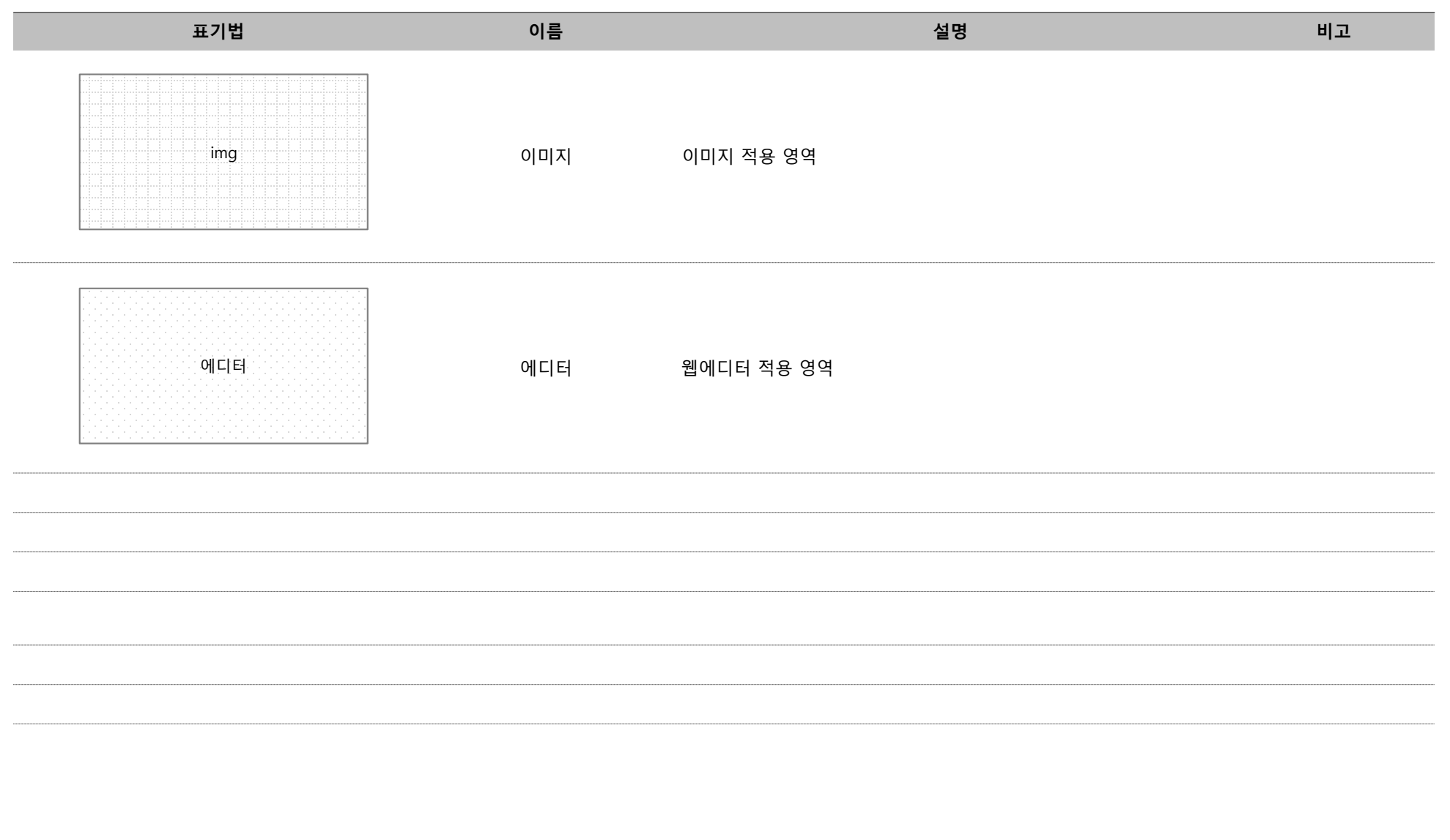

# **기본 관리 (KOR/ENG 공통) 1. 계정관리 2. 팝업관리**

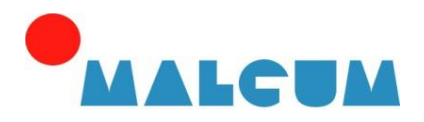

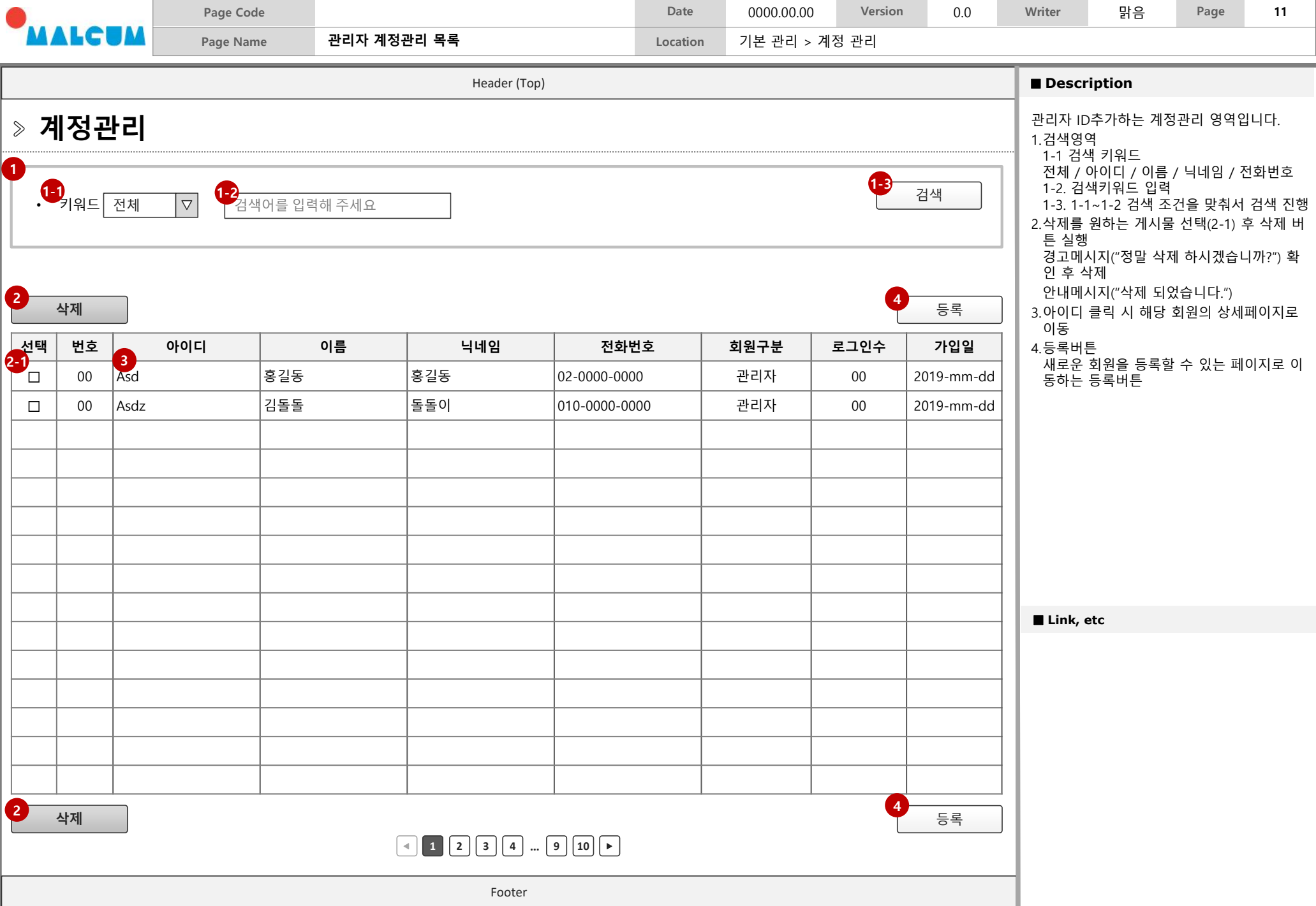

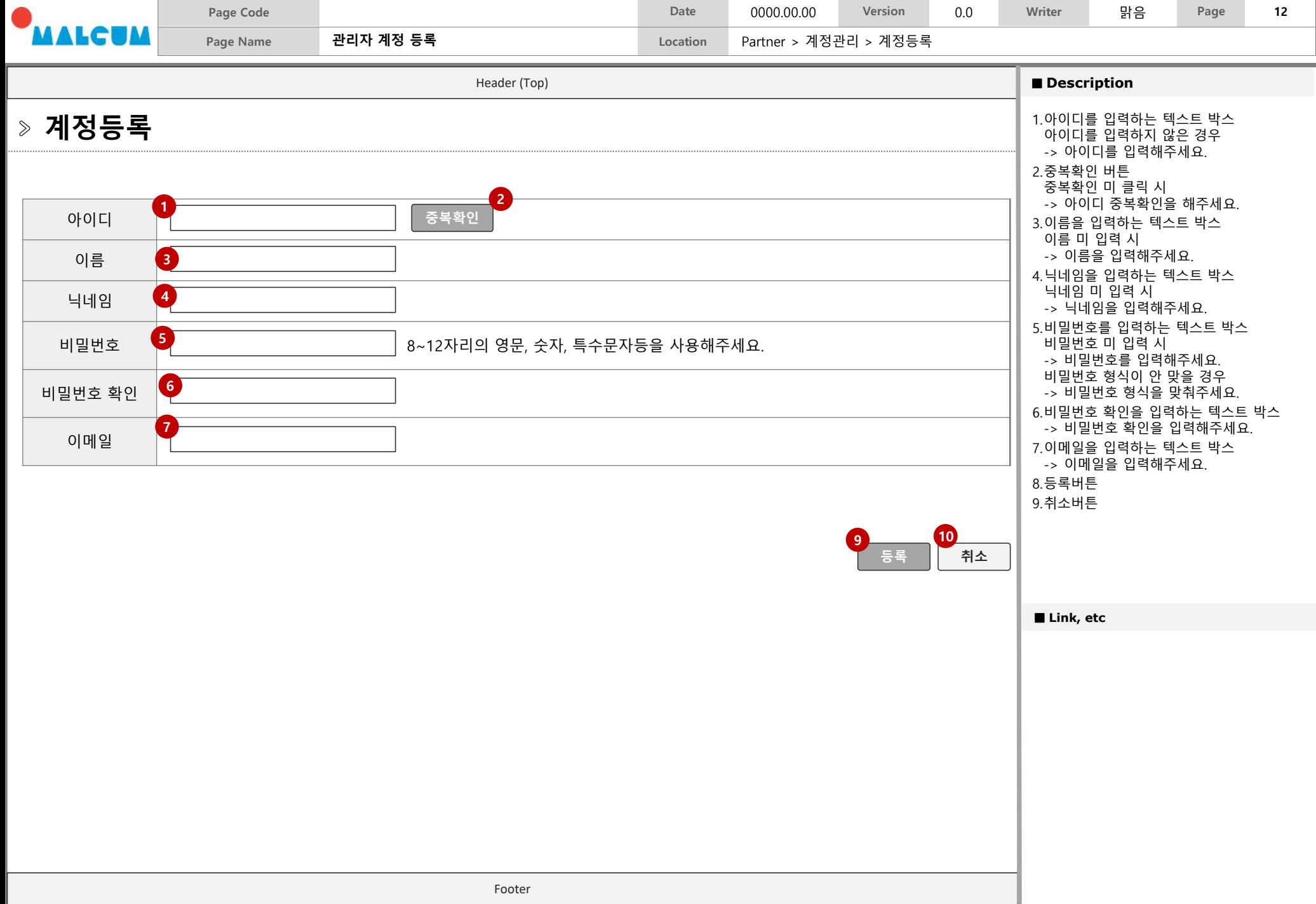

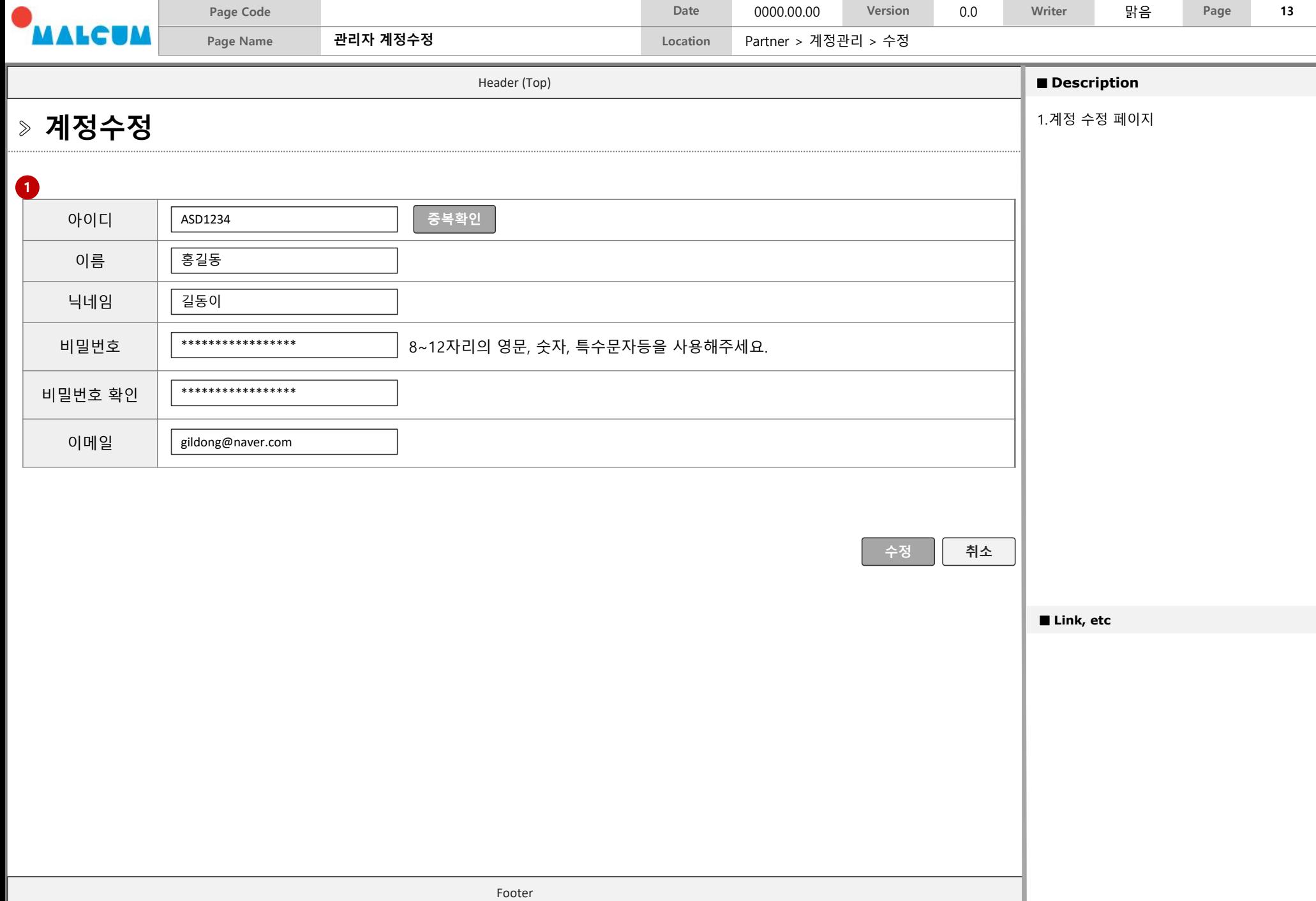

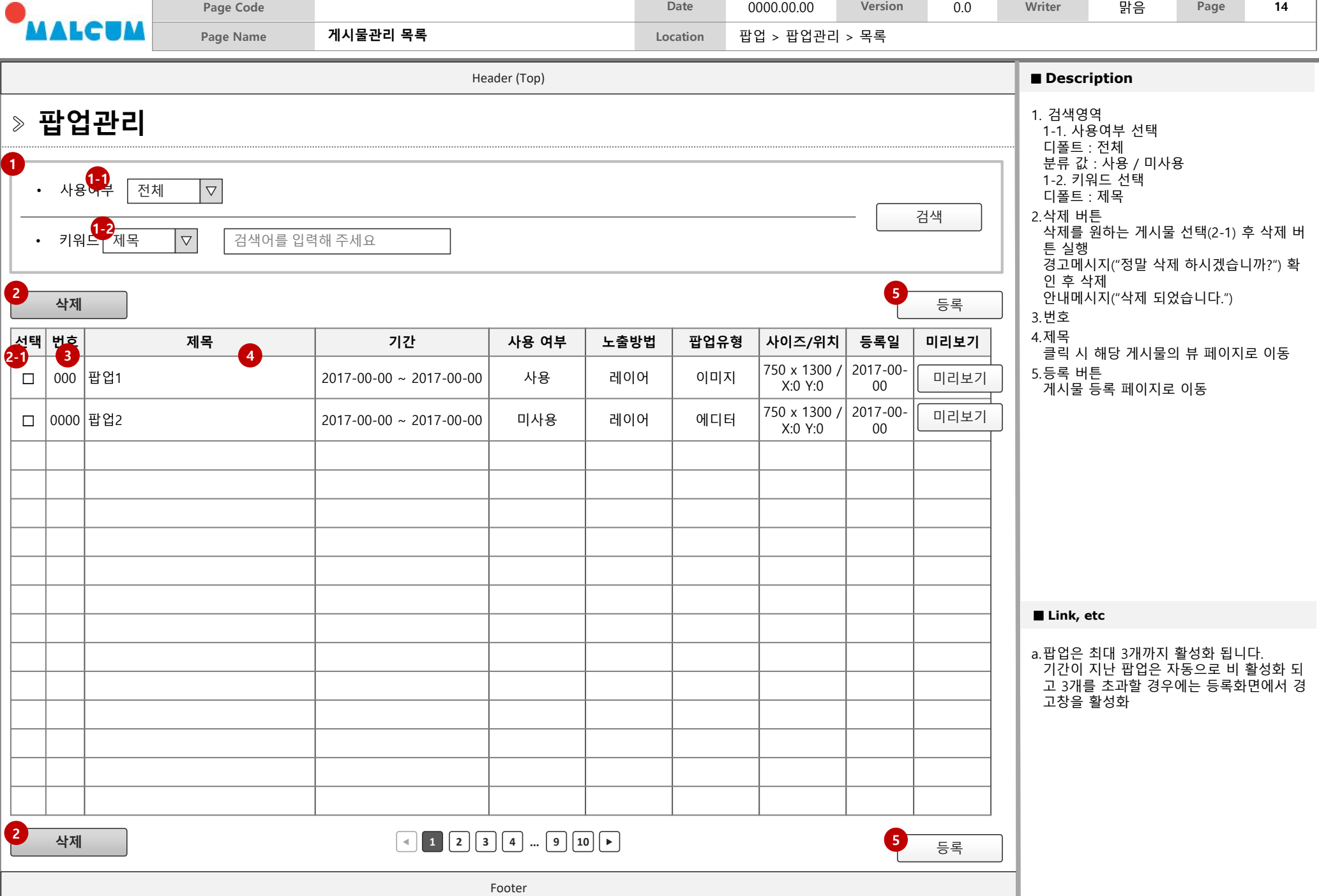

m

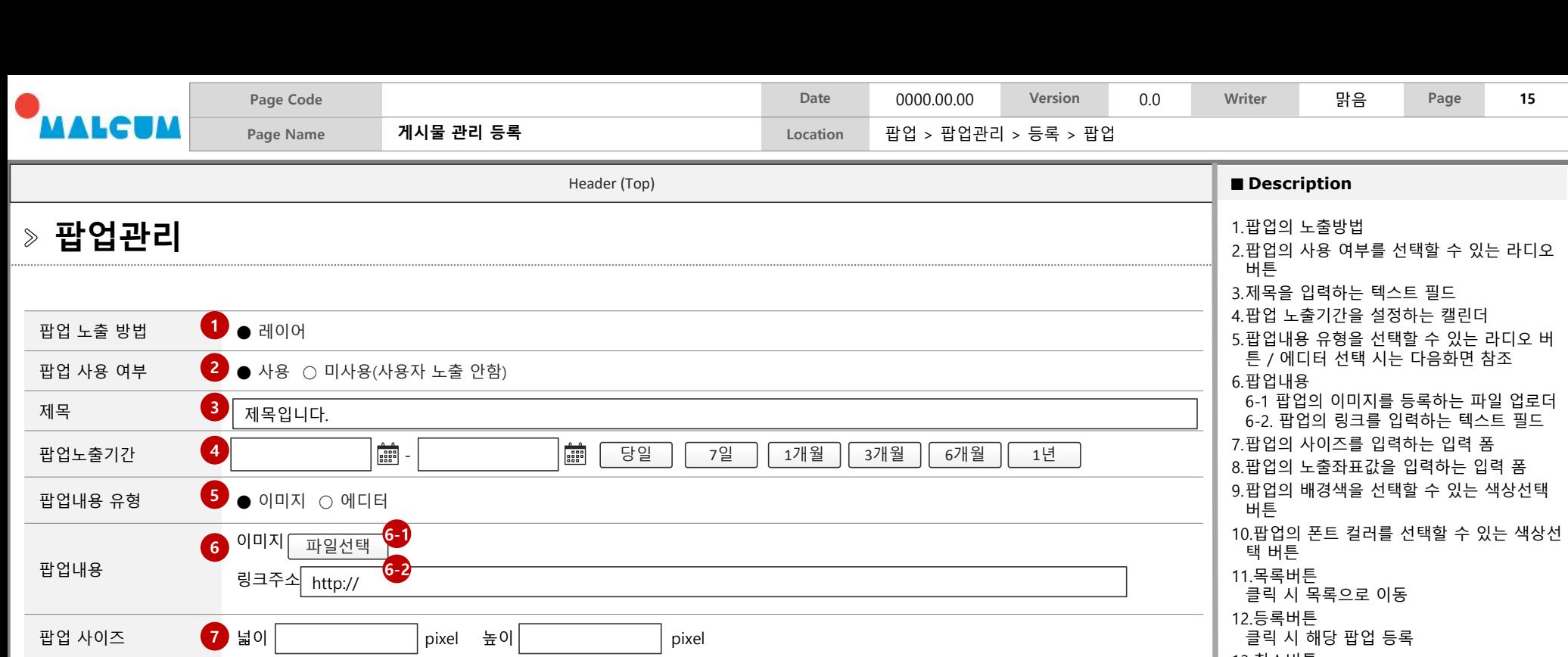

13.취소버튼 클릭 시 목록으로 이동

■ **Link**, etc

a.5번의 캘린더를 클릭 시 활성화 되는 캘린더 화면

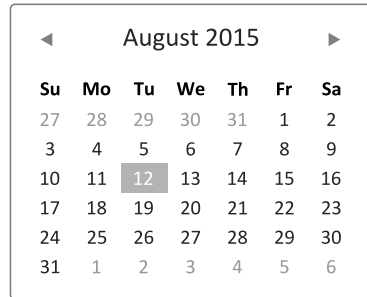

**<sup>11</sup> 등록** 취소 **<sup>12</sup> <sup>13</sup>**

목록

팝업 배경색

팝업 글자색

팝업 노출좌표 X pixel Y pixel

**8**  $\times$ 

**9**

**10**

색상선택

색상선택

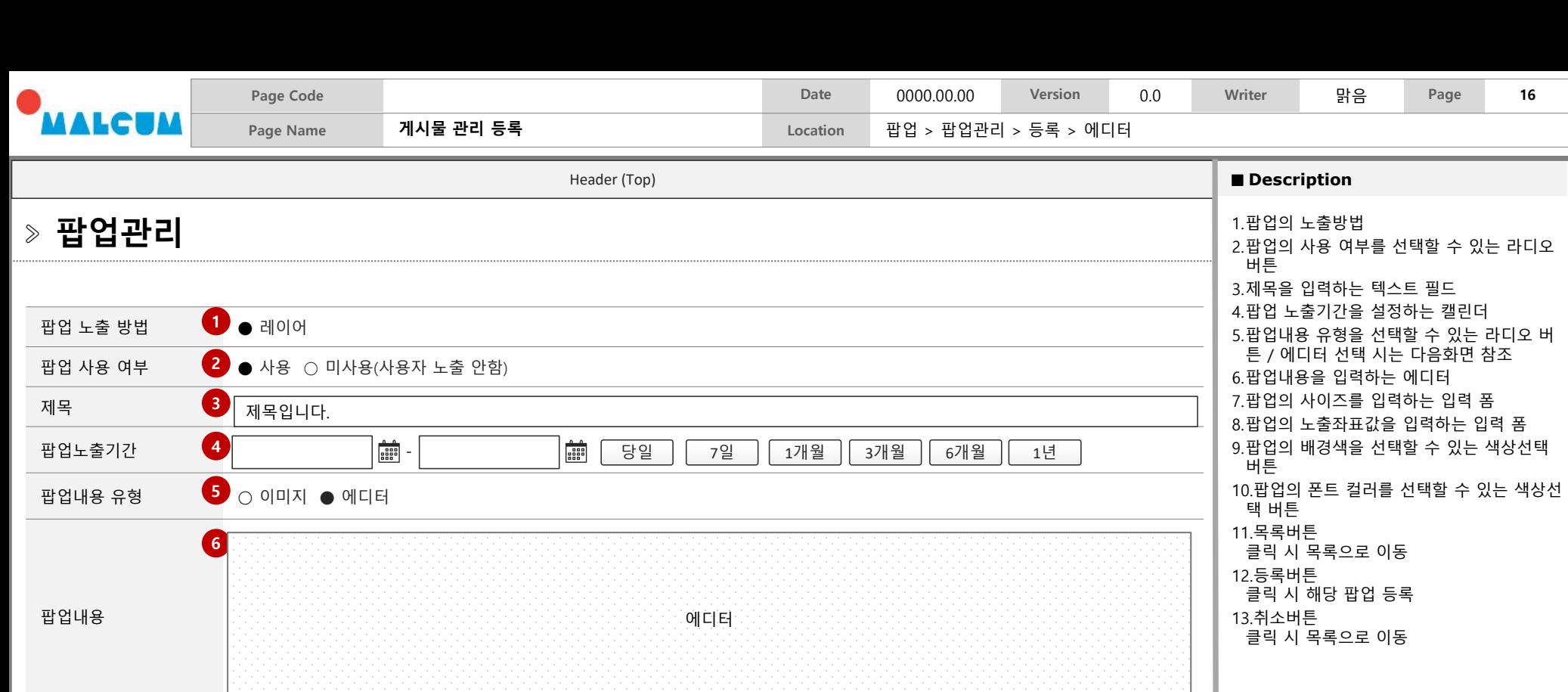

■ **Link**, etc

Footer

**<sup>11</sup> 등록** 취소 **<sup>12</sup> <sup>13</sup>**

팝업 사이즈  $\begin{array}{|c|c|c|c|}\hline \textbf{a} & \textbf{b} & \textbf{c} \end{array}$  and  $\begin{array}{|c|c|c|c|}\hline \textbf{a} & \textbf{b} & \textbf{c} \end{array}$  and  $\begin{array}{|c|c|c|c|}\hline \textbf{b} & \textbf{c} & \textbf{c} \end{array}$  pixel

**7** 国이

**8**

**9**

**10**

팝업 노출좌표 X pixel Y pixel

색상선택

색상선택

목록

팝업 배경색

팝업 글자색

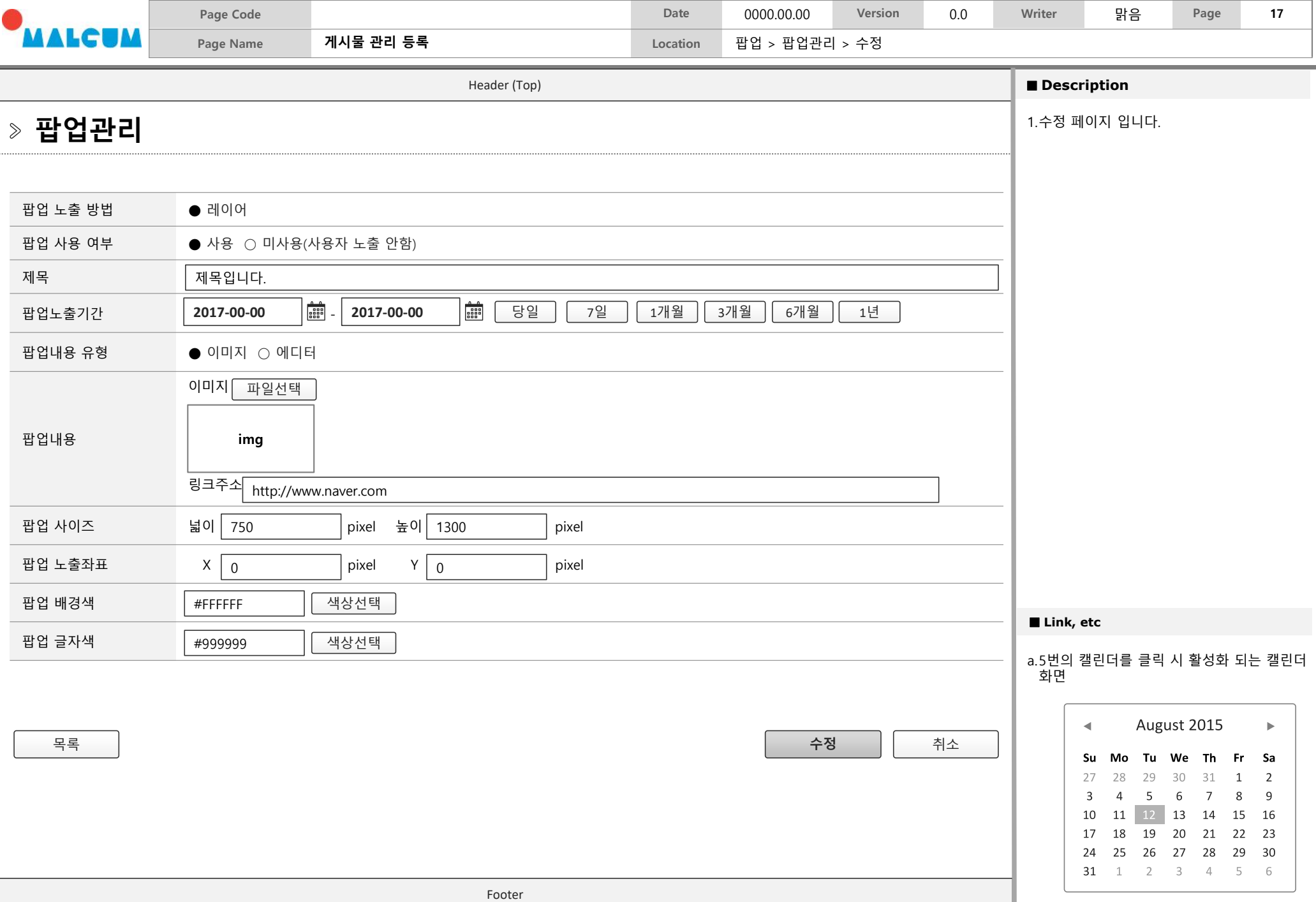

# **Introduce 1. 비전 및 목표 (KOR) 2. 조직도 (KOR/ENG 공통)**

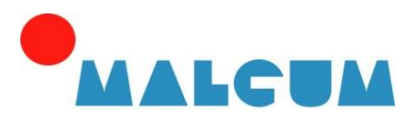

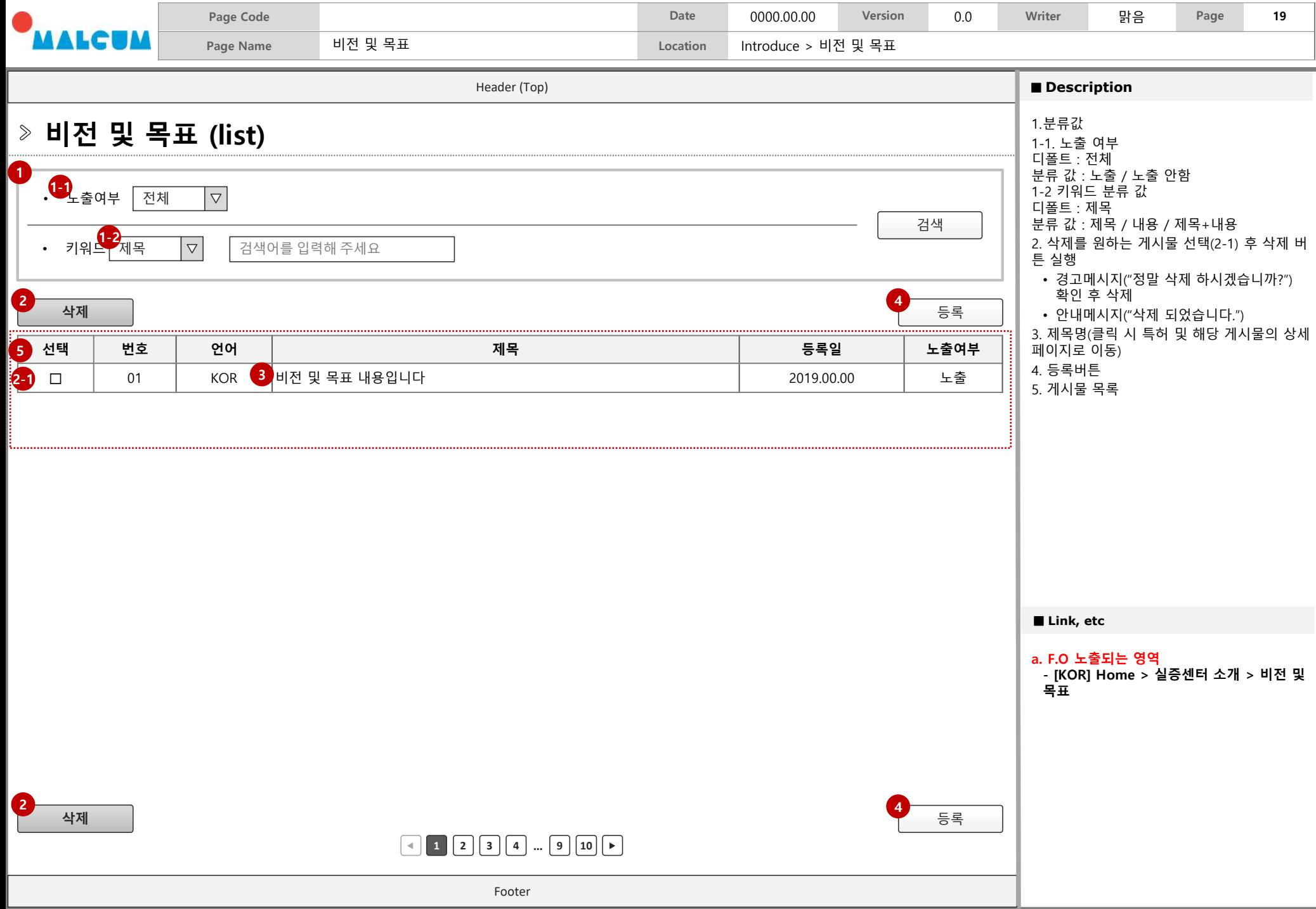

the control of the control of the control of the control of the

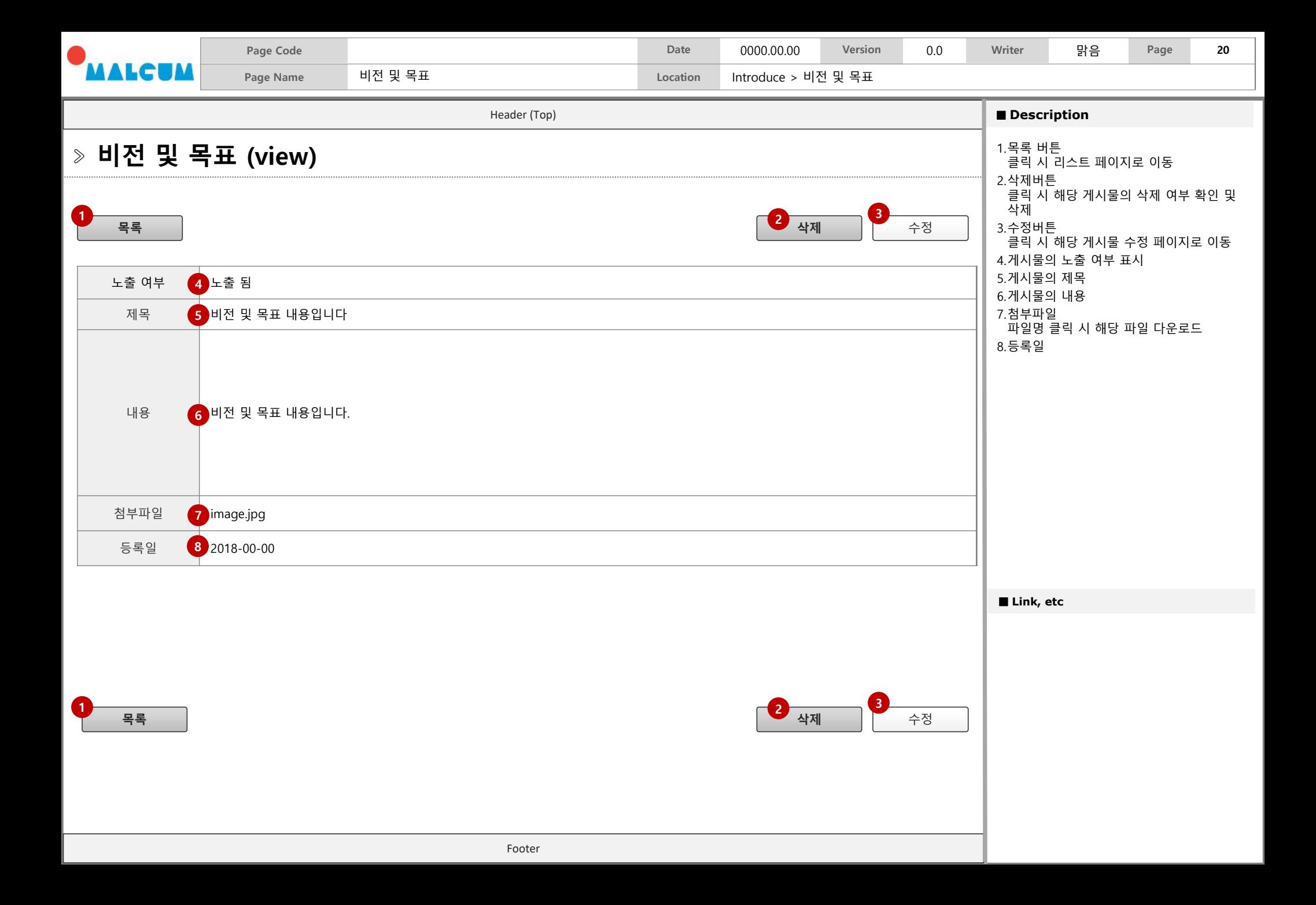

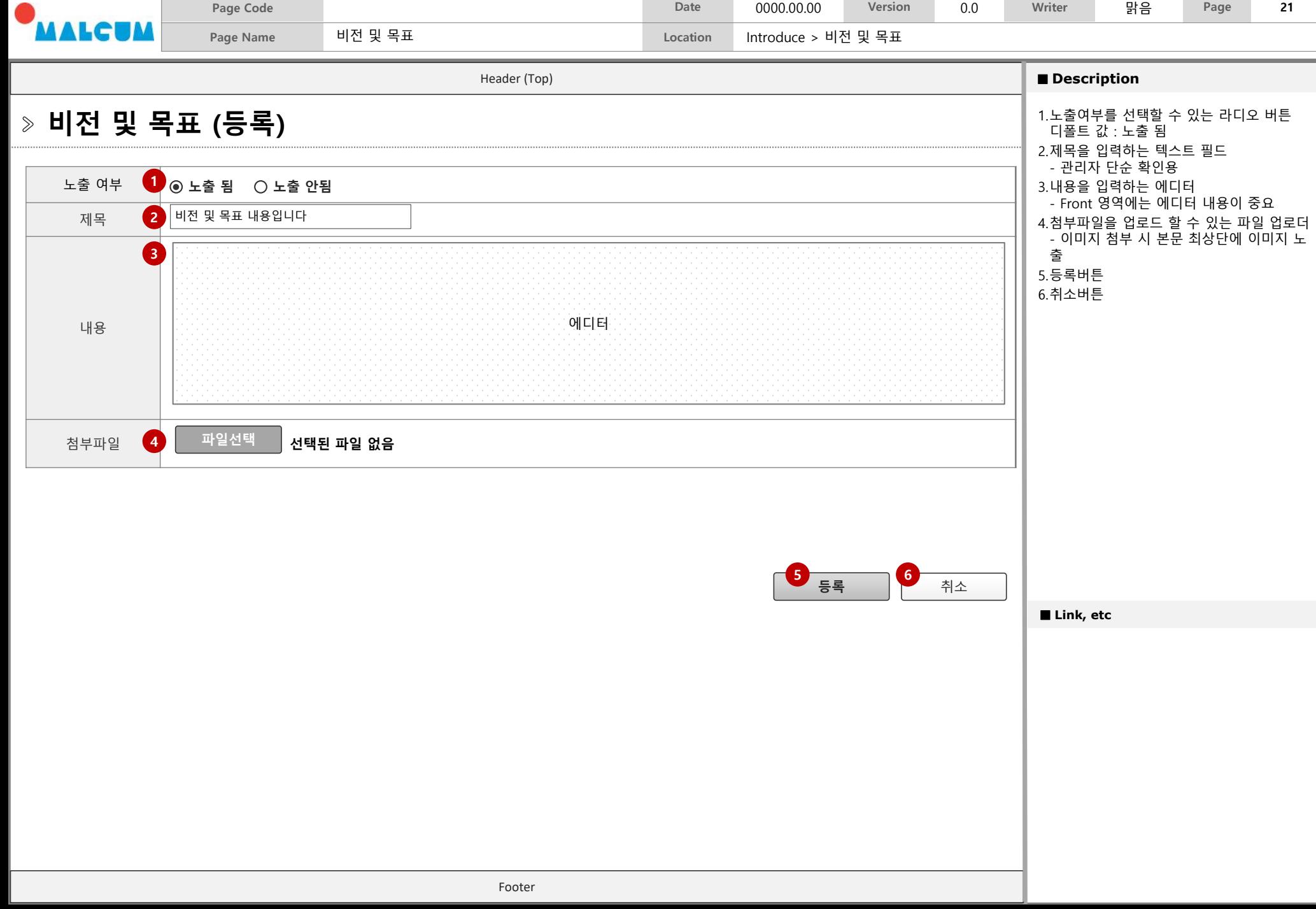

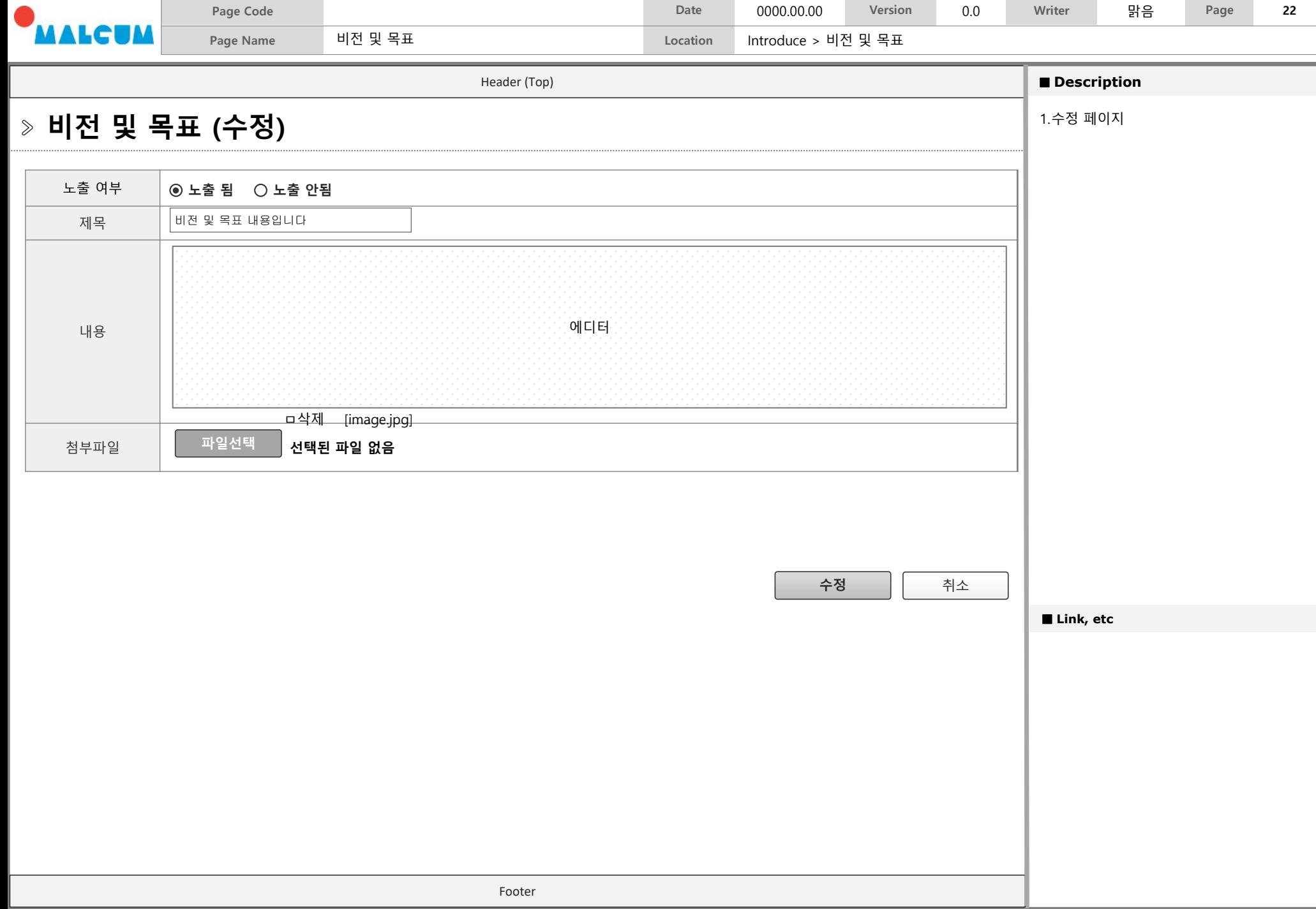

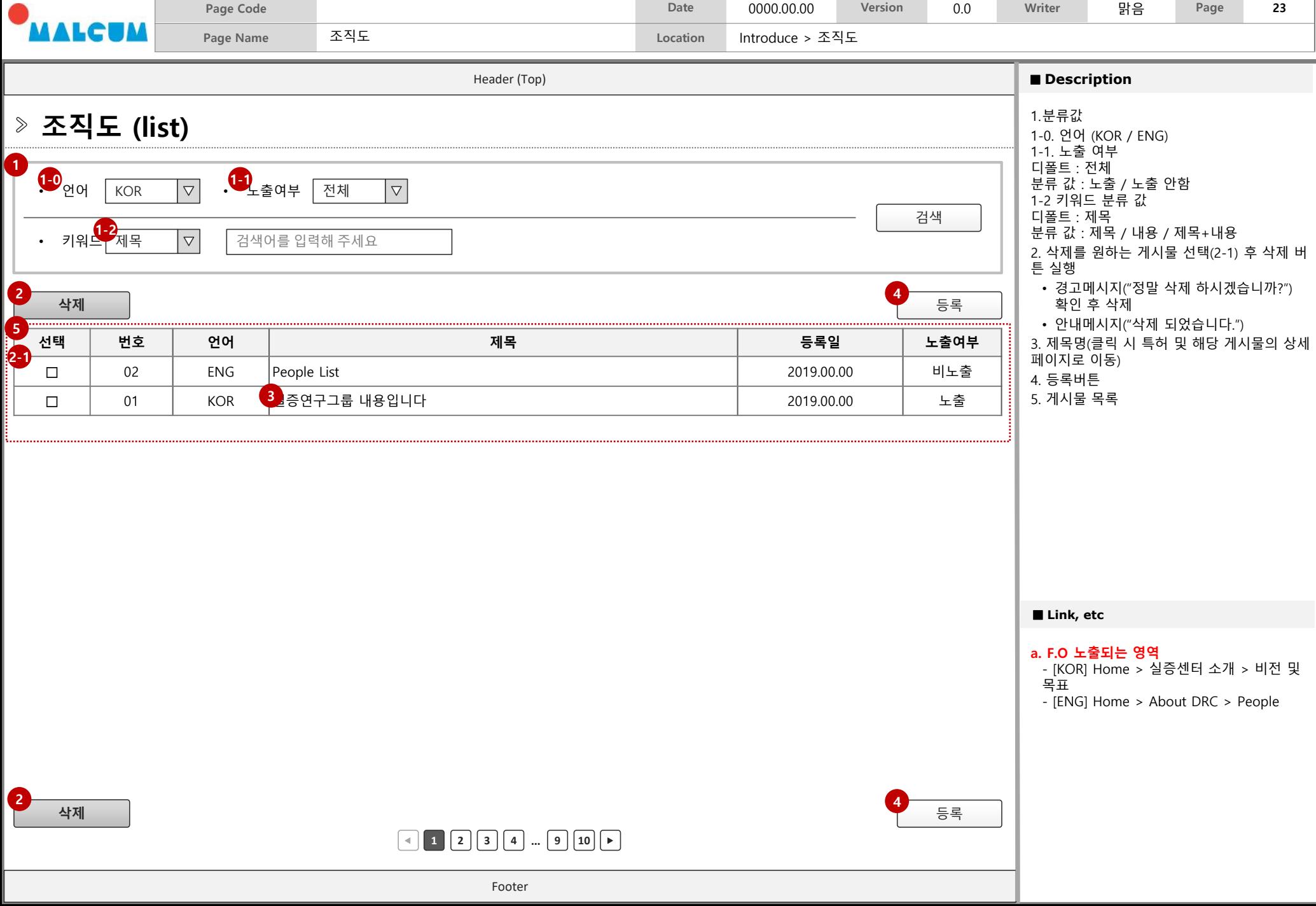

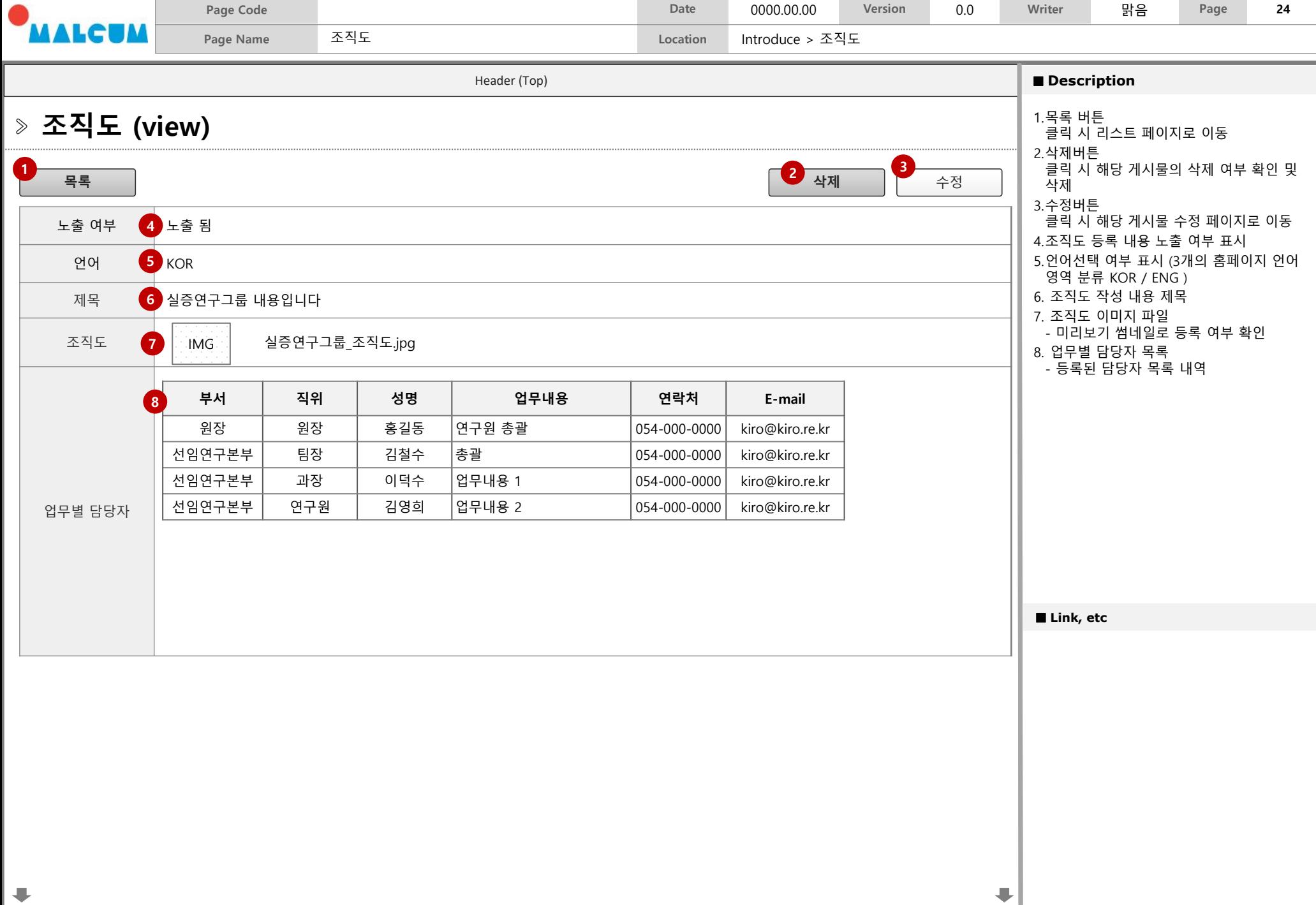

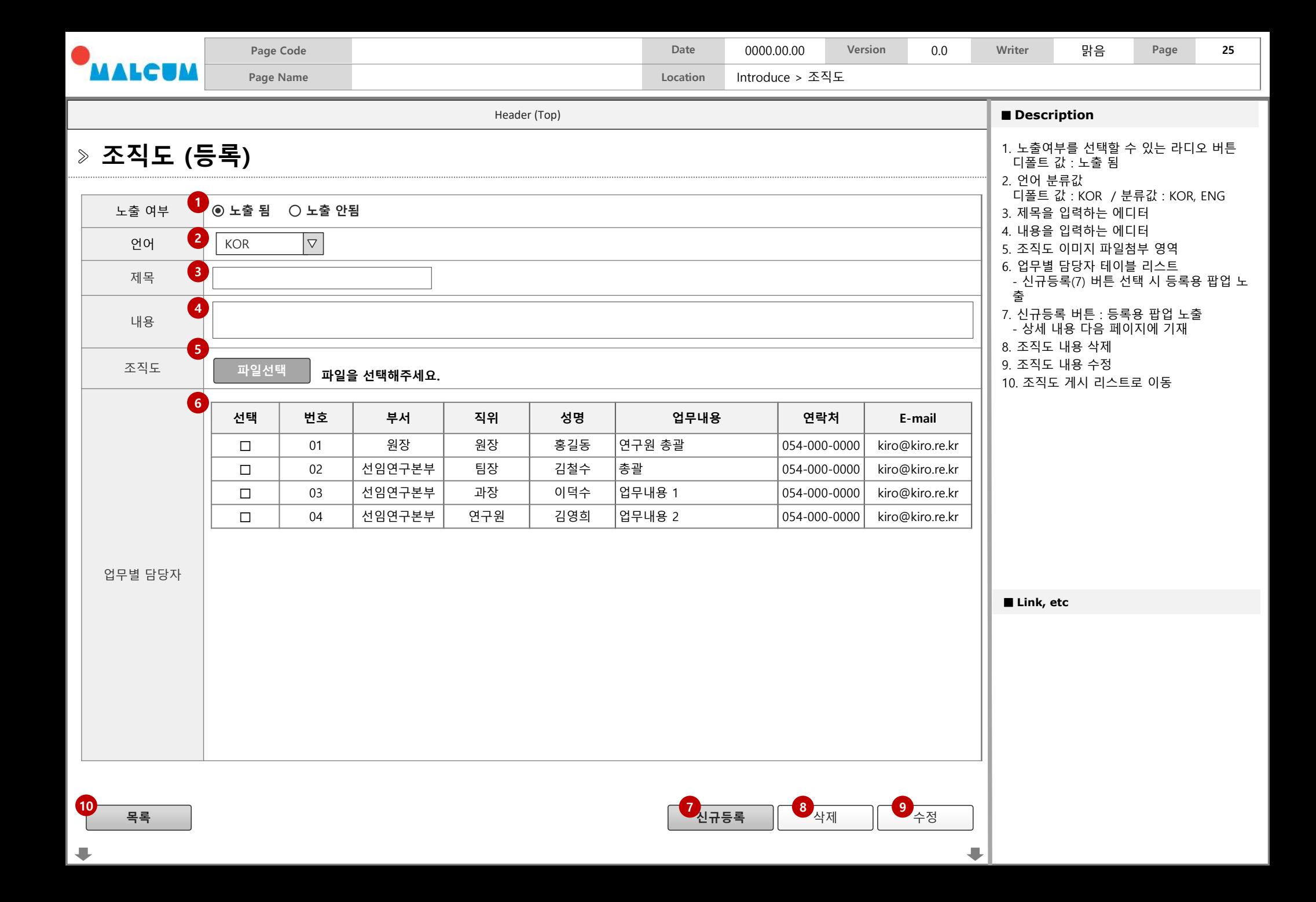

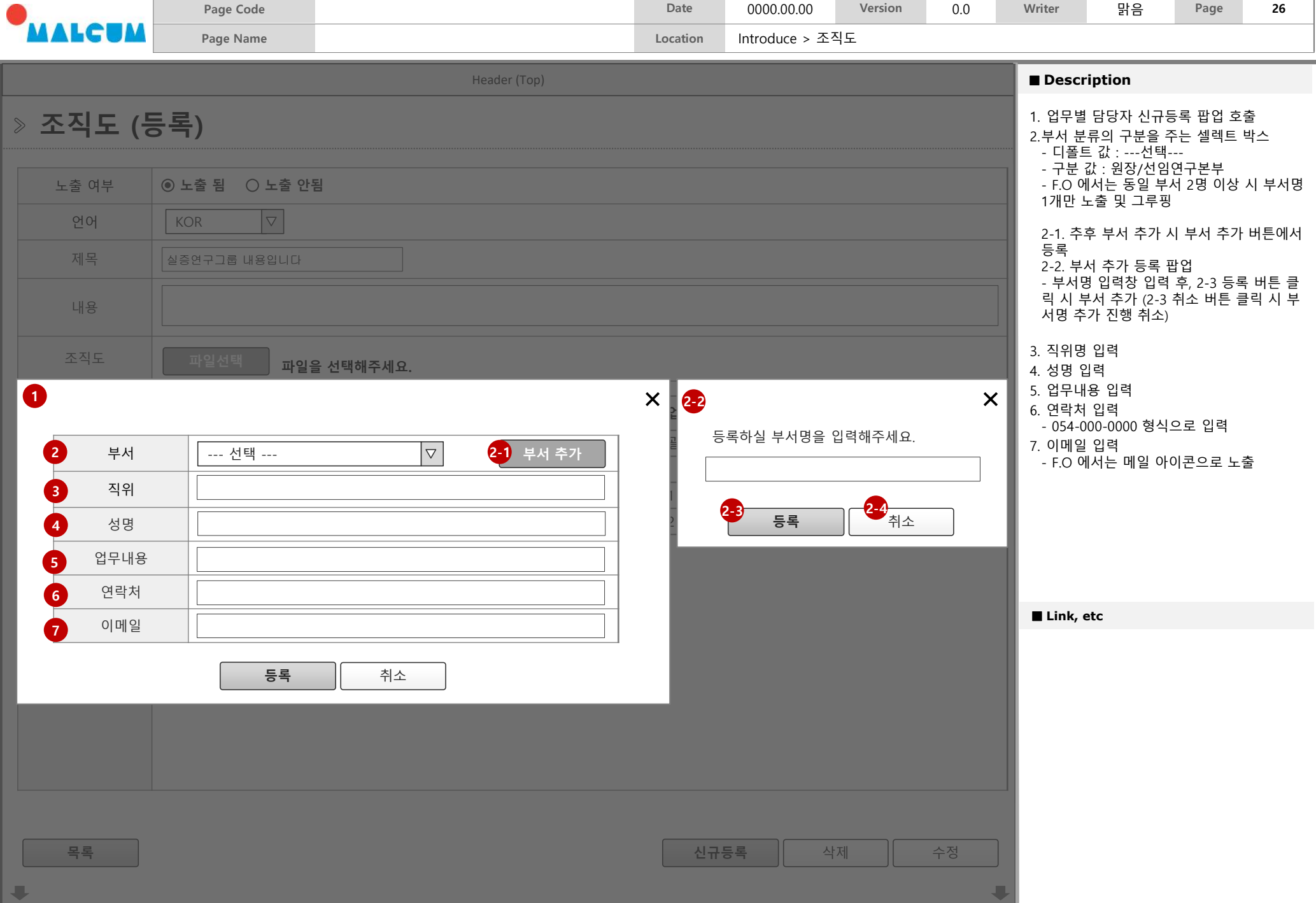

### **Research 1. 보유 장비(시설)\_사용신청 (KOR) 2. 시험 분석\_신청 (KOR) 3. 주요성과 (KOR)**

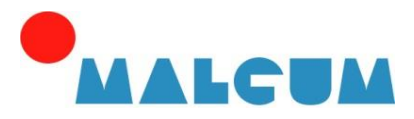

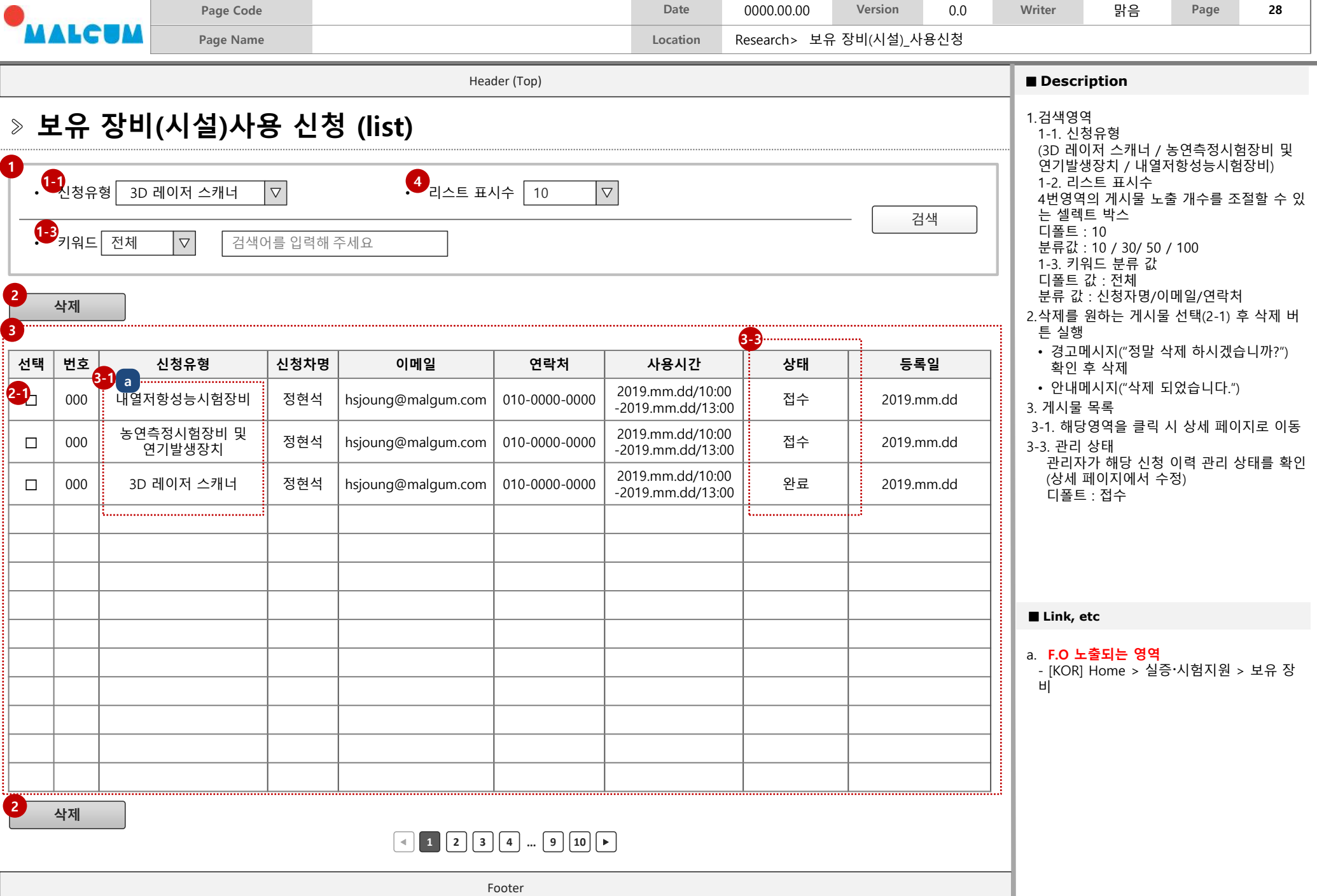

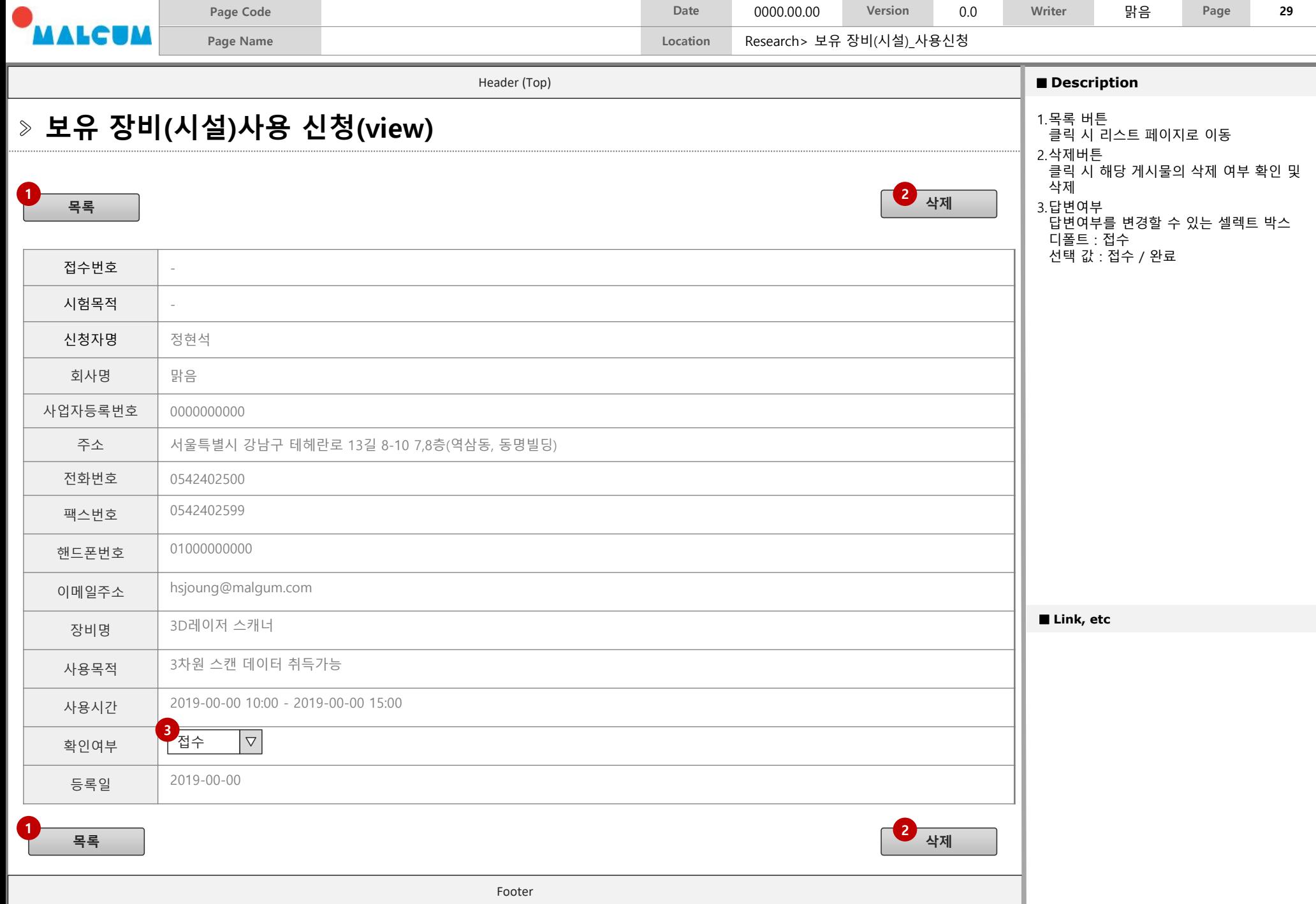

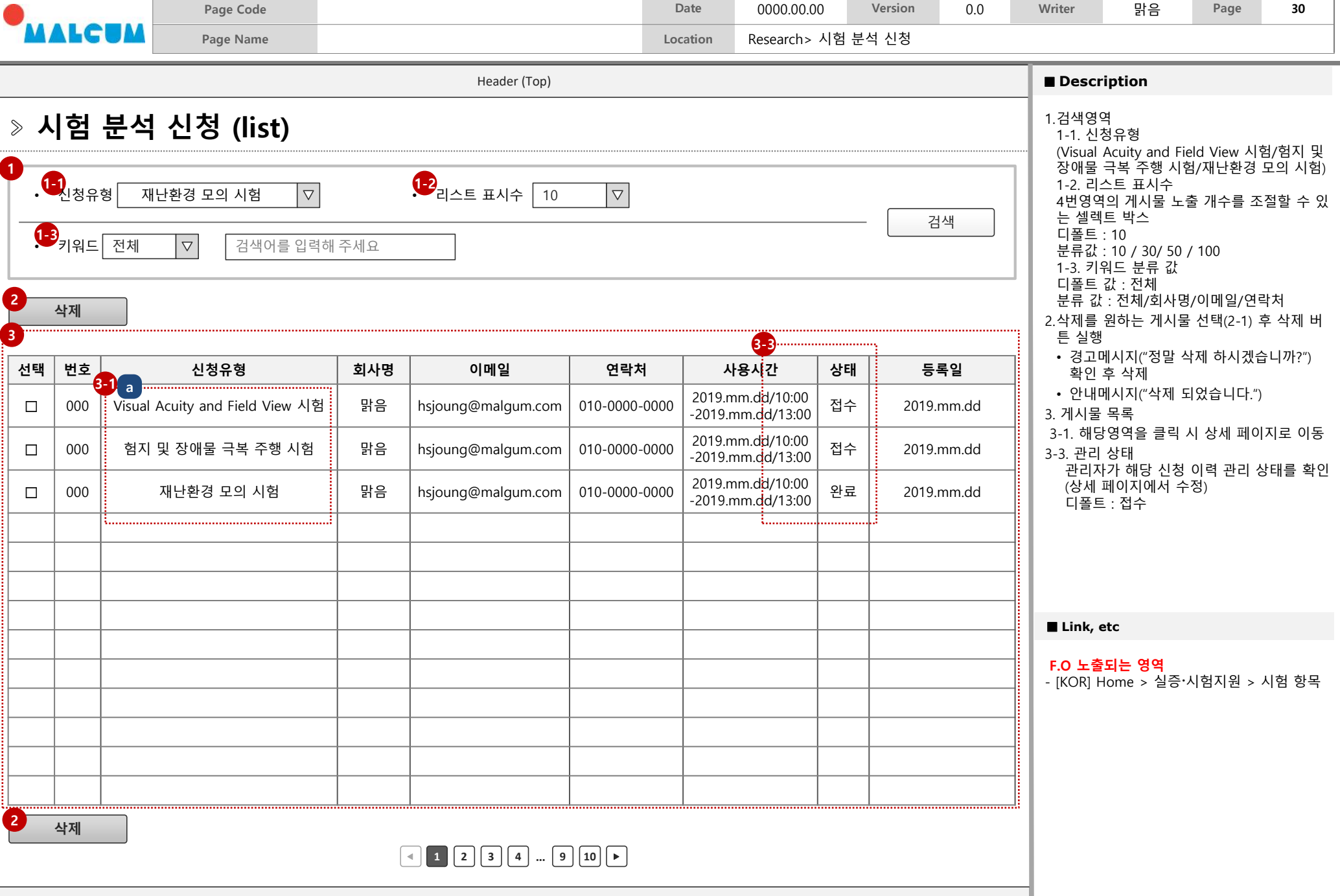

Footer

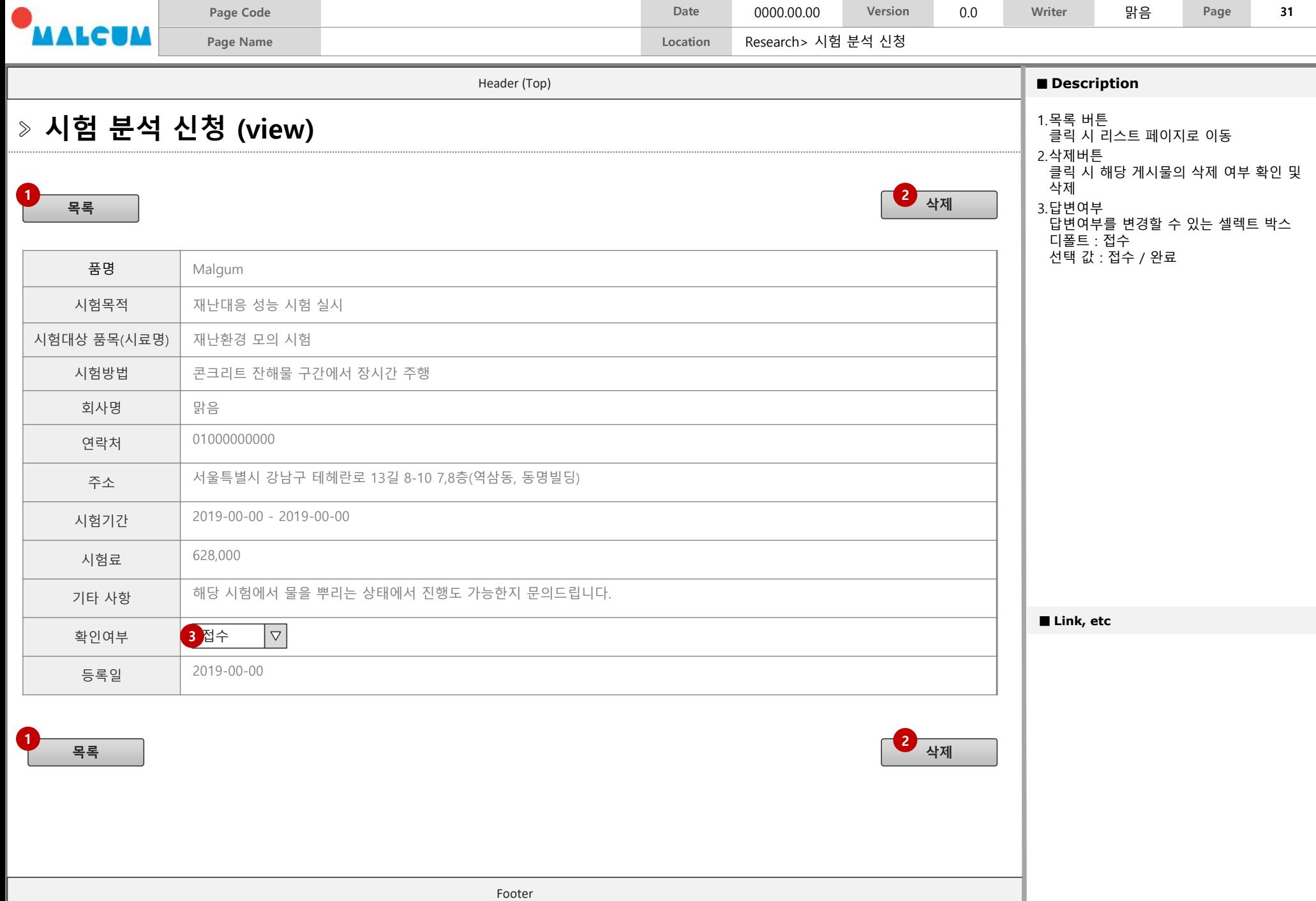

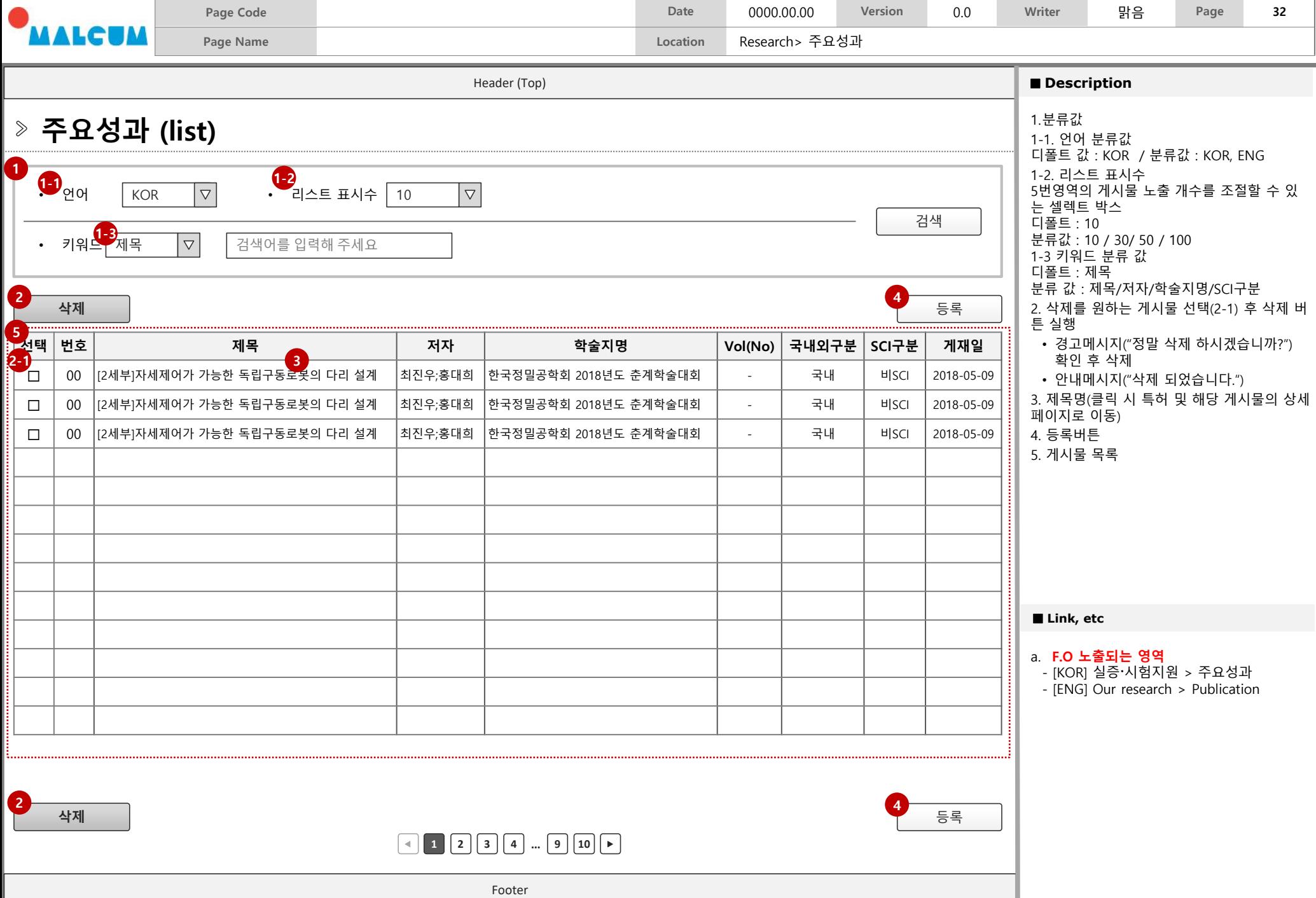

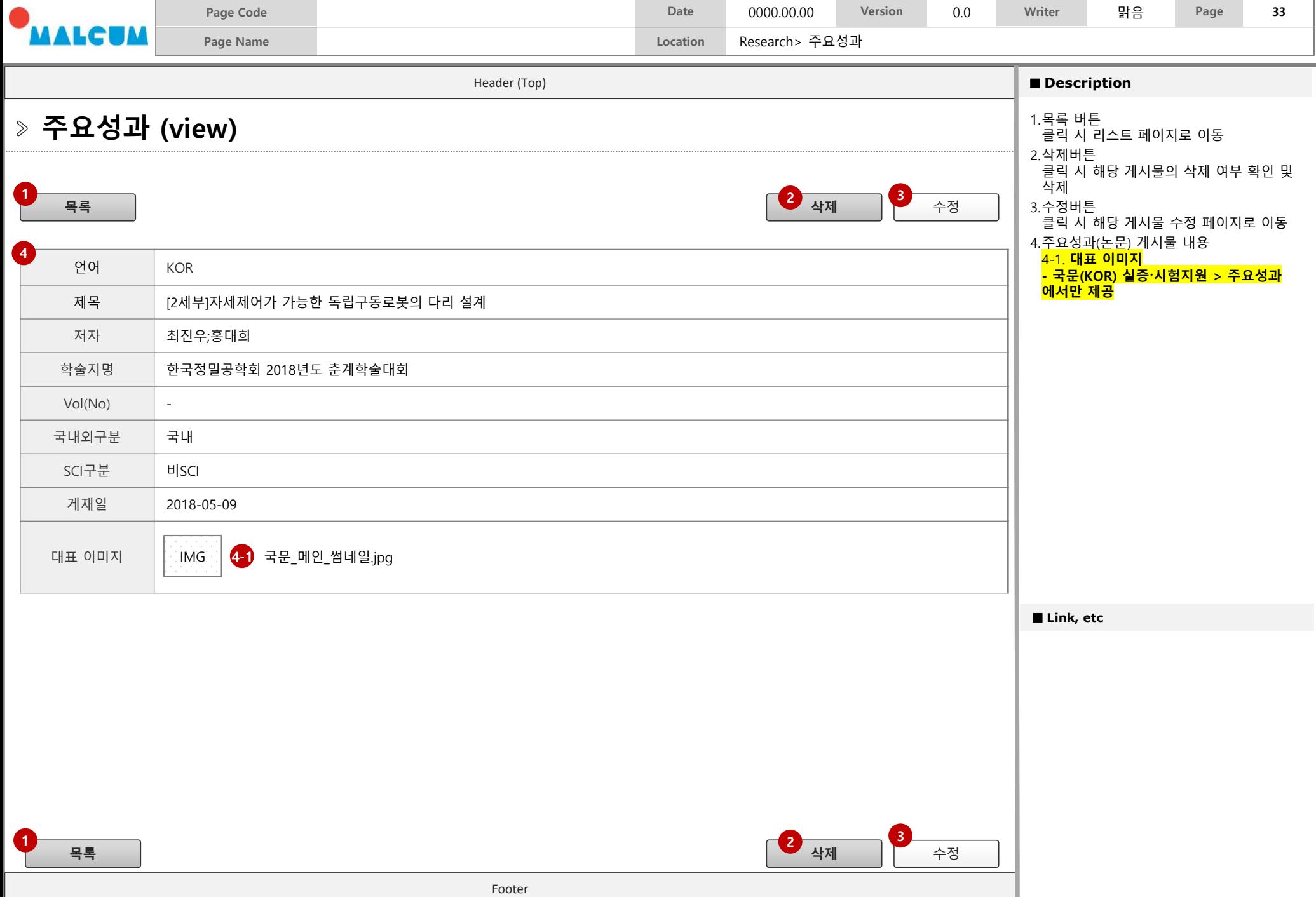

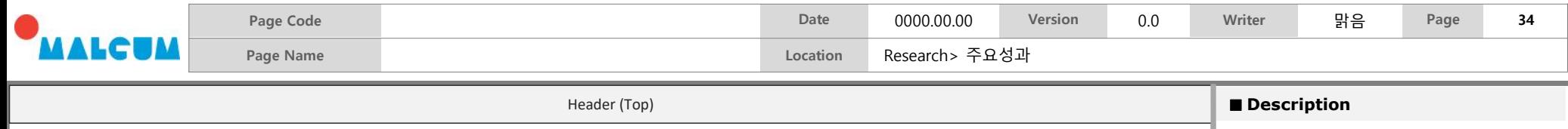

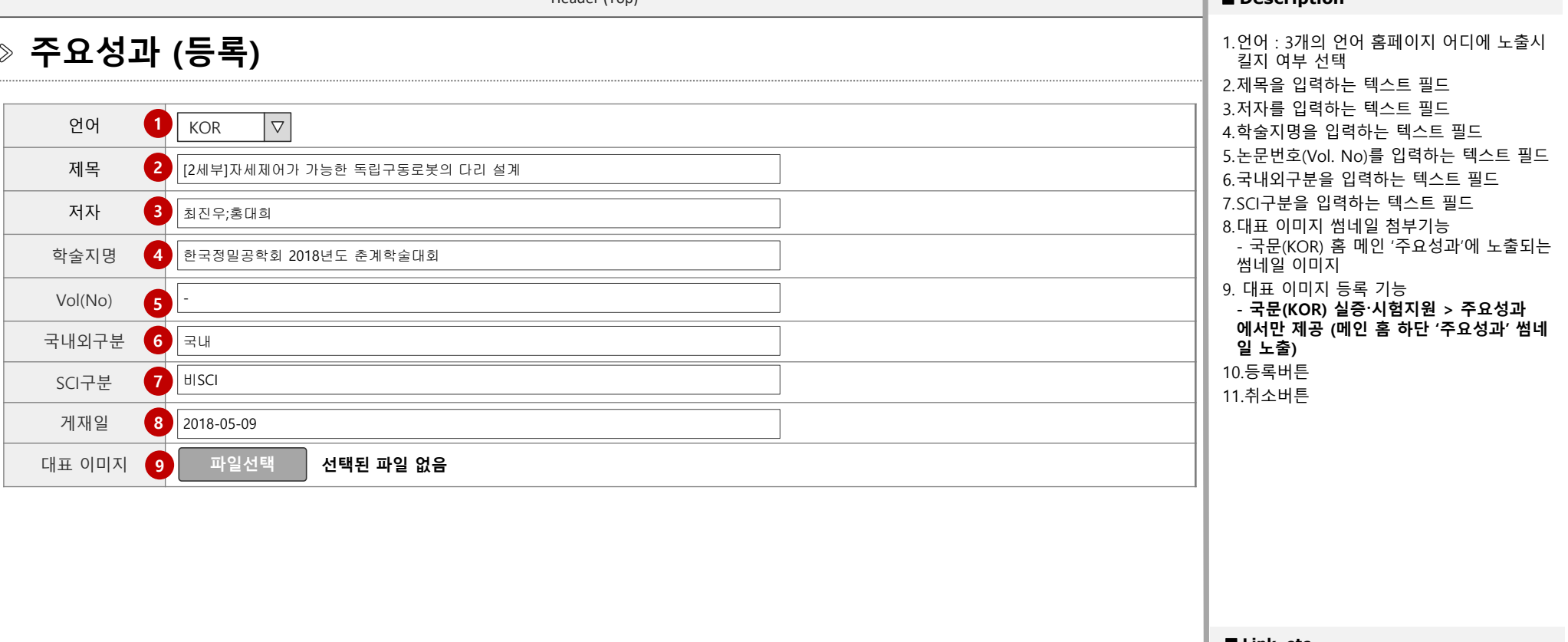

■ Link, etc

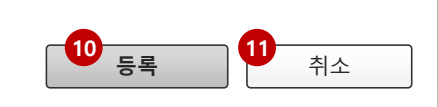

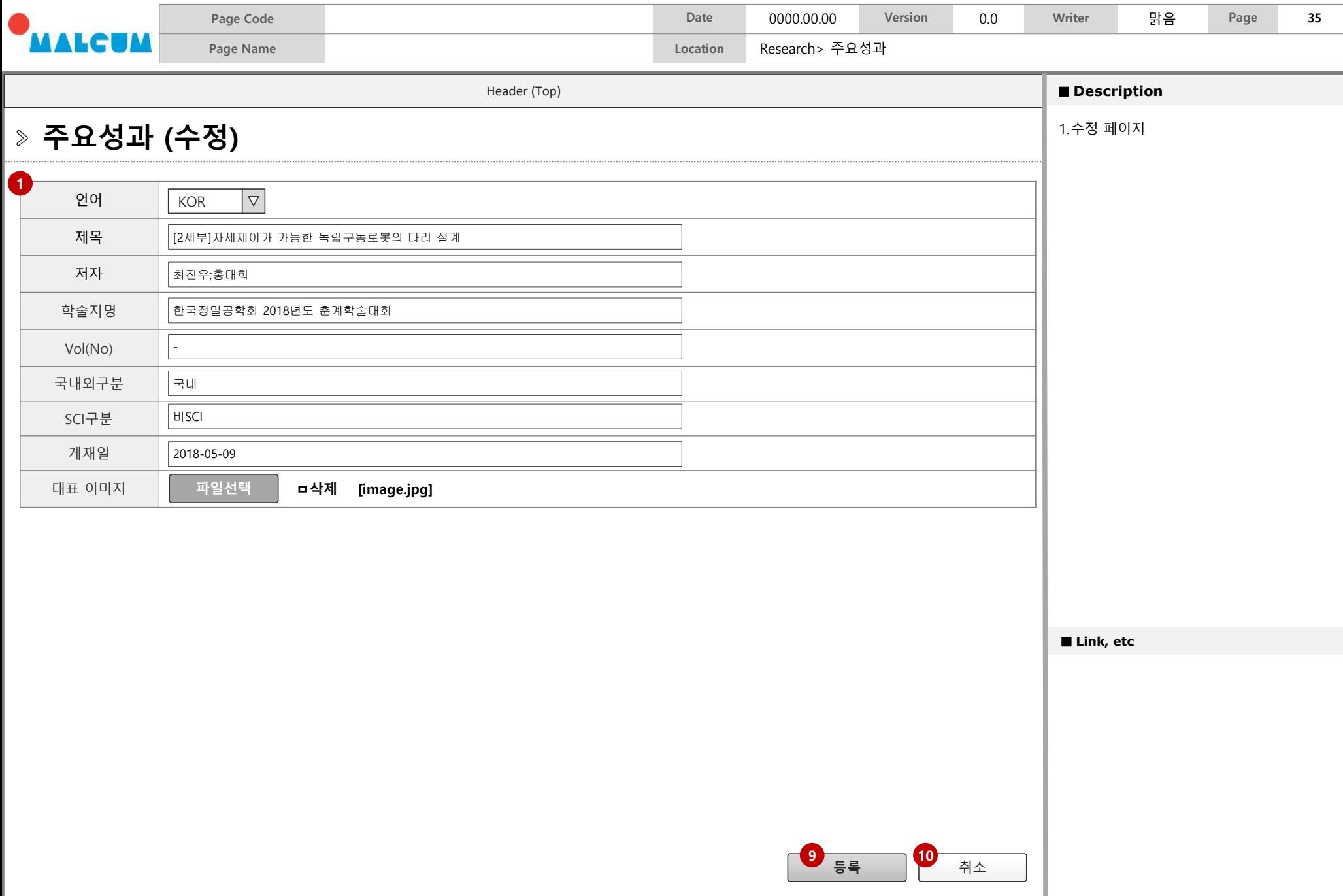

# **Business Support 1. 입주 신청서 관리 (KOR) 2. 입주 기업 목록 (KOR) 3. 특허/기술이전 (KOR)**

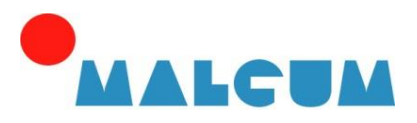
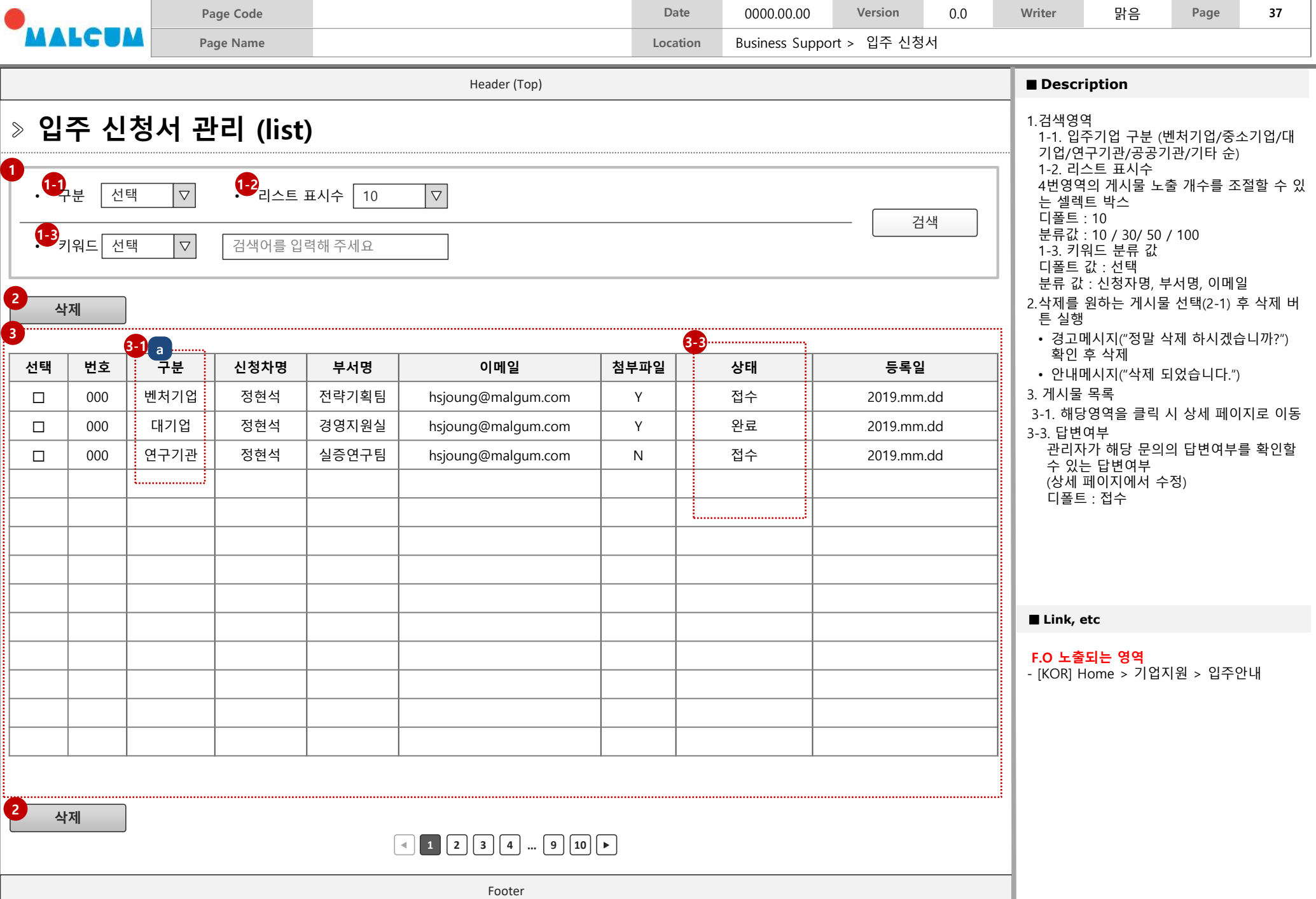

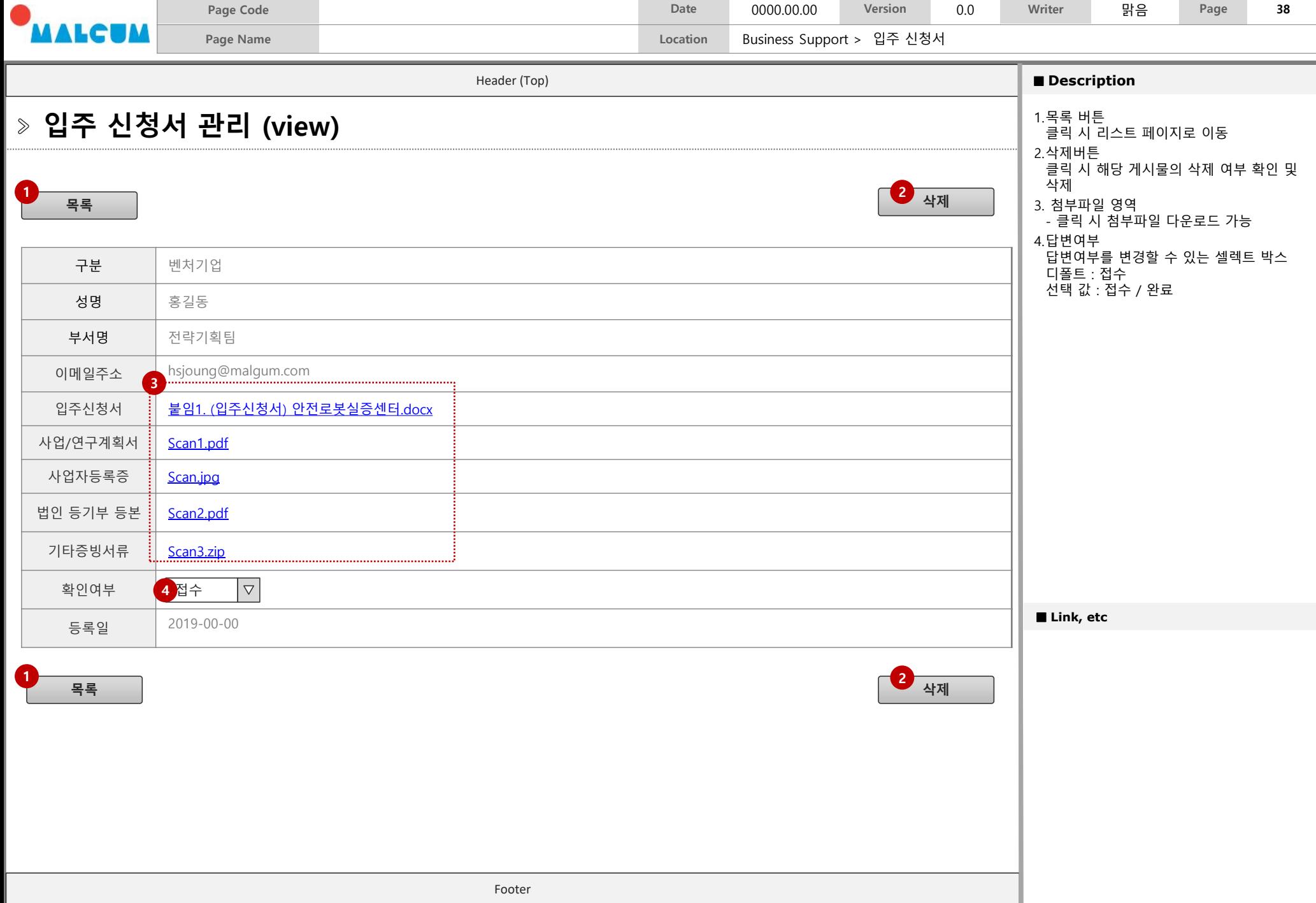

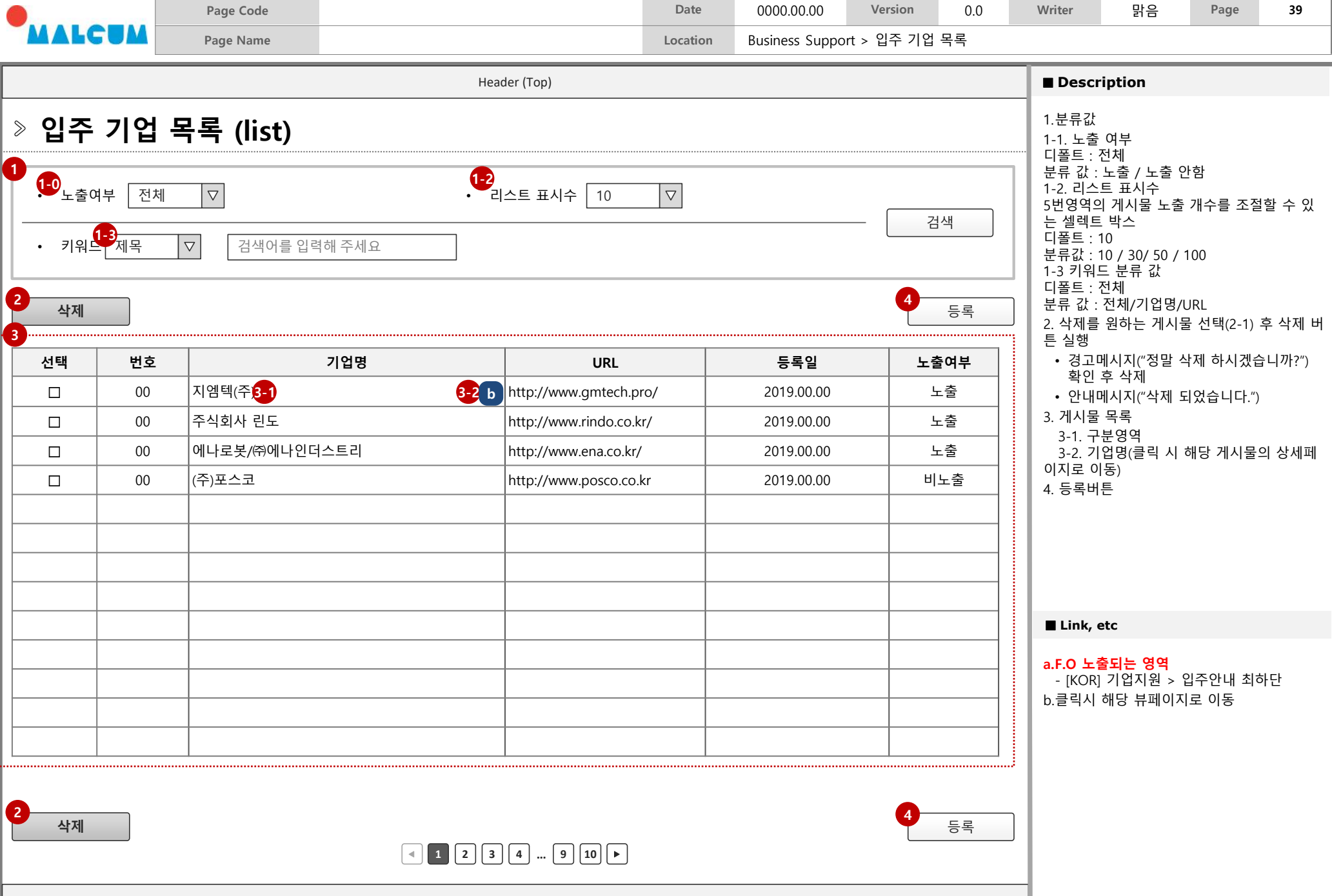

Footer

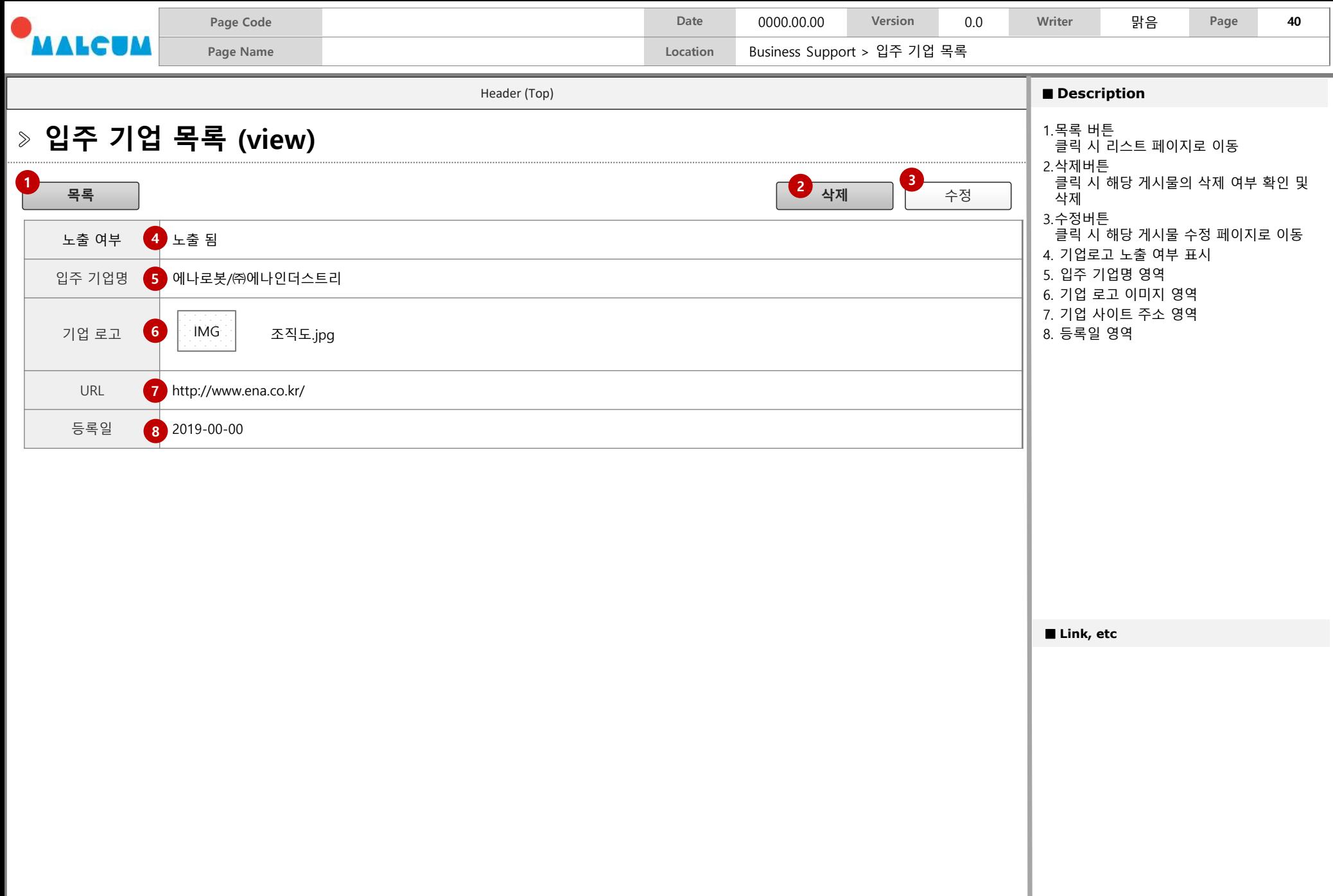

 $\overline{\mathbf{u}}$ 

 $\left| \rule{0pt}{10pt} \right.$ 

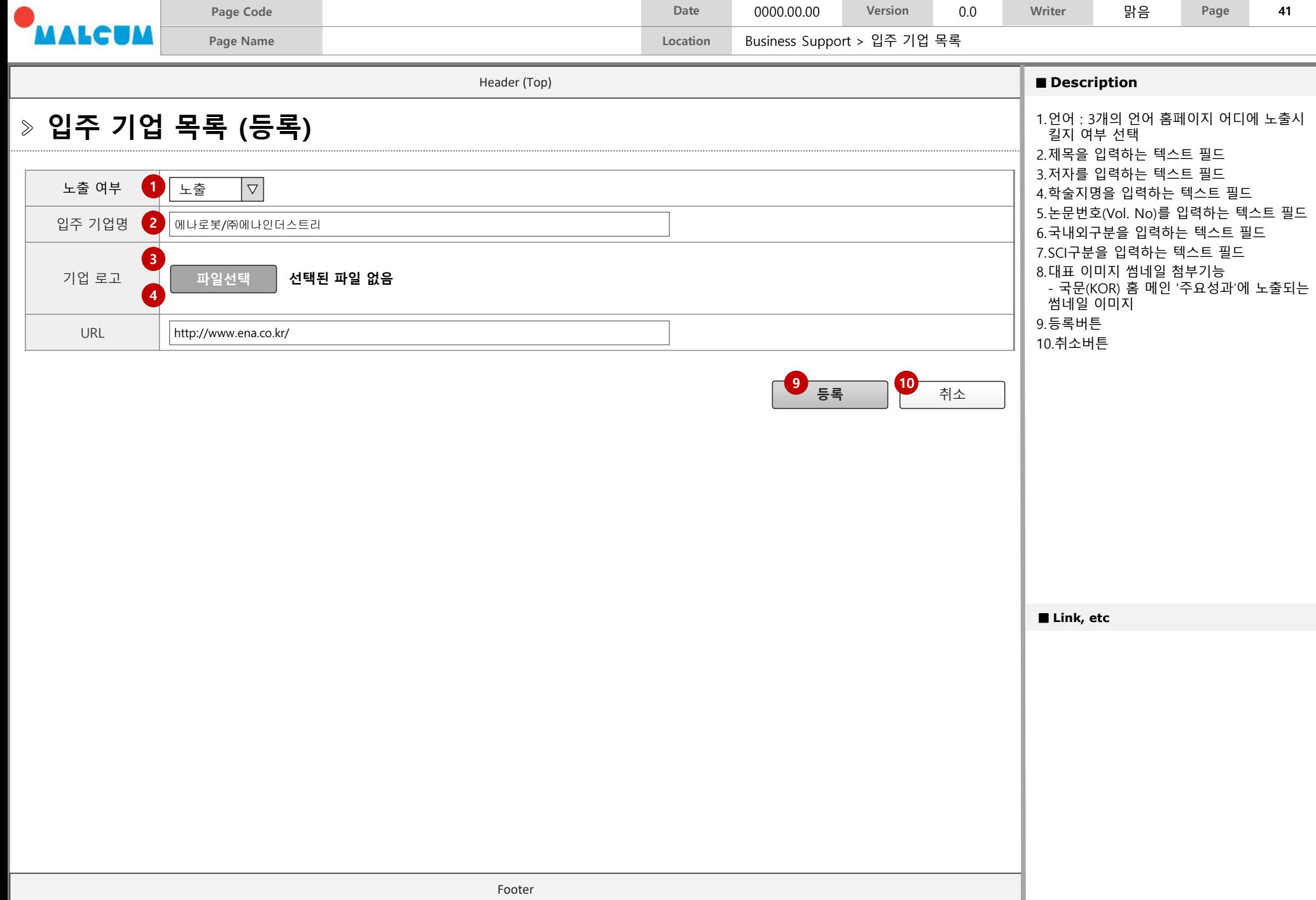

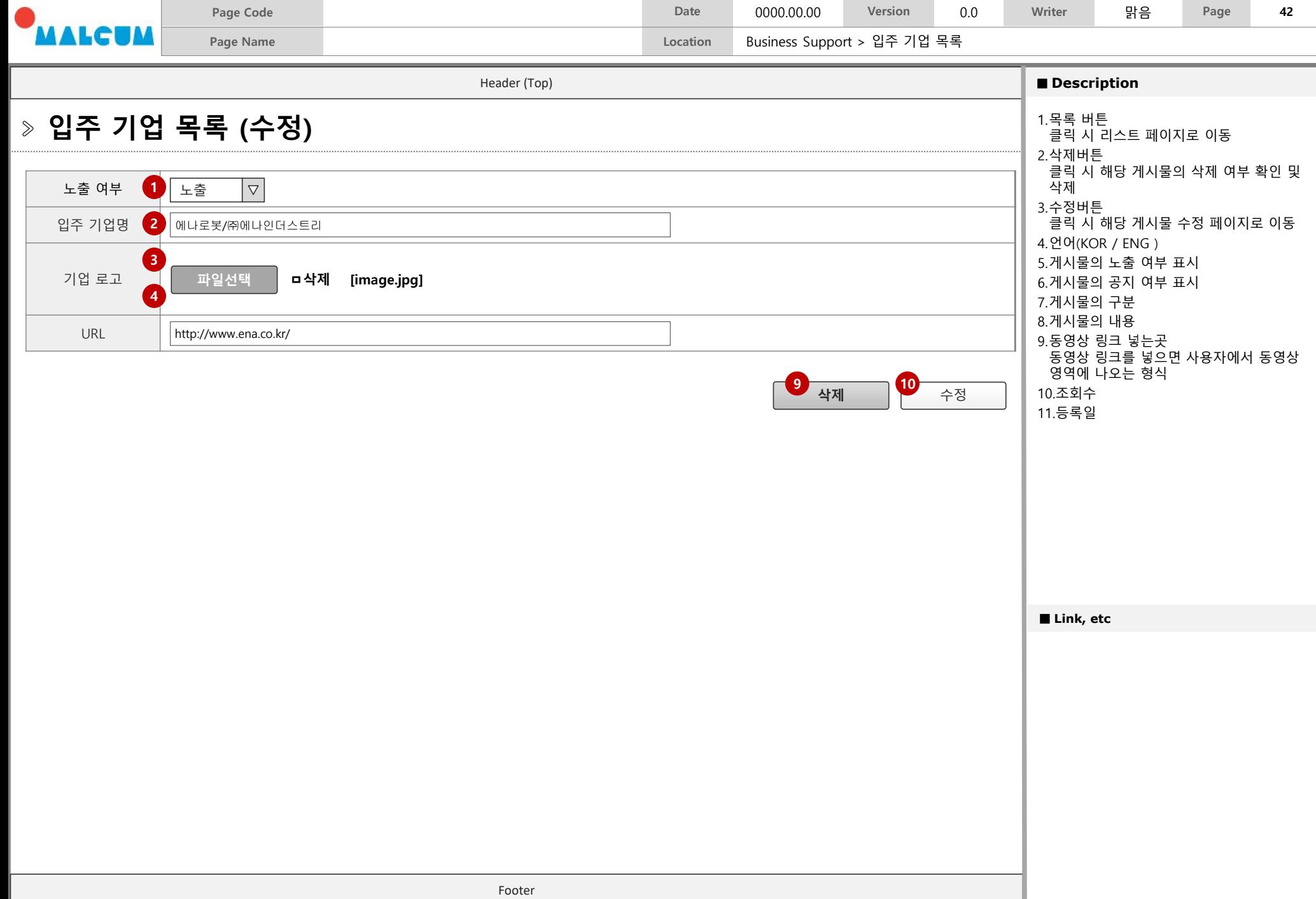

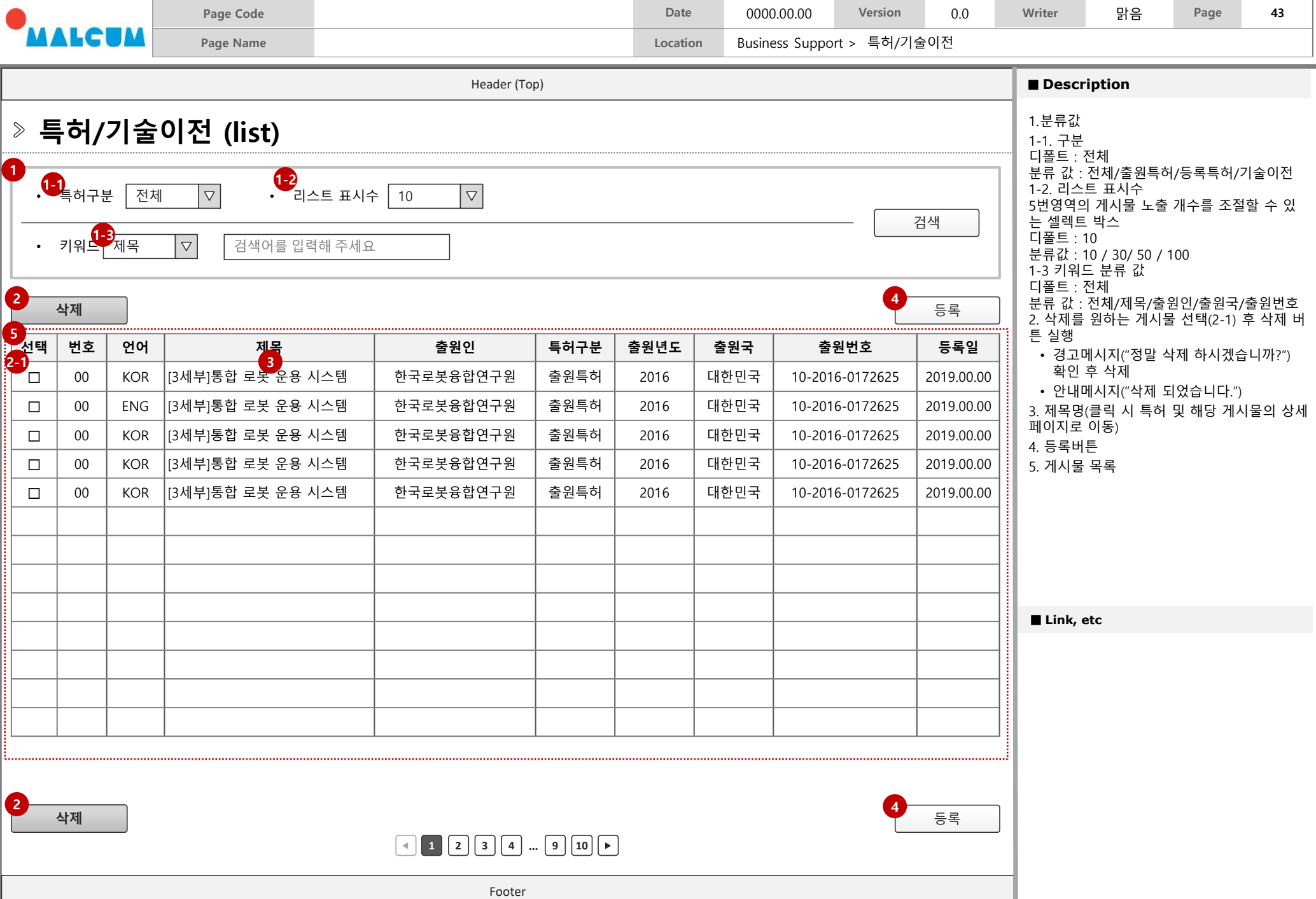

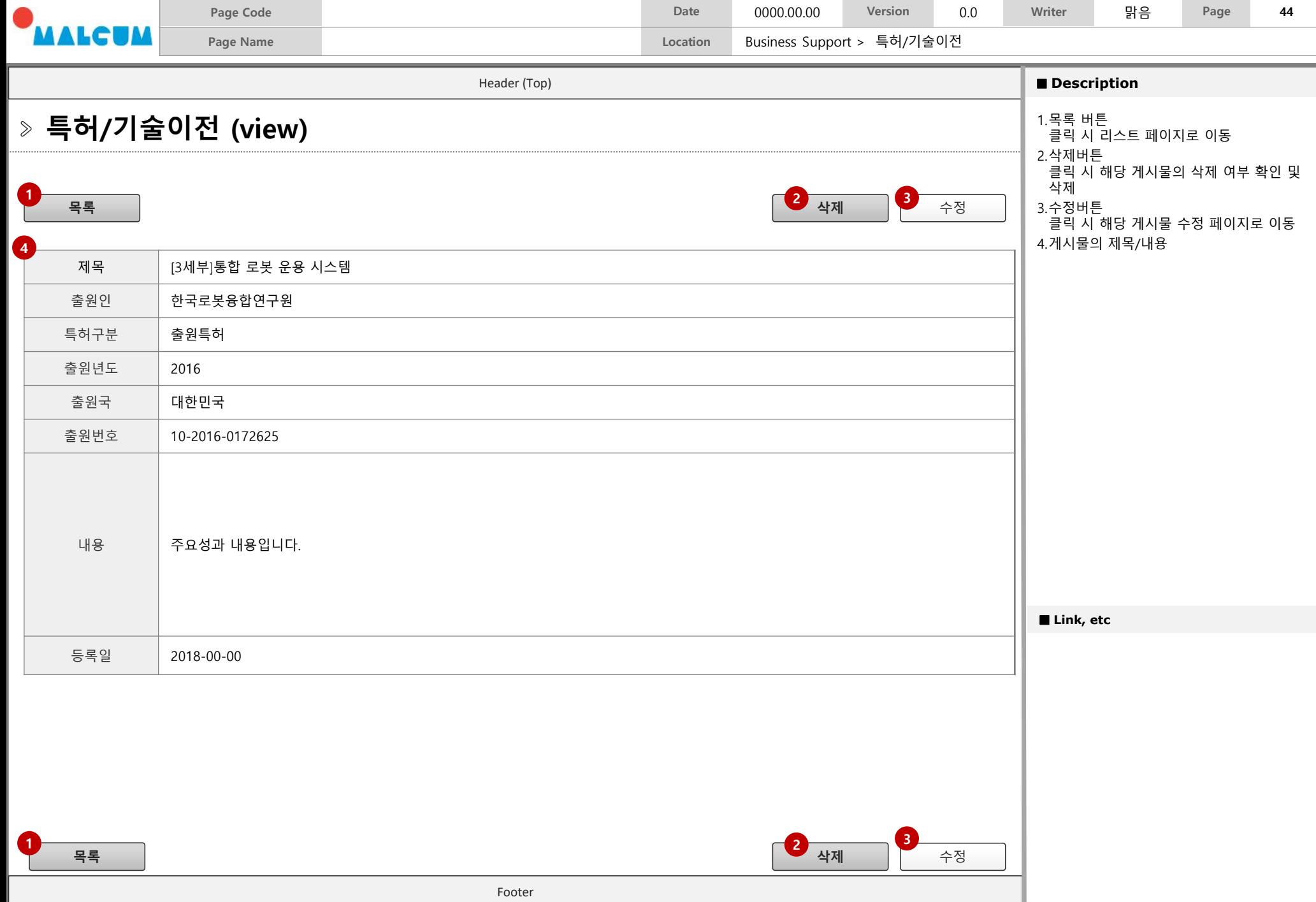

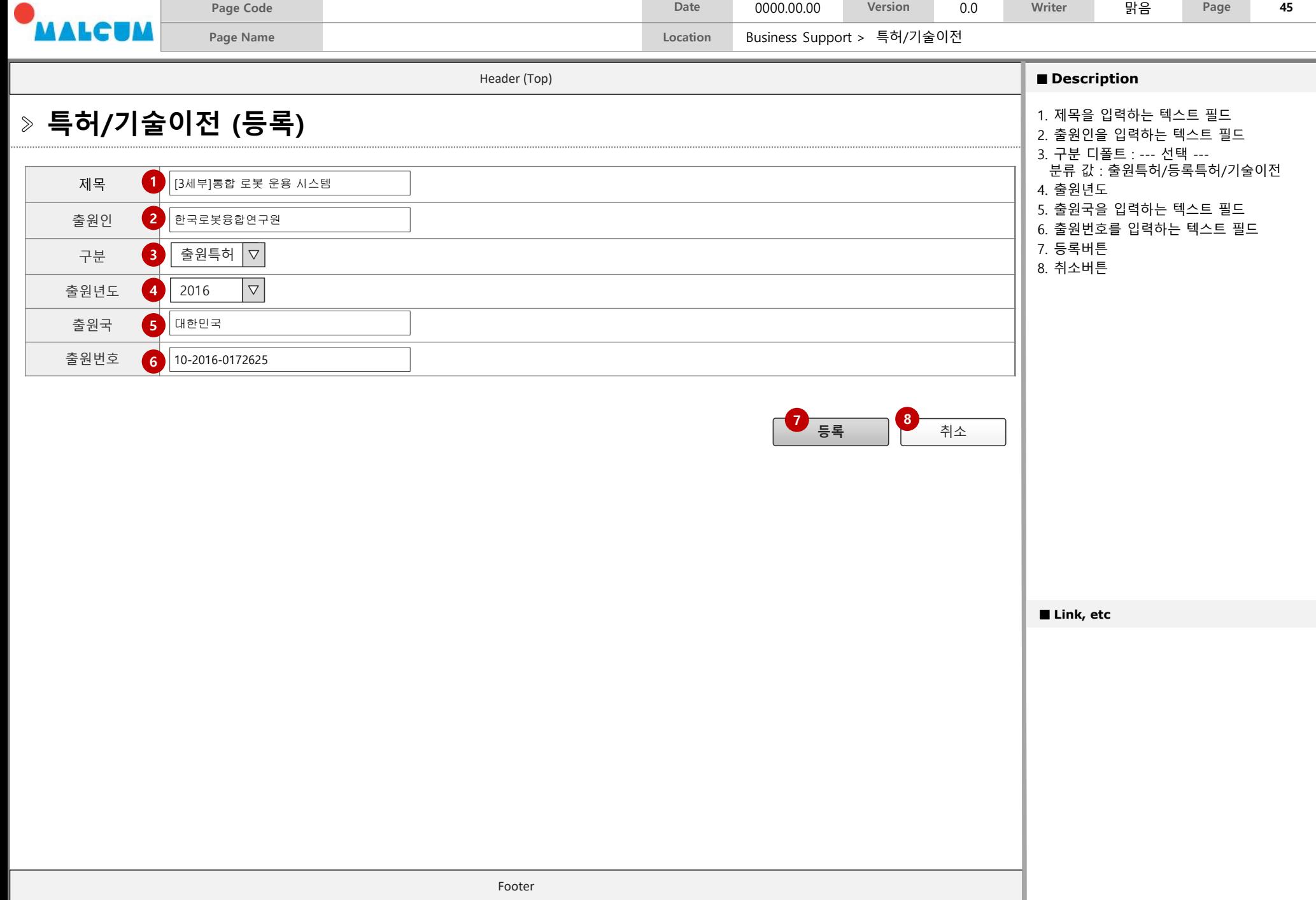

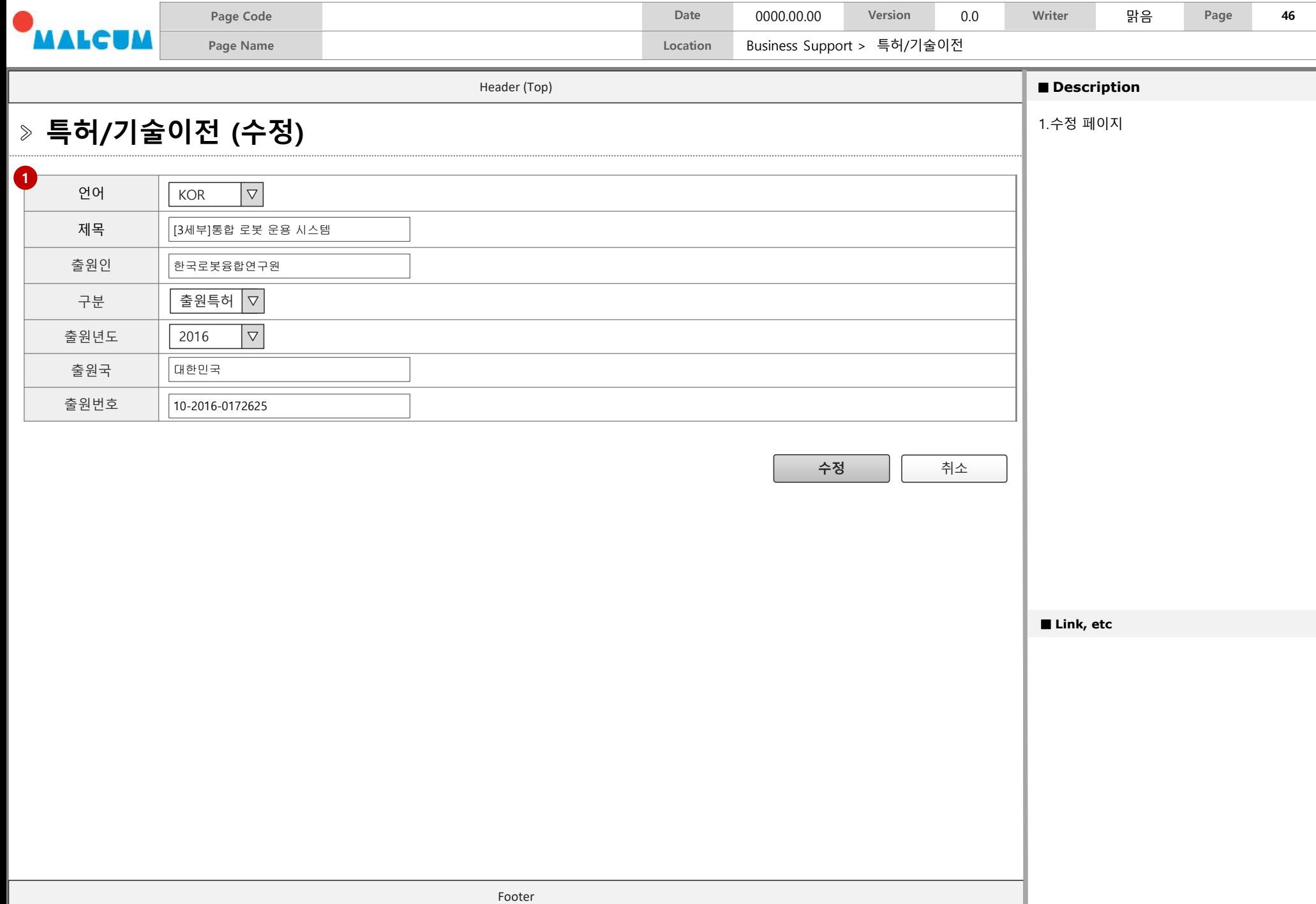

## **PR**

## **1. 재난안전로봇연구회 (KOR) 2. 언론보도 (KOR/ENG) 3. 실증센터 동향 (KOR) 3. Contact Us(ENG)**

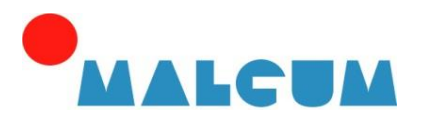

**Digital Convergence for Communication & Sharing**

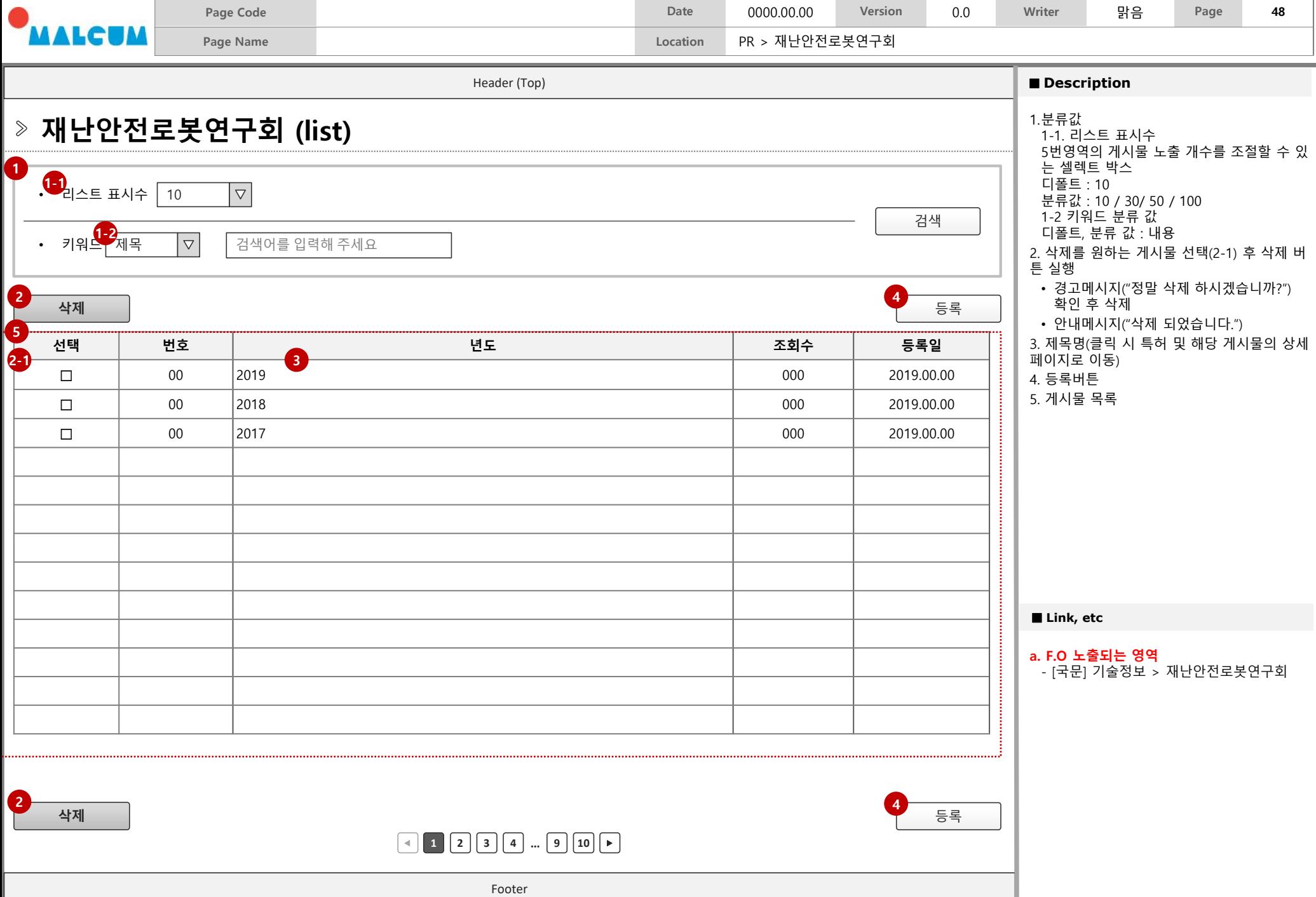

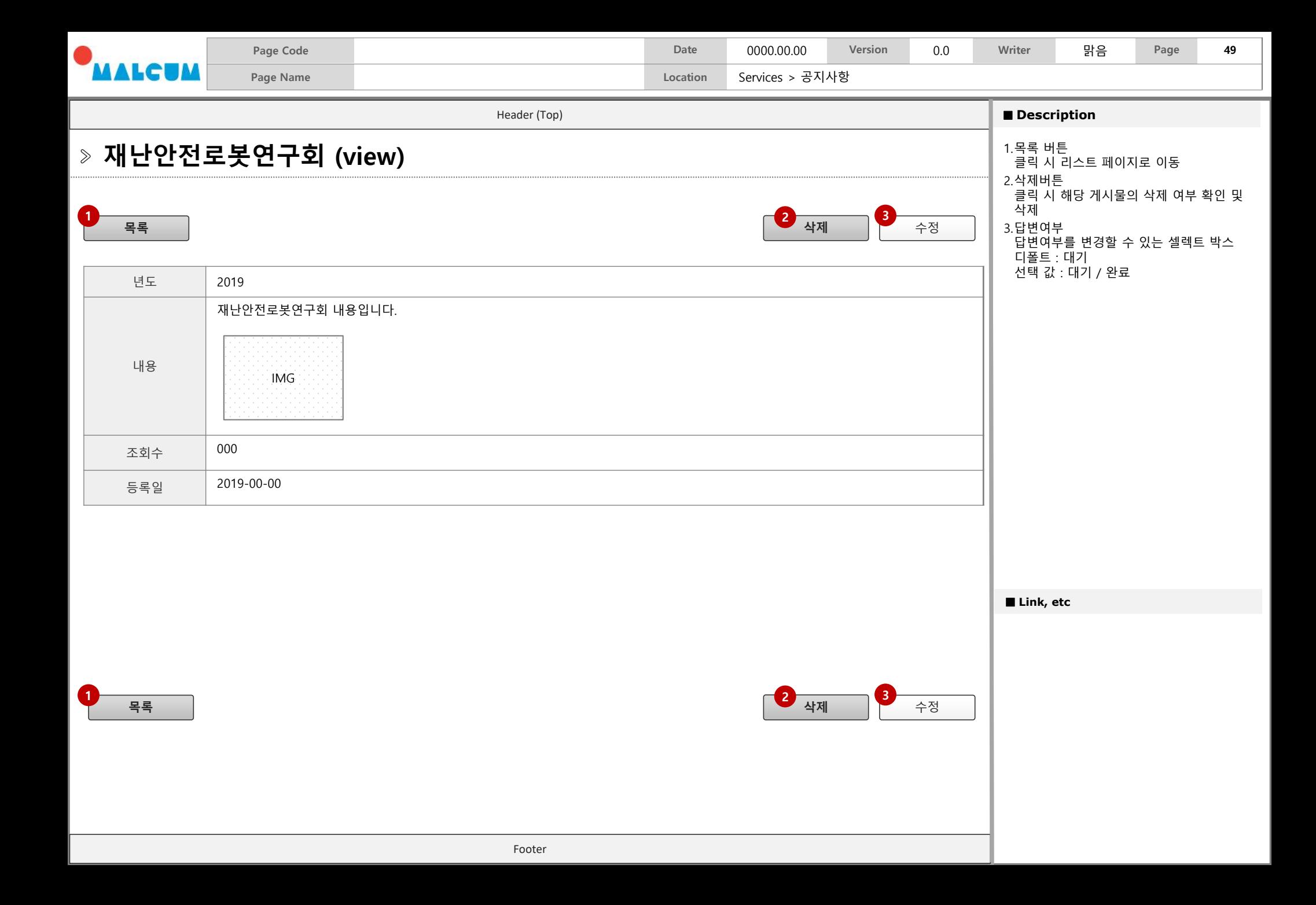

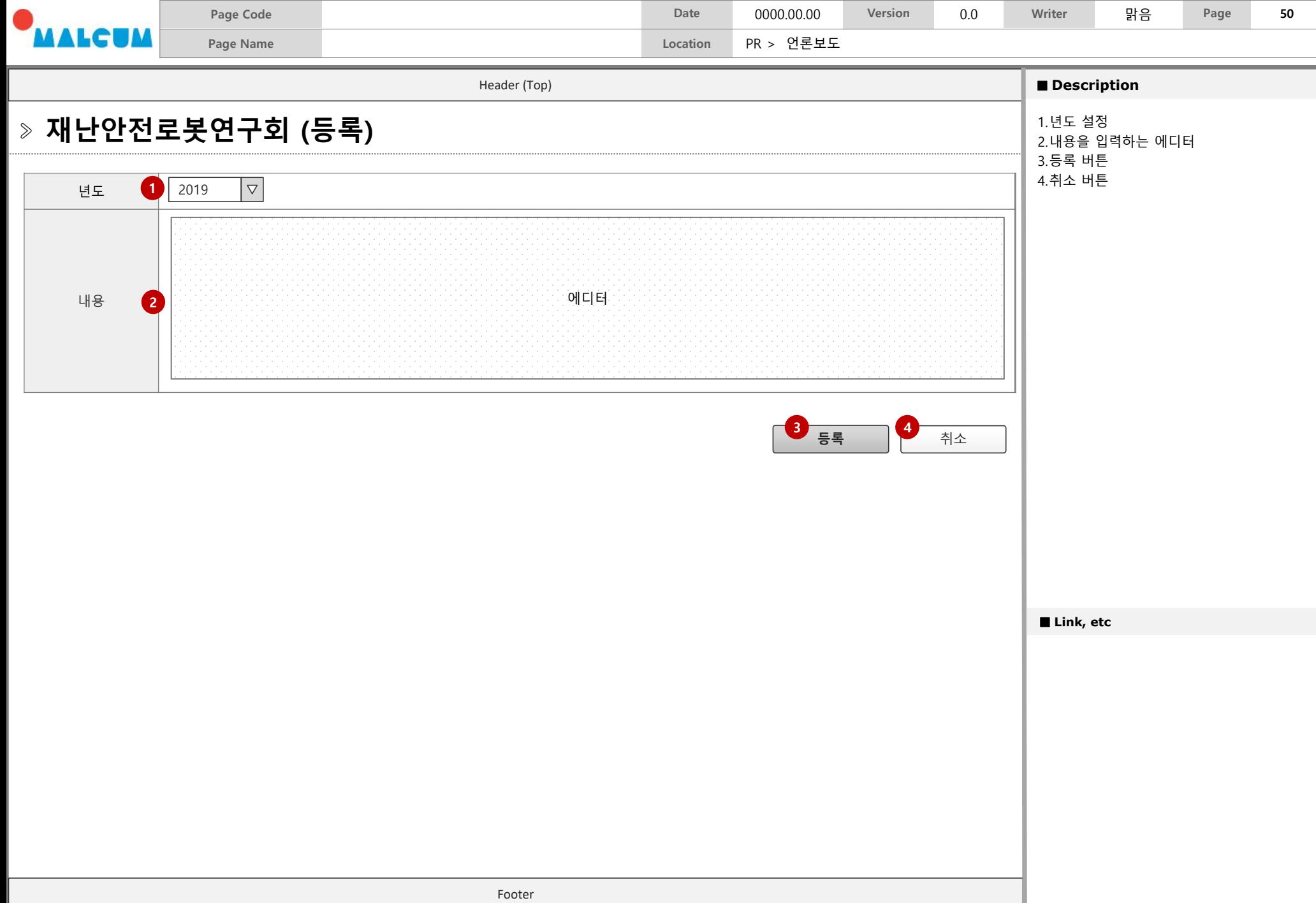

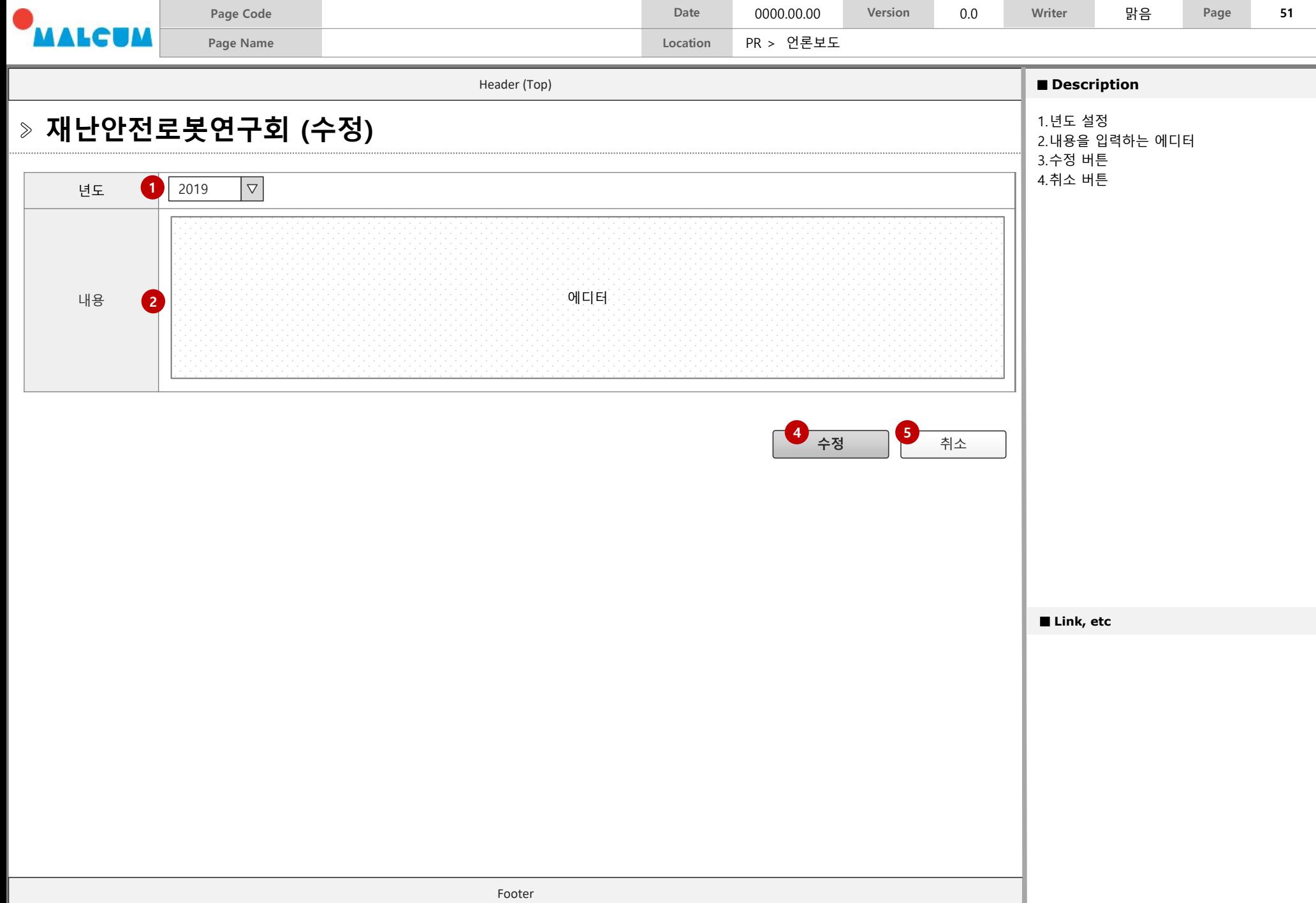

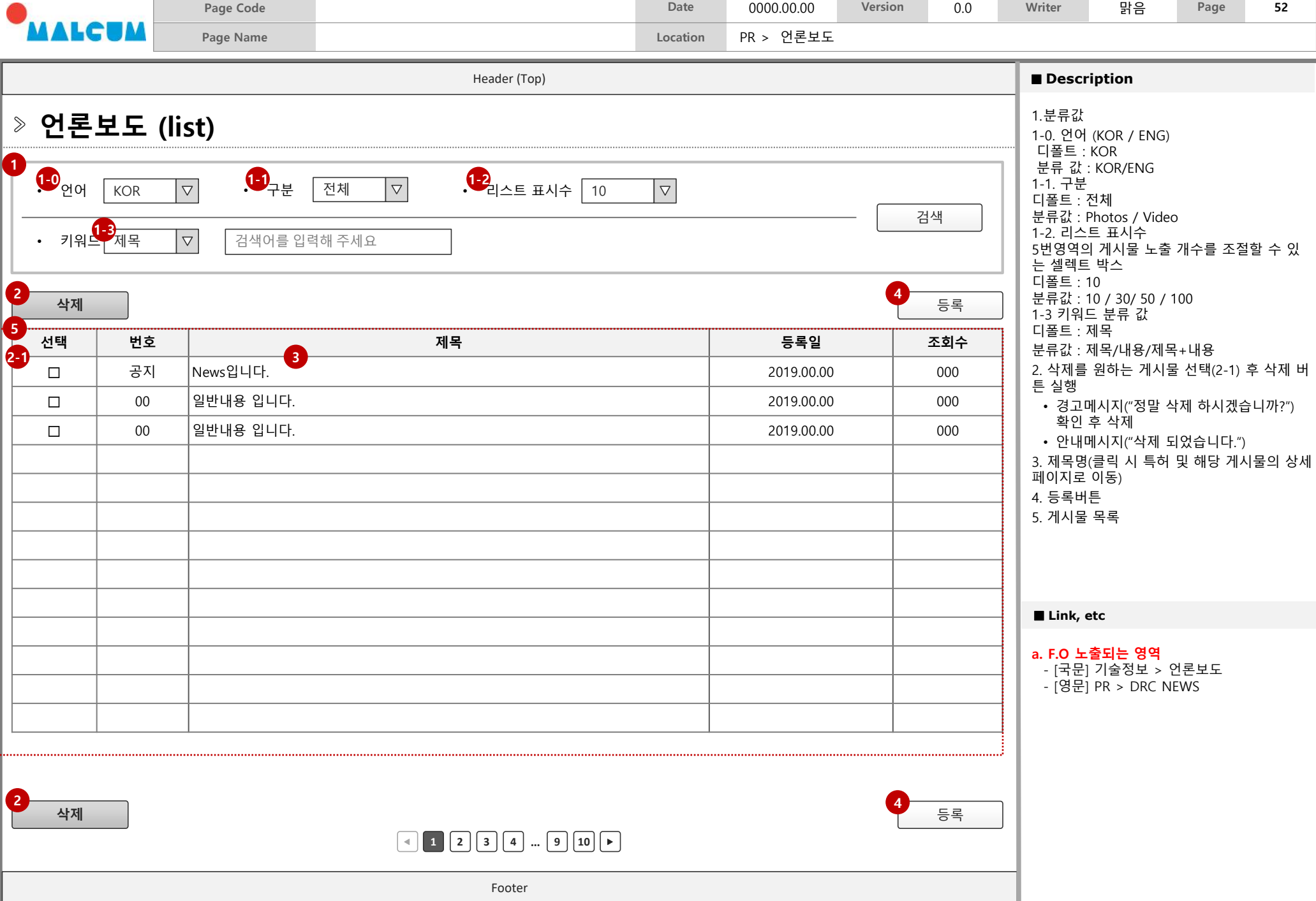

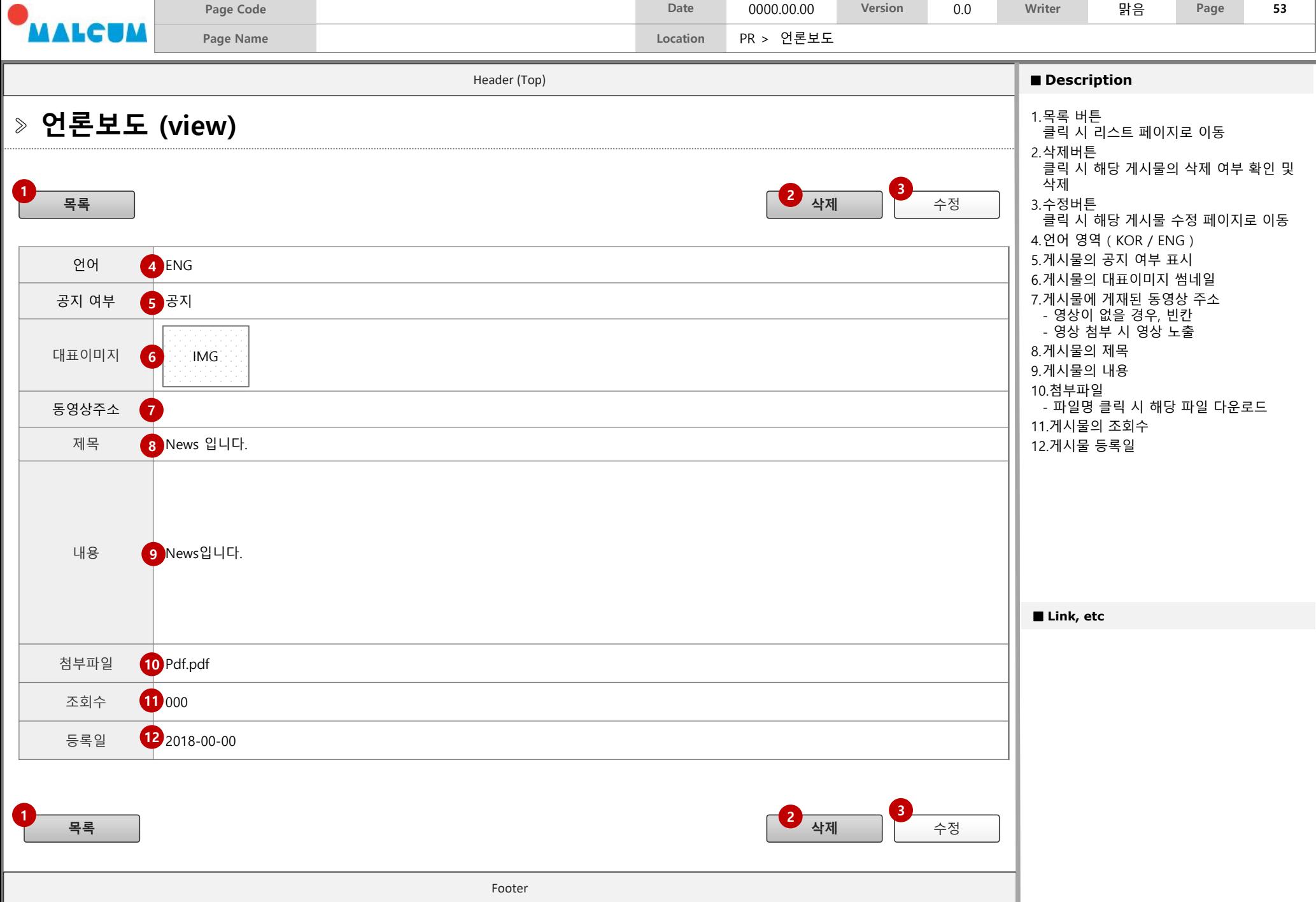

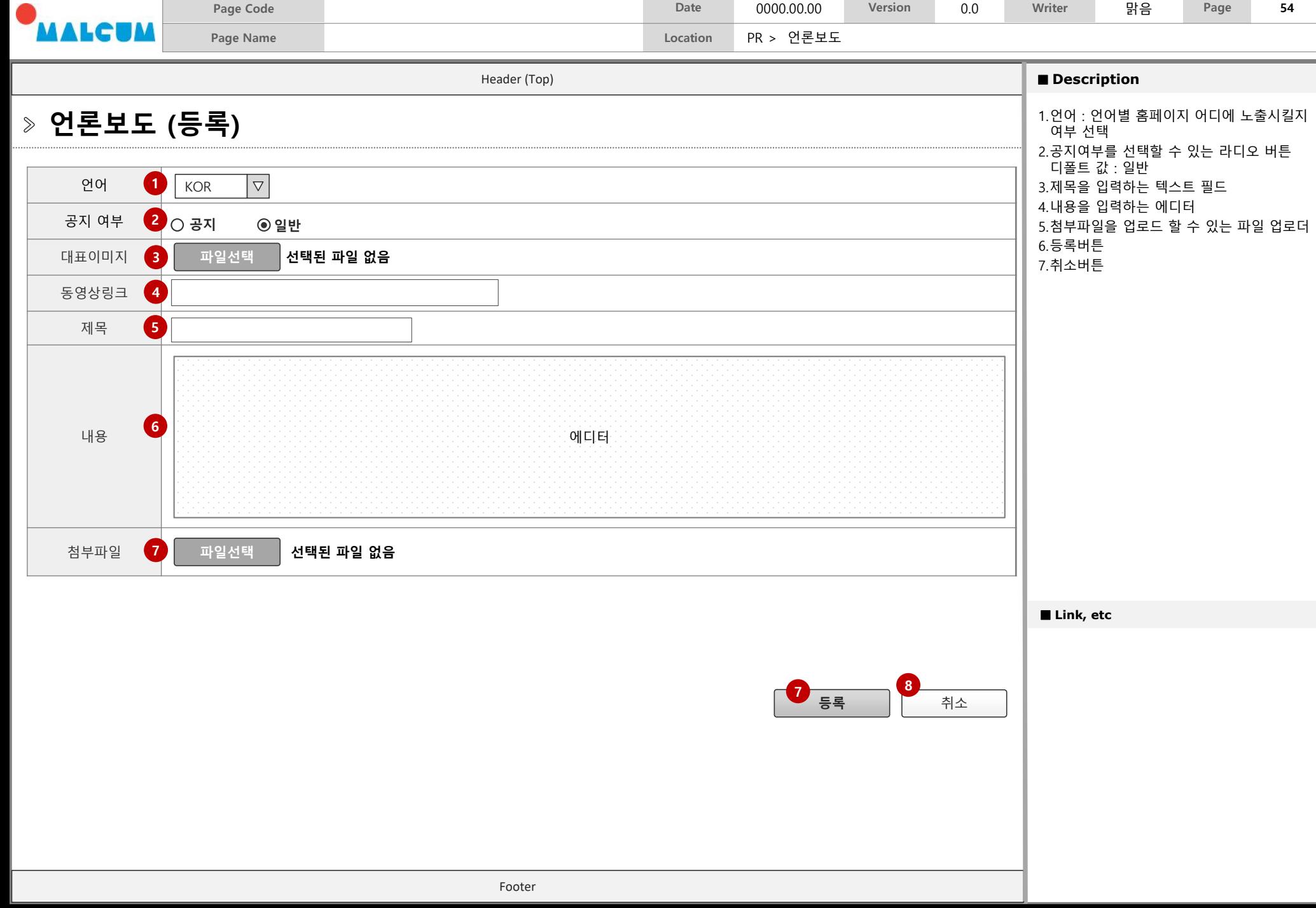

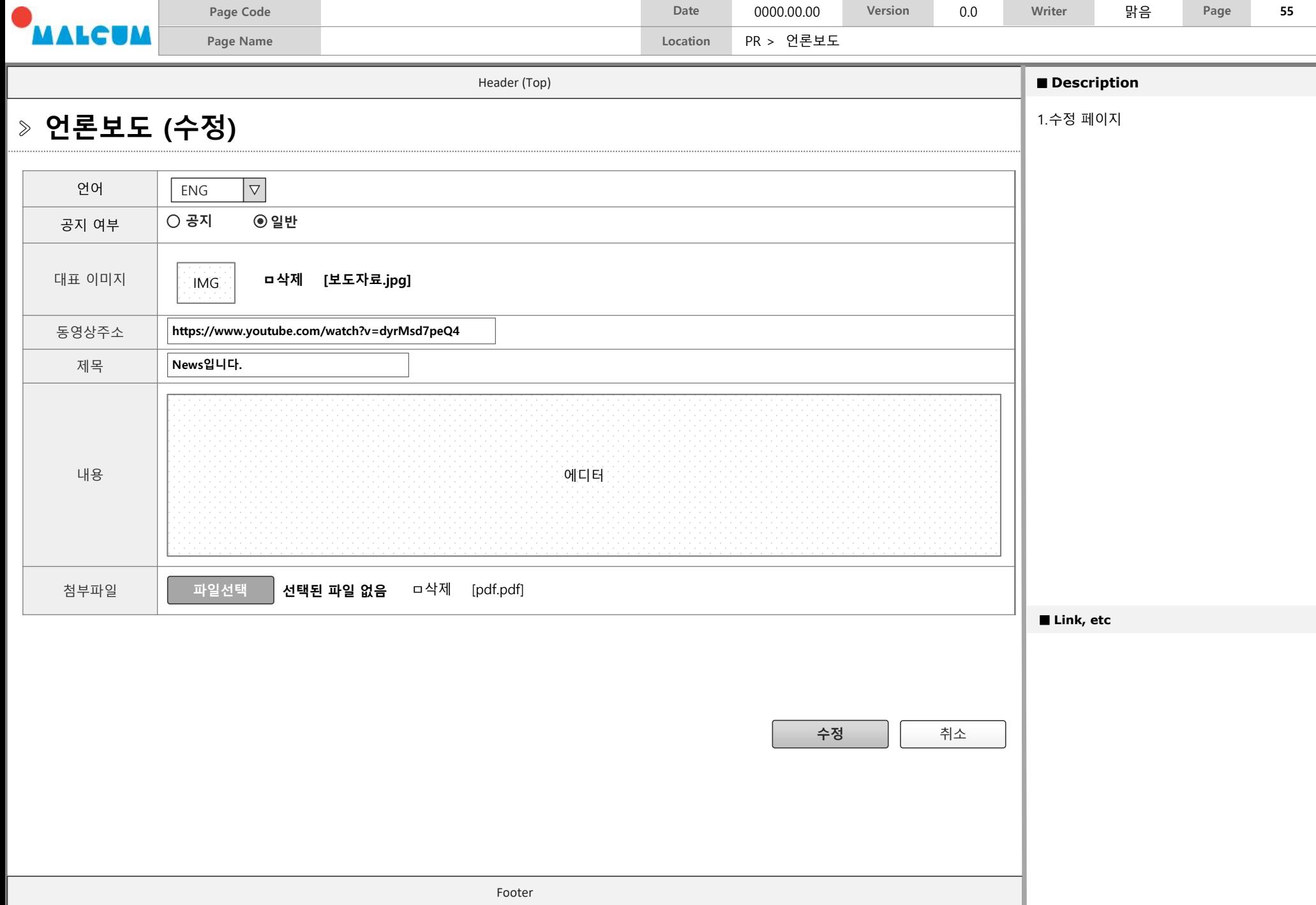

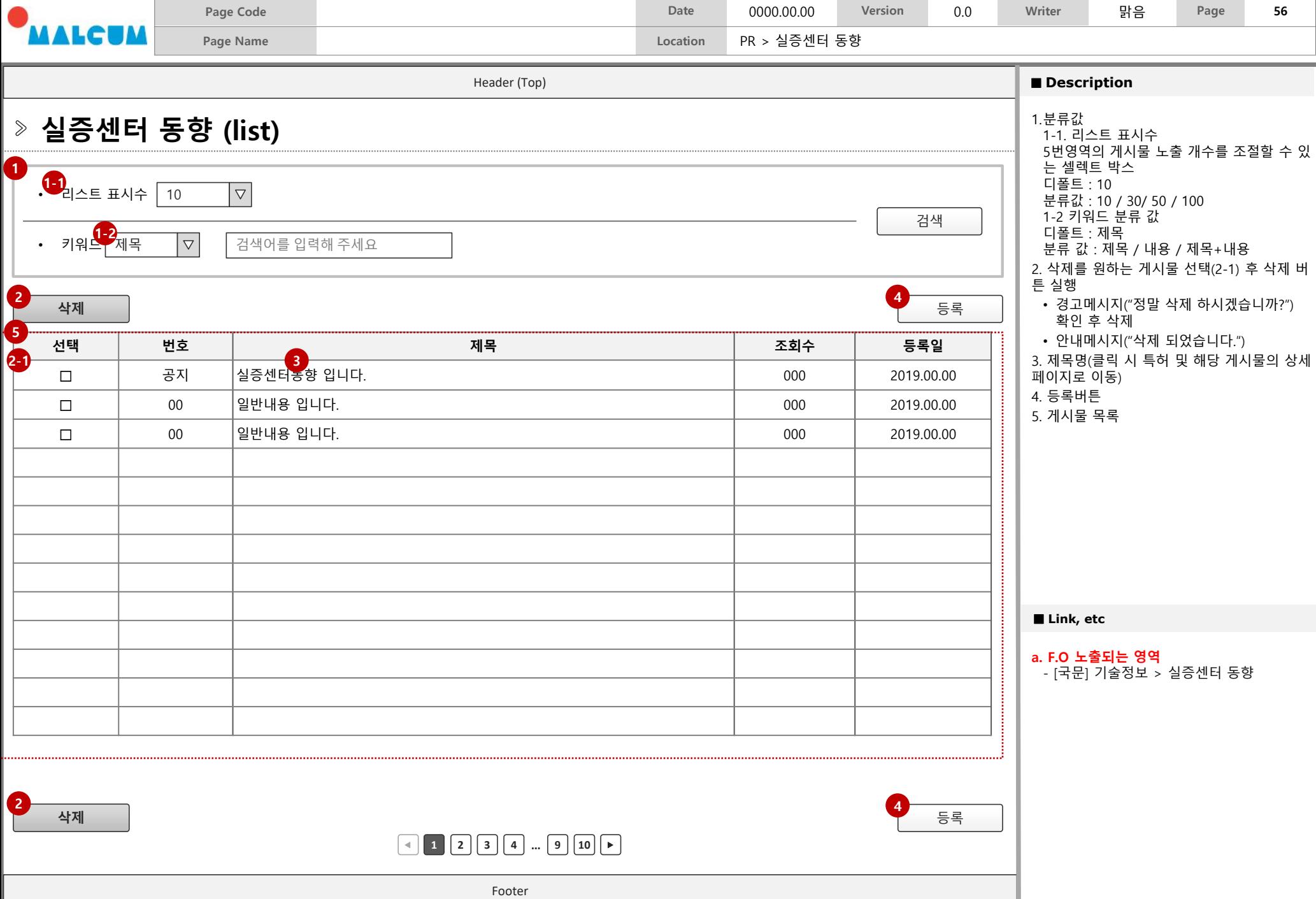

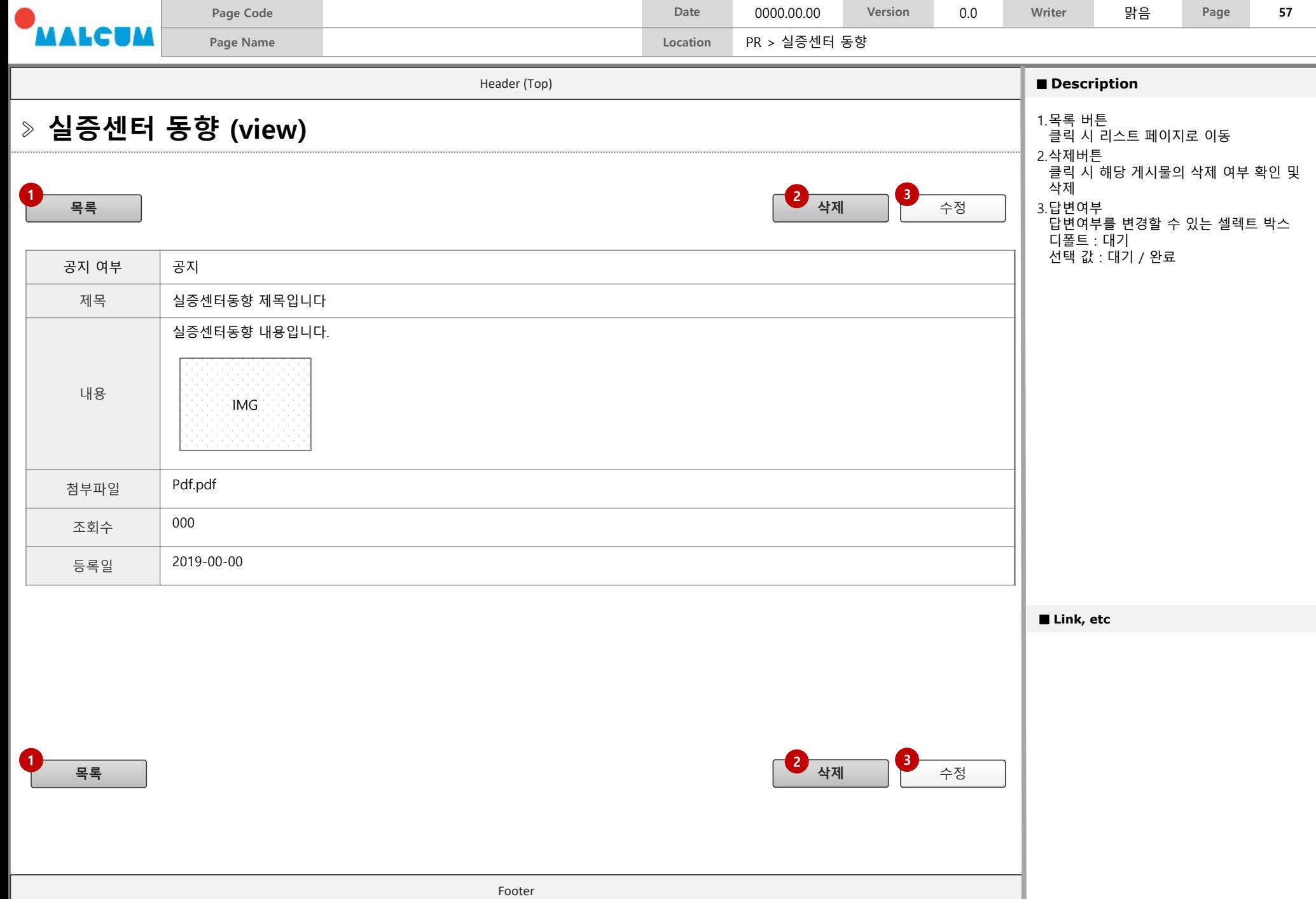

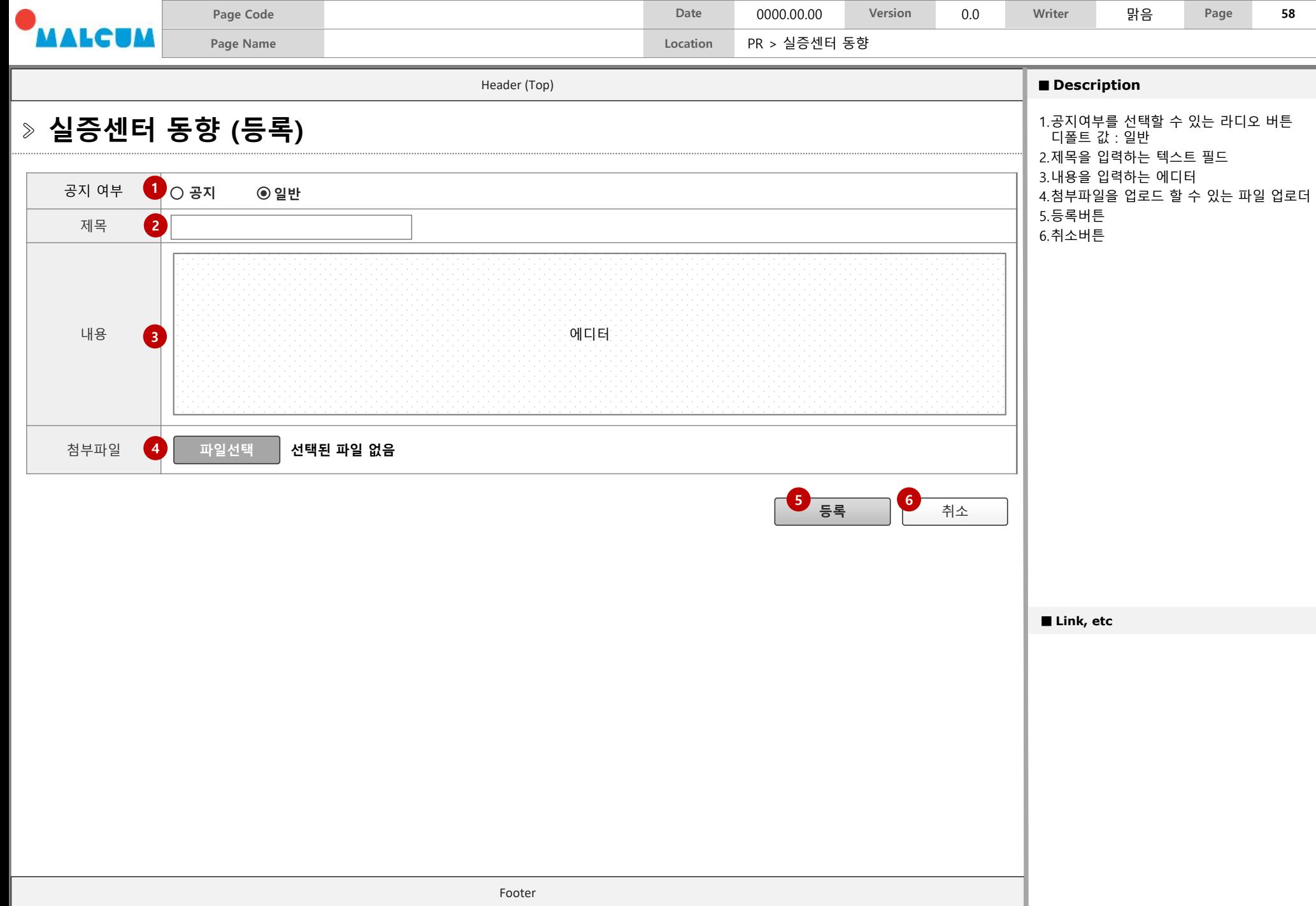

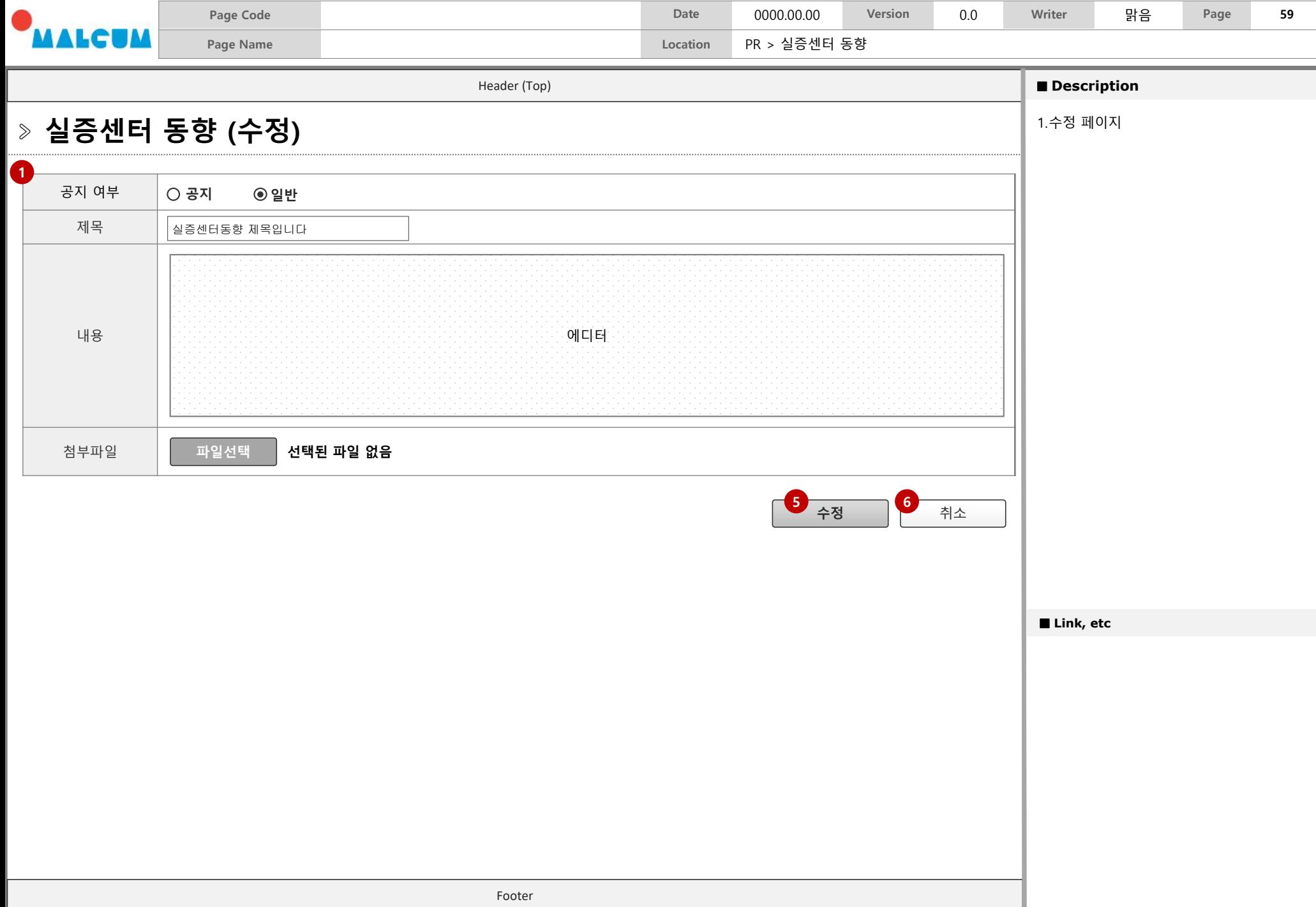

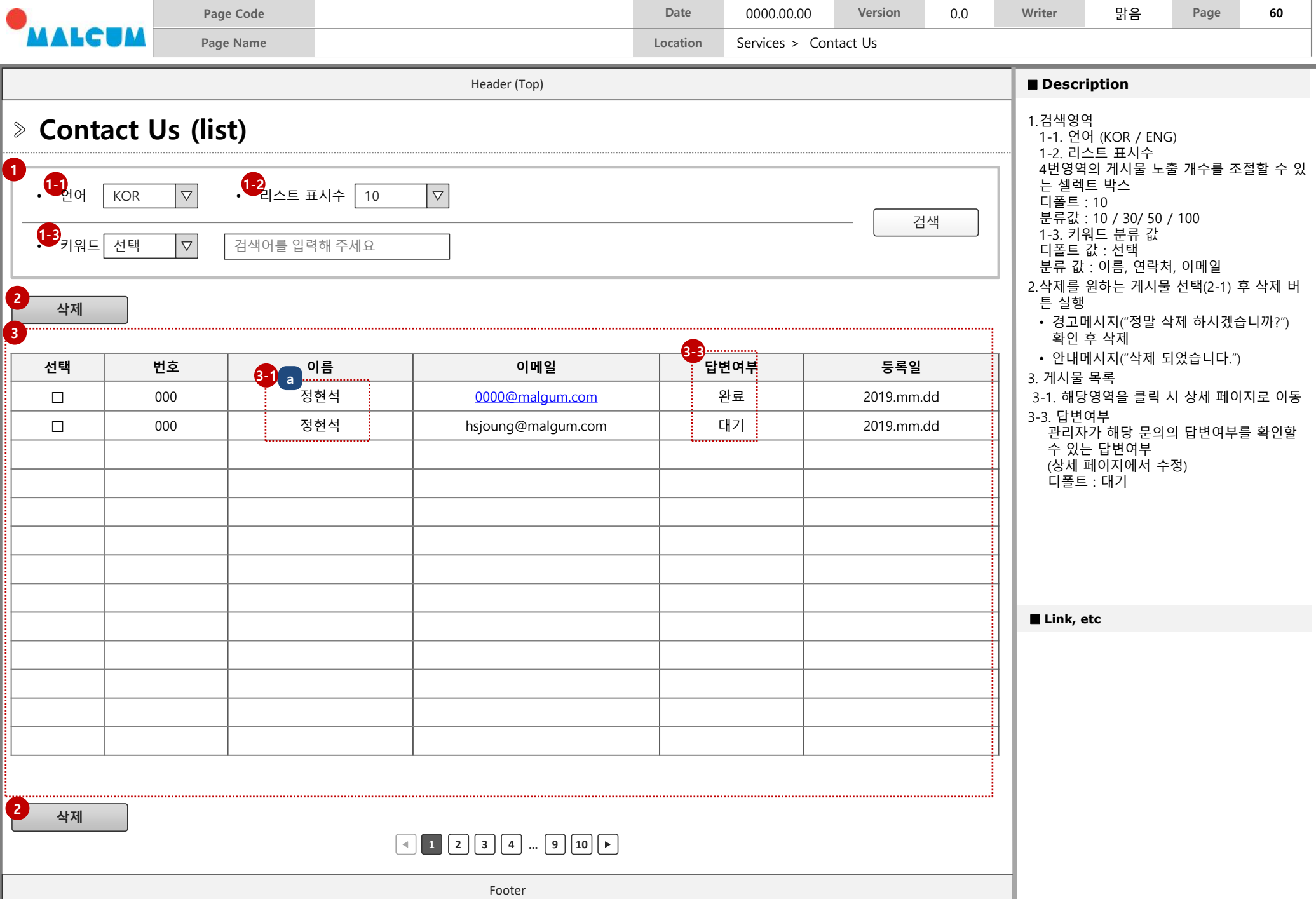

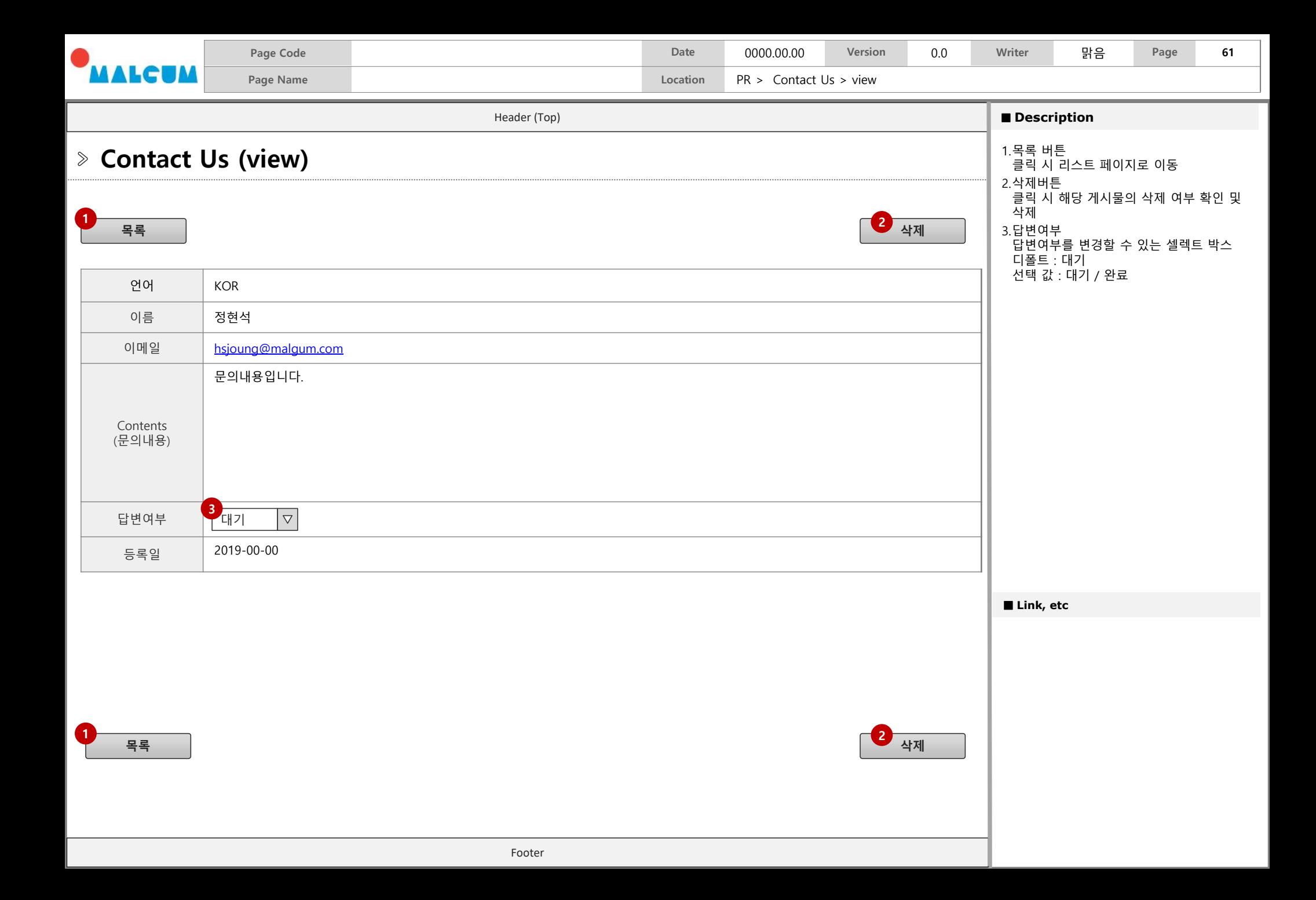

## **Services**

**1. 공지사항 (KOR) 1. Q&A (KOR) 2. 자료실 (KOR)**

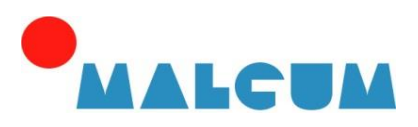

**Digital Convergence for Communication & Sharing**

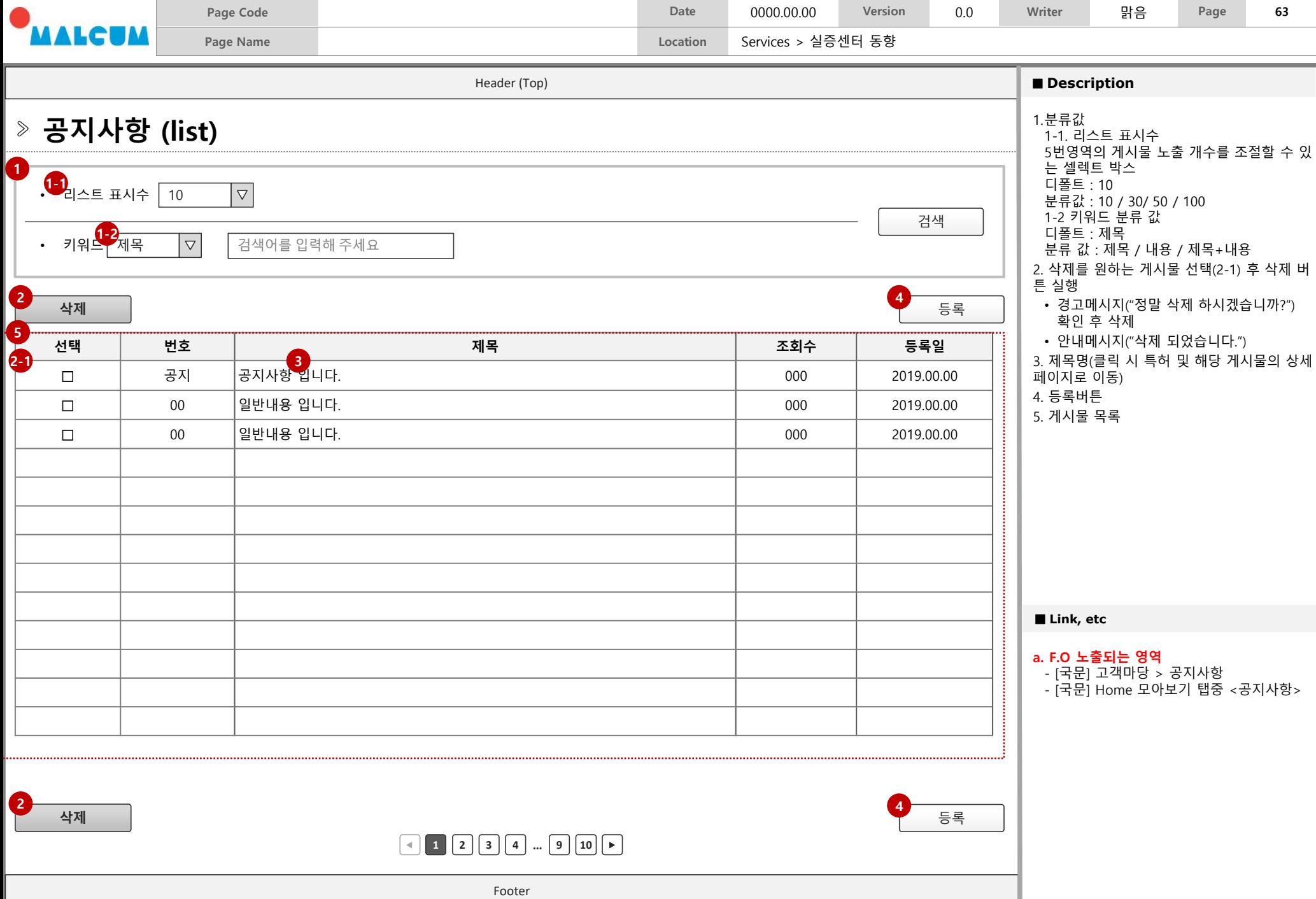

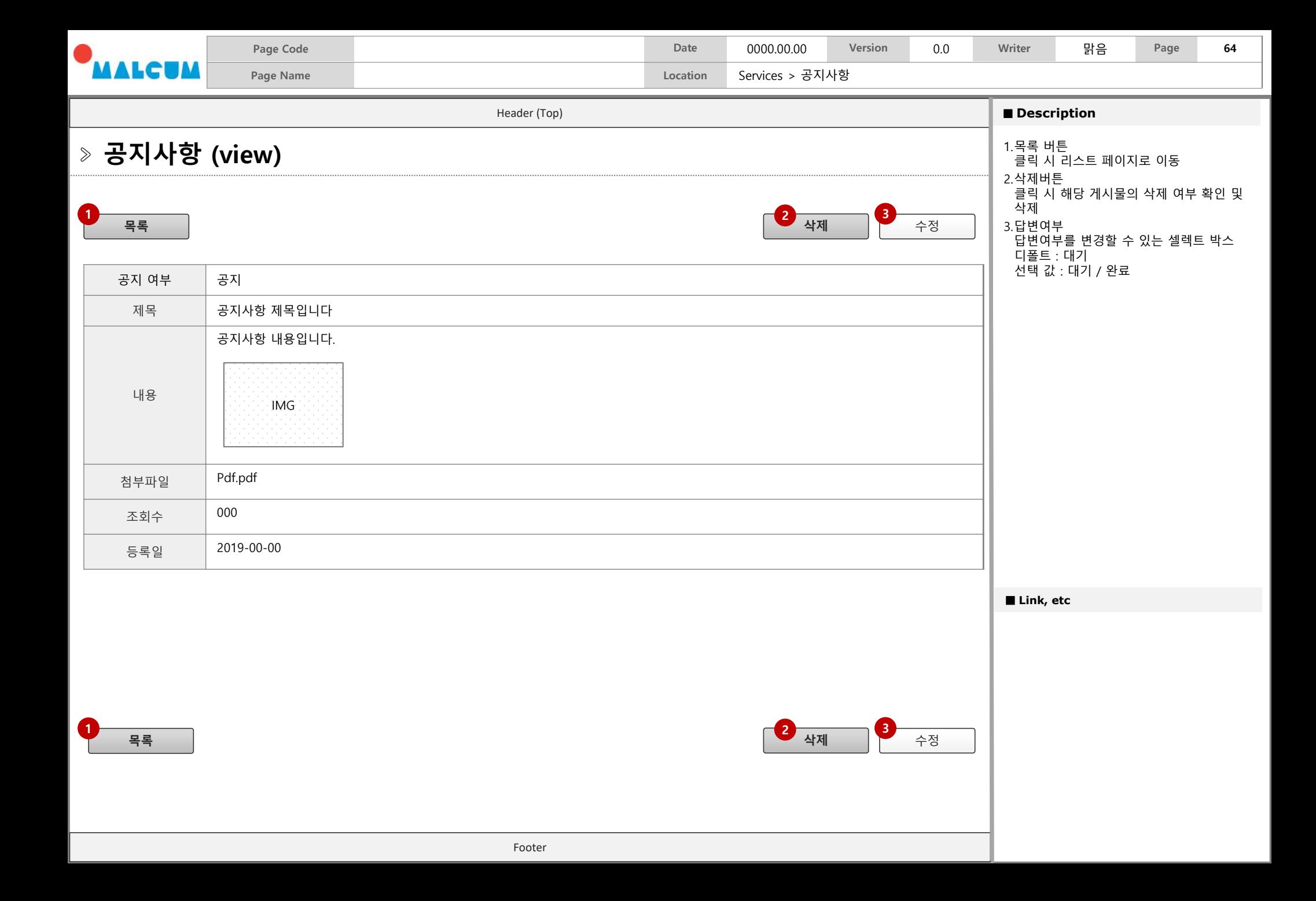

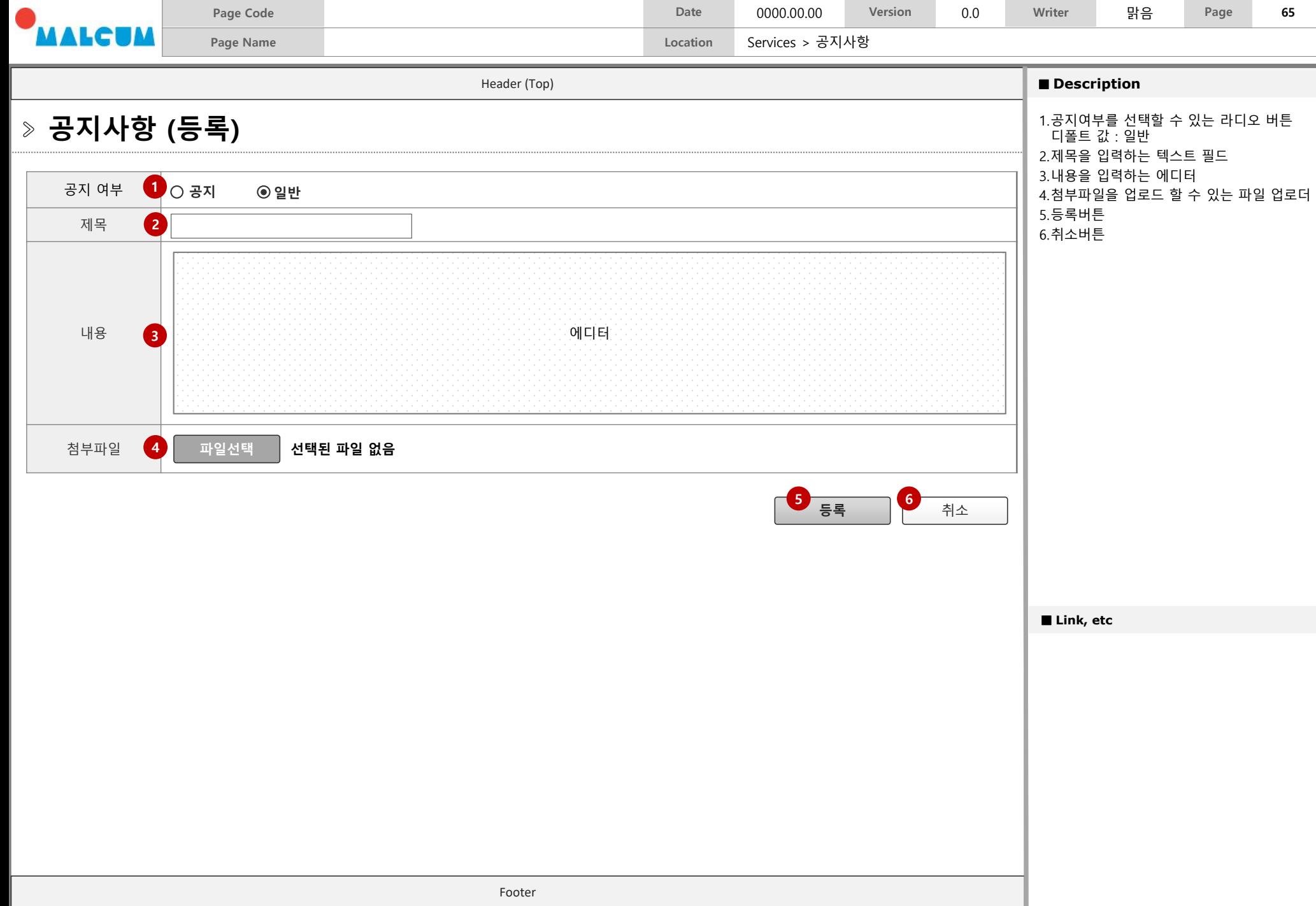

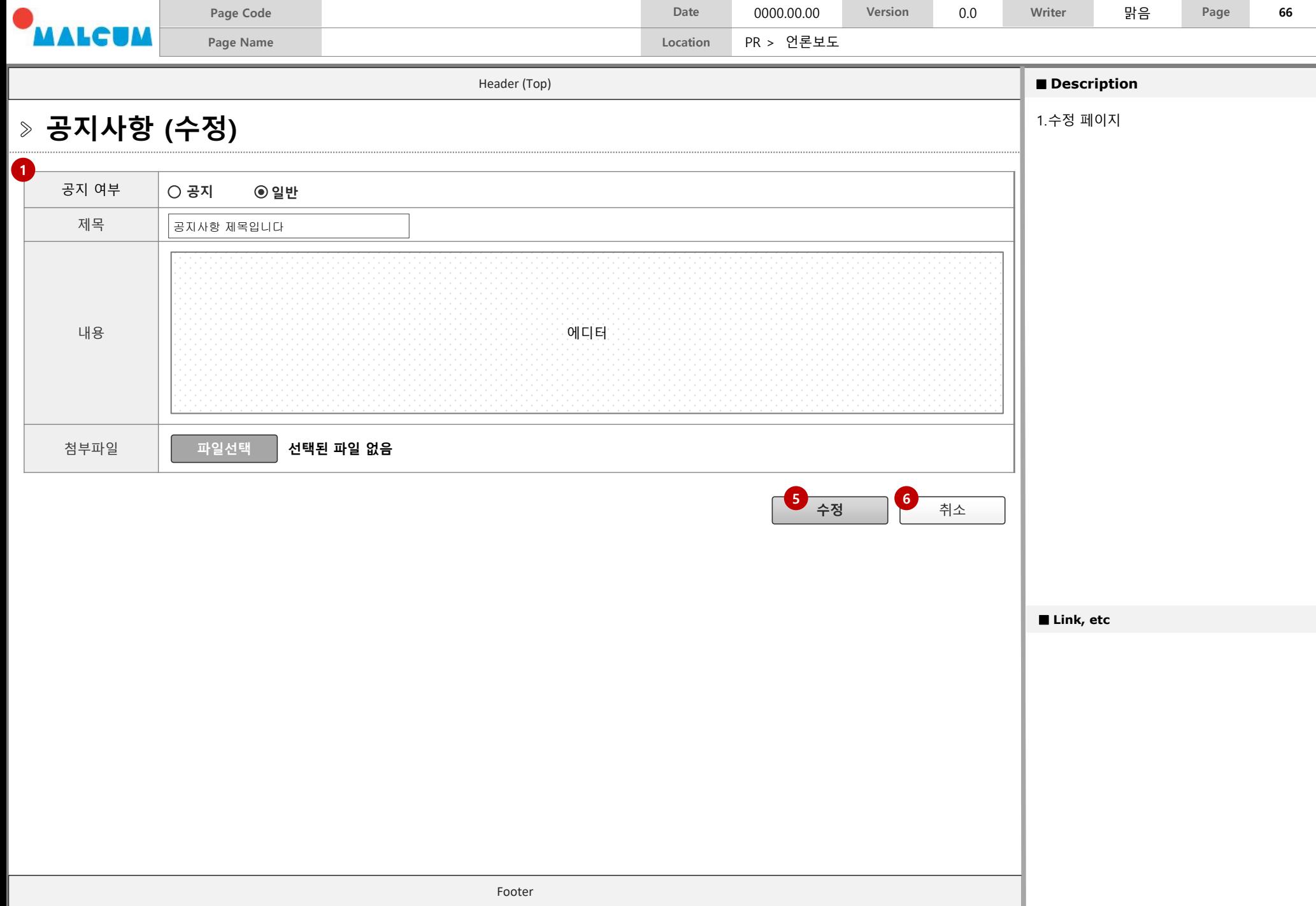

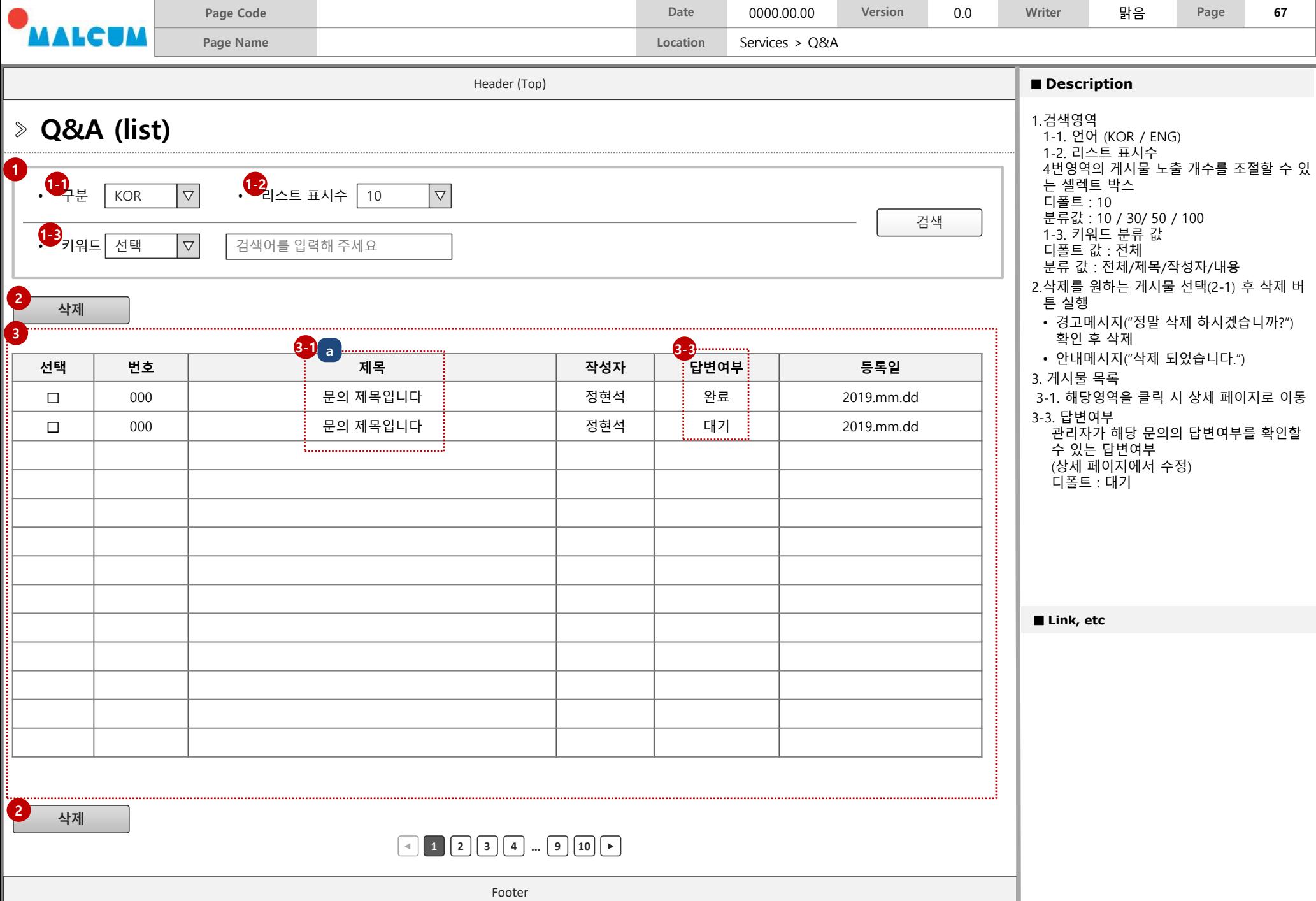

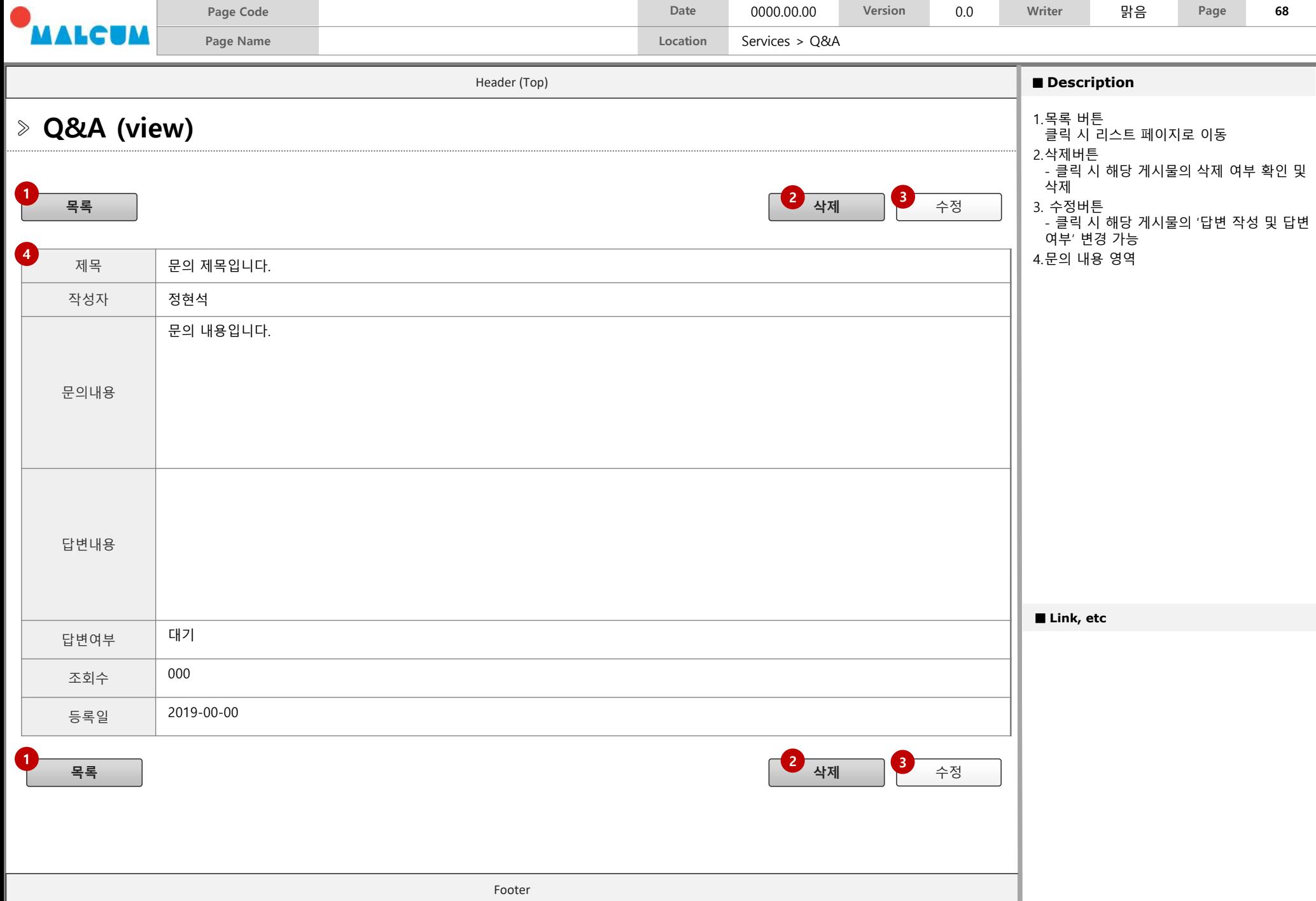

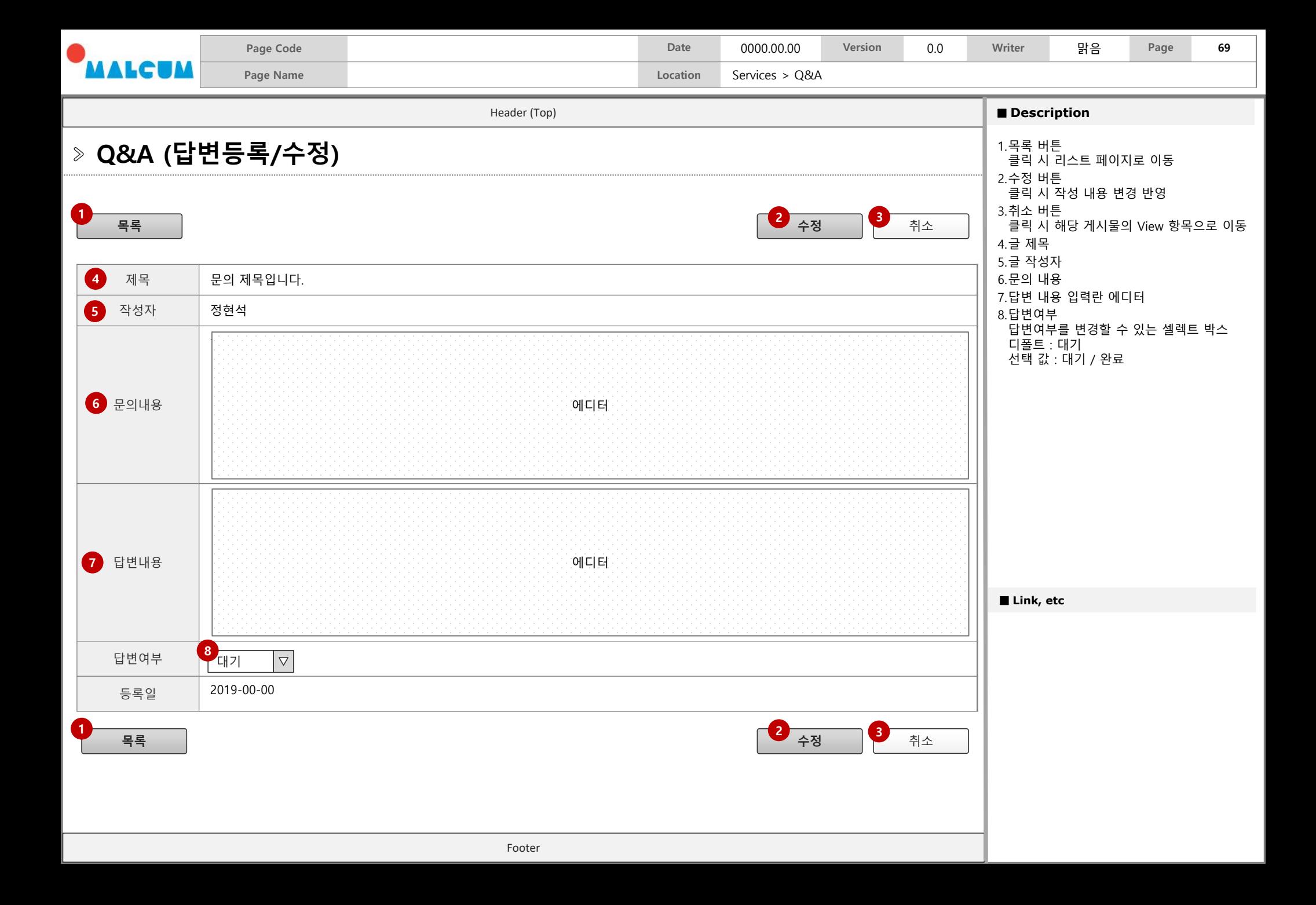

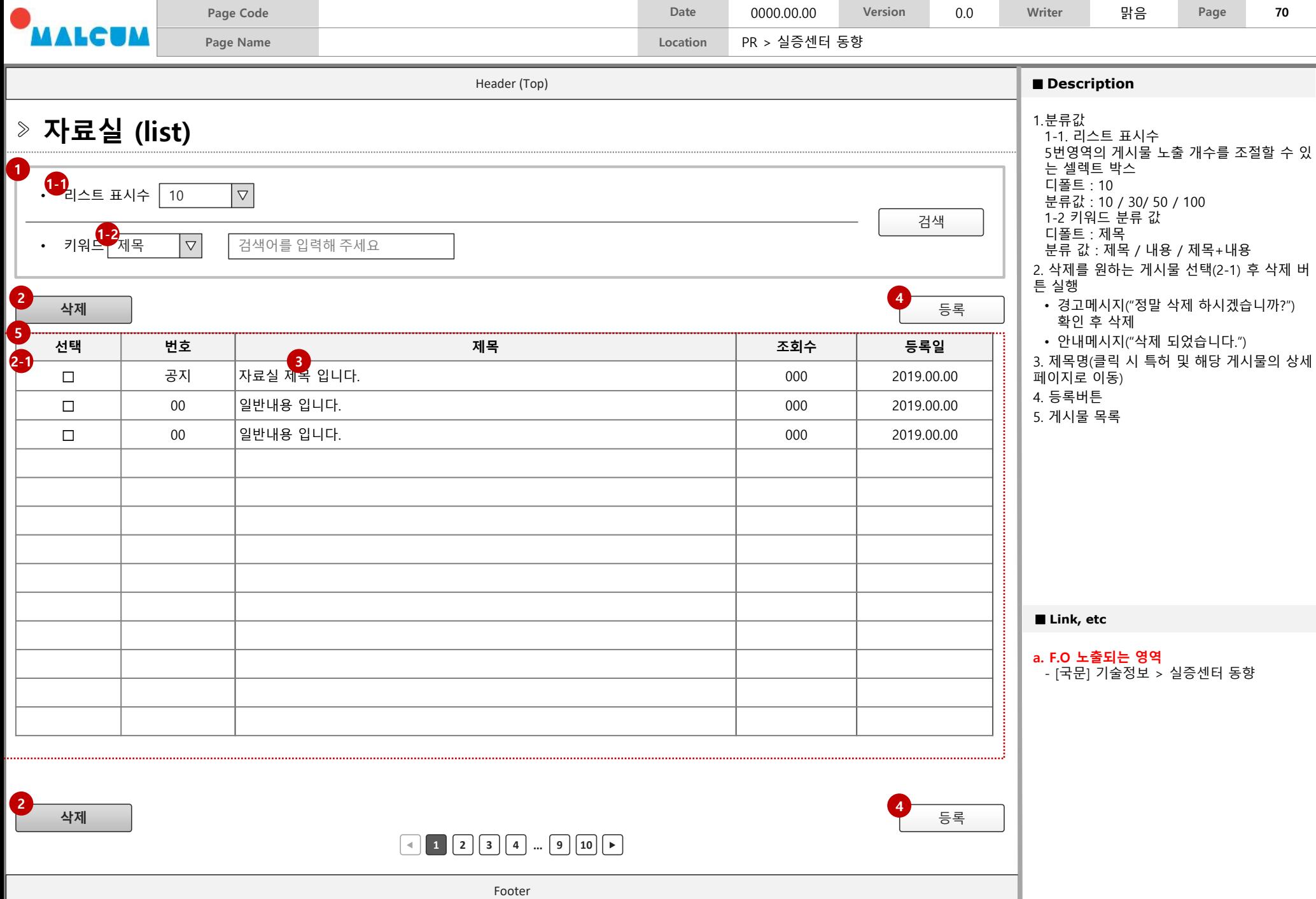

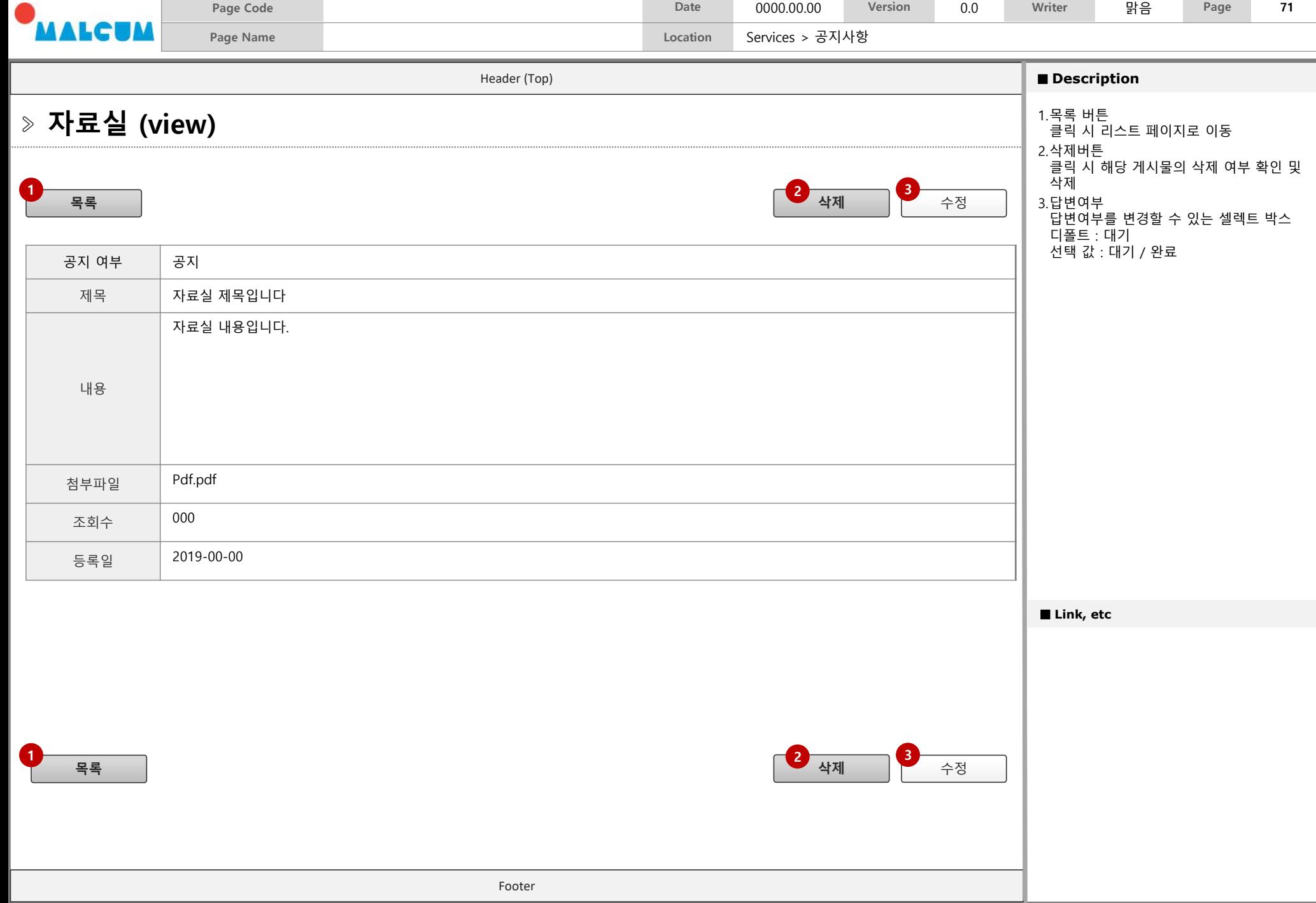

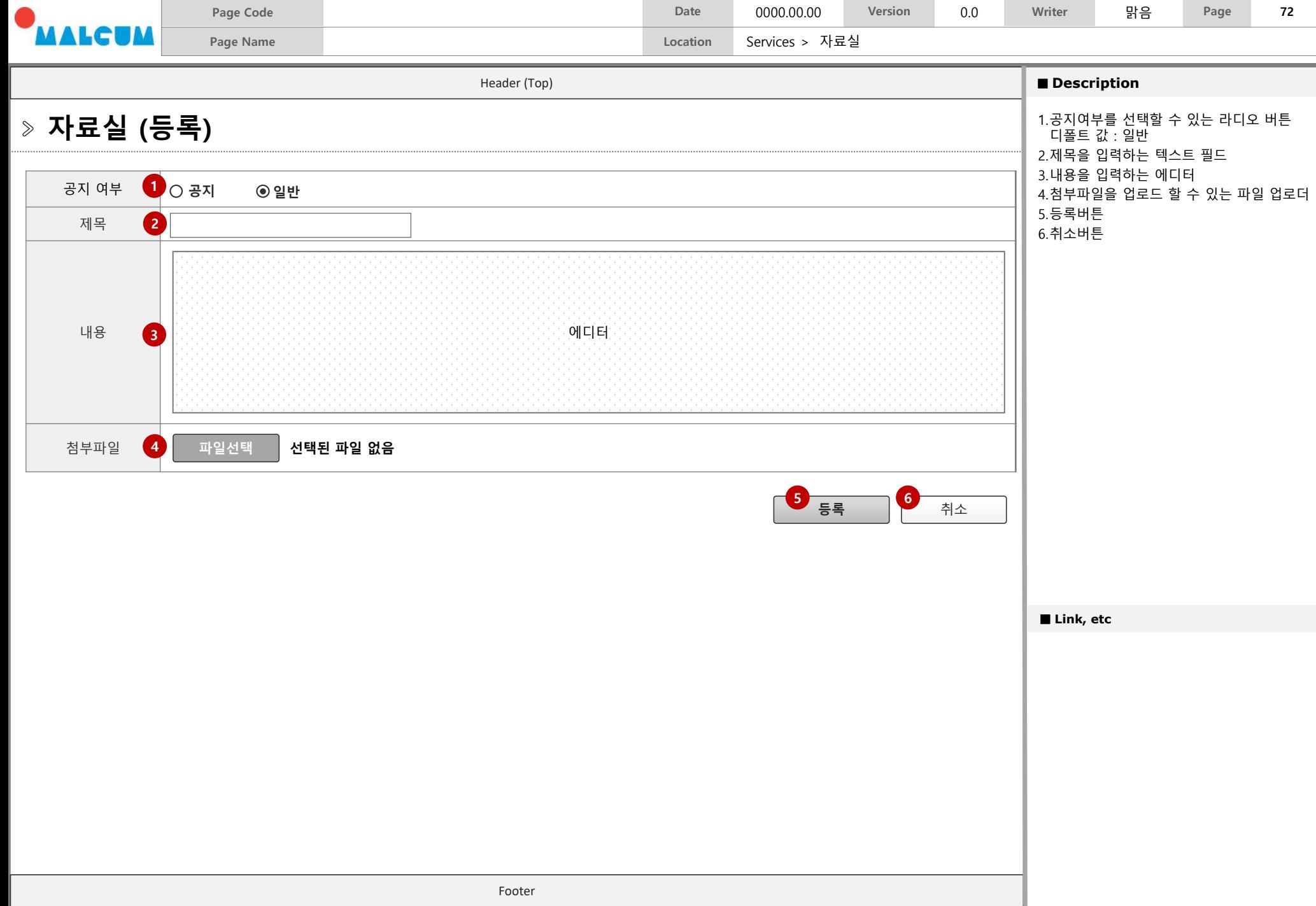
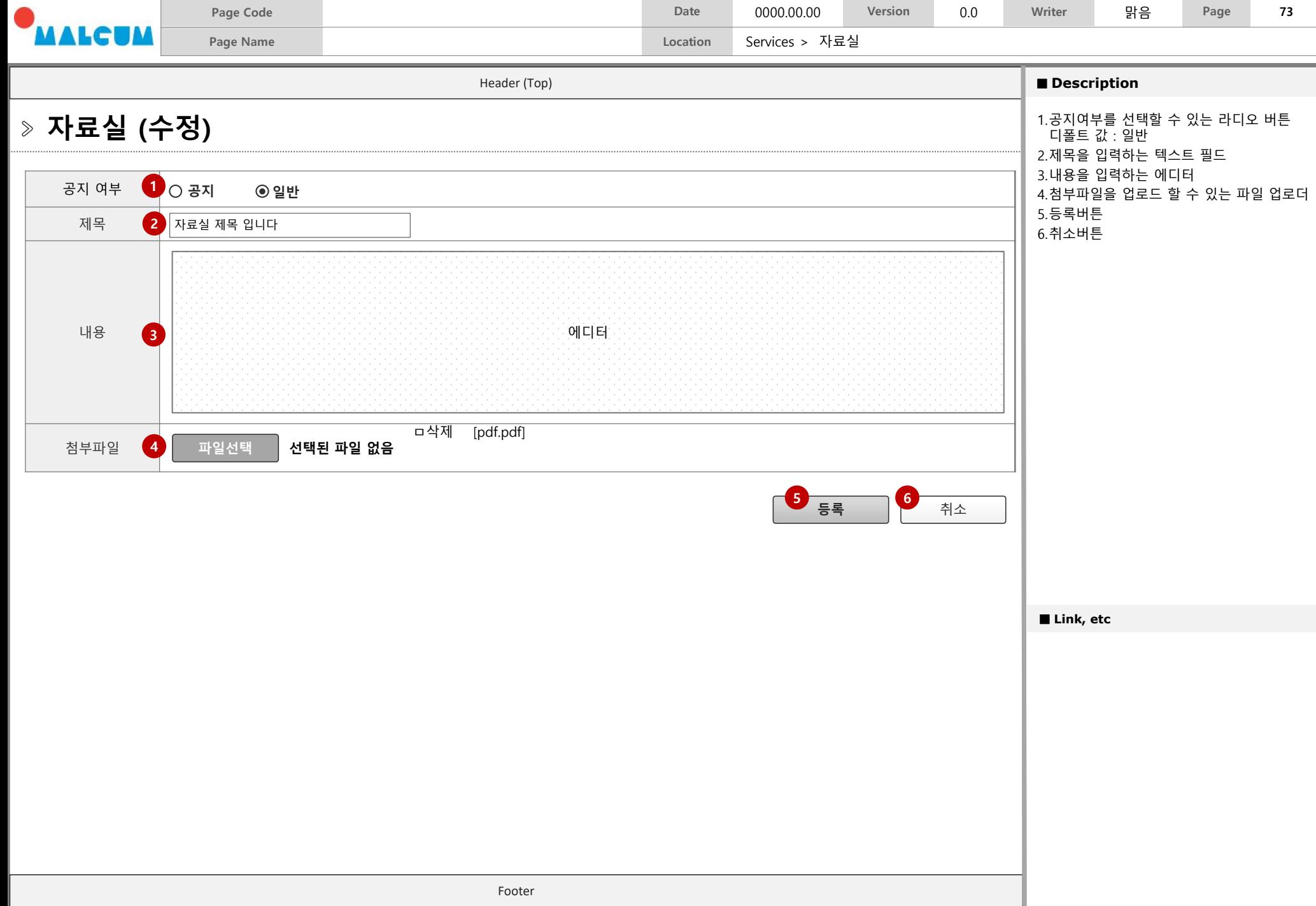